Todos os direitos autorais reservados pela **TOTVS S.A.**

Proibida a reprodução total ou parcial, bem como a armazenagem em sistema de recuperação e a transmissão, de qualquer modo ou por qualquer outro meio, seja este eletrônico, mecânico, de fotocópia, de gravação, ou outros, sem prévia autorização por escrito da proprietária.

O desrespeito a essa proibição configura em apropriação indevida dos direitos autorais e patrimoniais da TOTVS.

Conforme artigos 122 e 130 da LEI no. 5.988 de 14 de Dezembro de 1973.

# Parâmetros do PLS

Linha do Produto - Versão

Habilitar o participante nas funcionalidades do ambiente de forma sistemática e prática, abordando diversas opções oferecidas pelo sistema, tais como: Calendários Contábeis, Planos de Contas, Configurações de Custos, Históricos Inteligentes, Rateios, Lançamentos Contábeis e Fechamentos Contábeis.

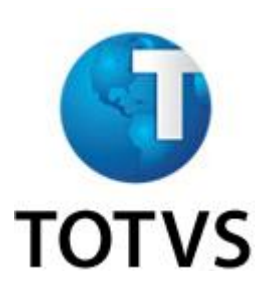

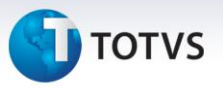

#### **Parâmetros do PLS**

Localize o parâmetro desejado e veja em quais regras de negócio ele se envolve:

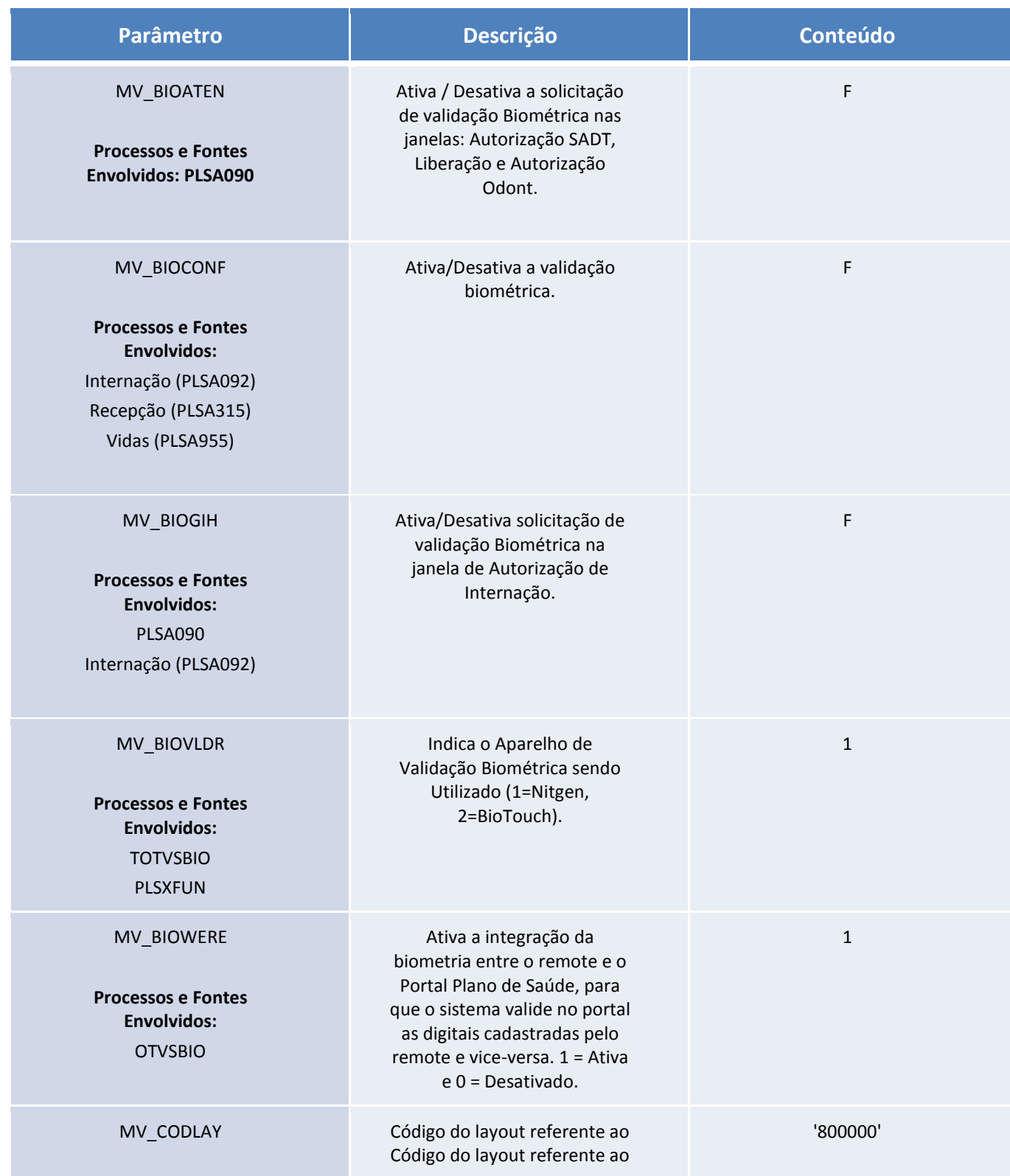

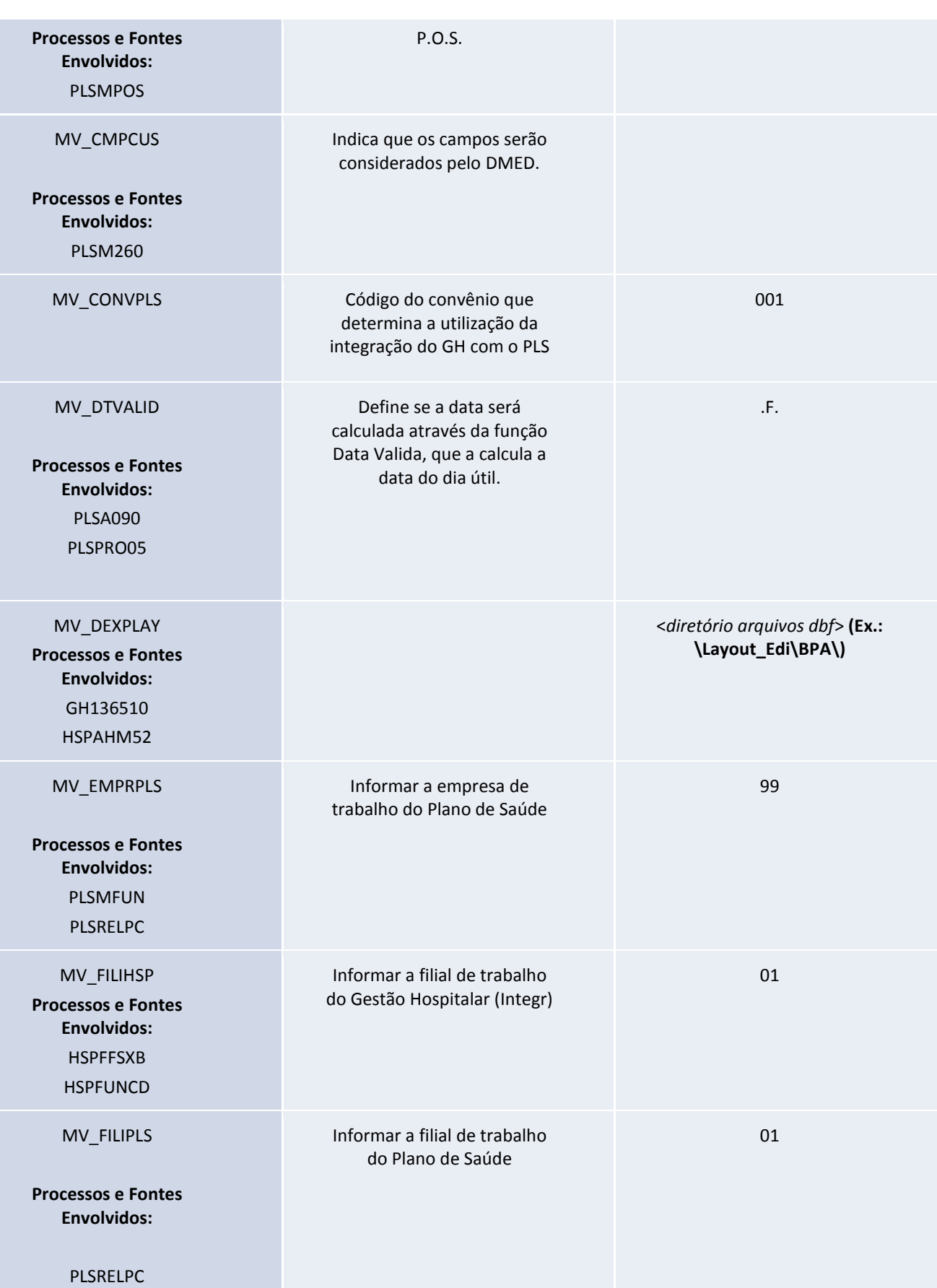

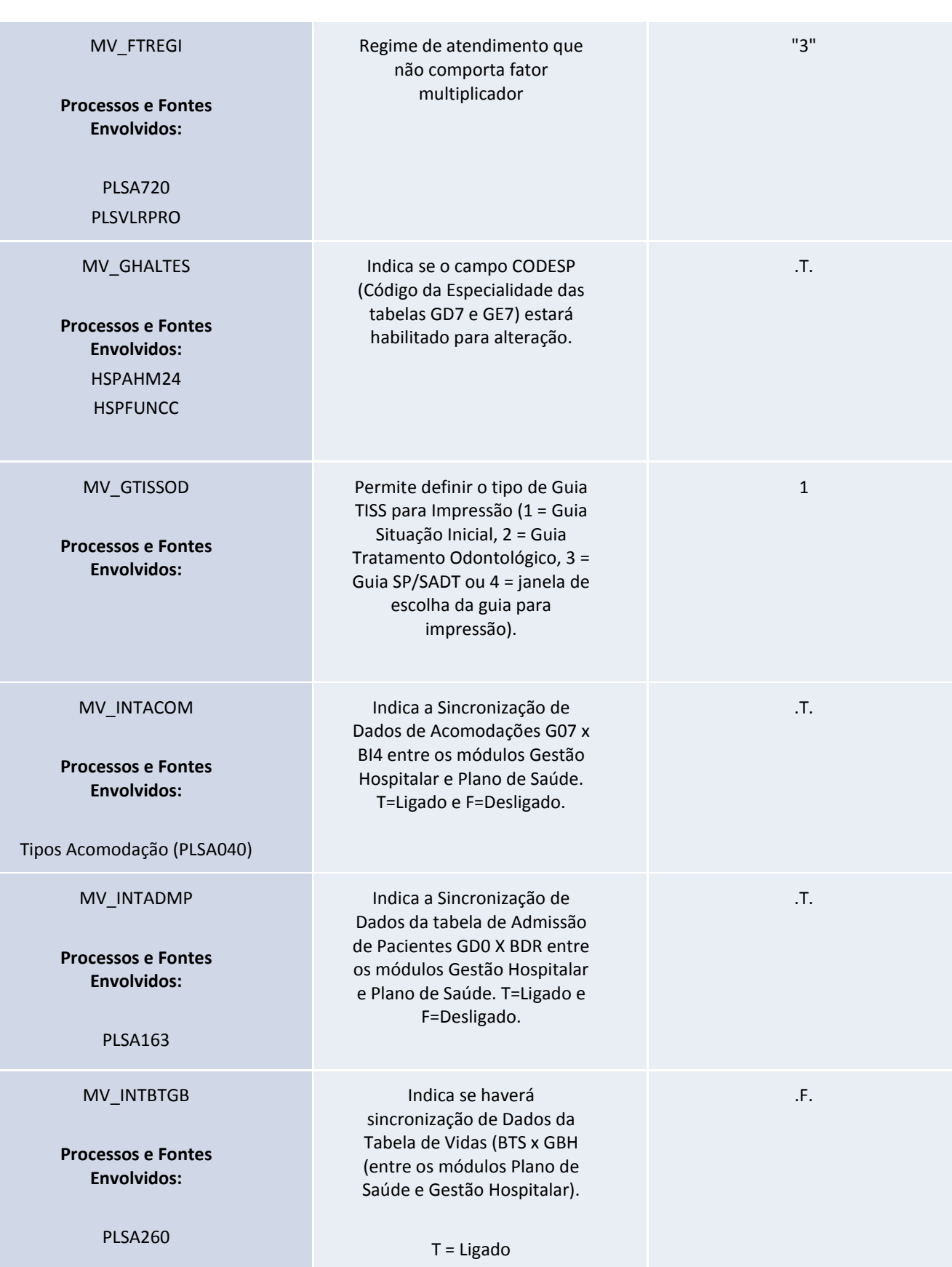

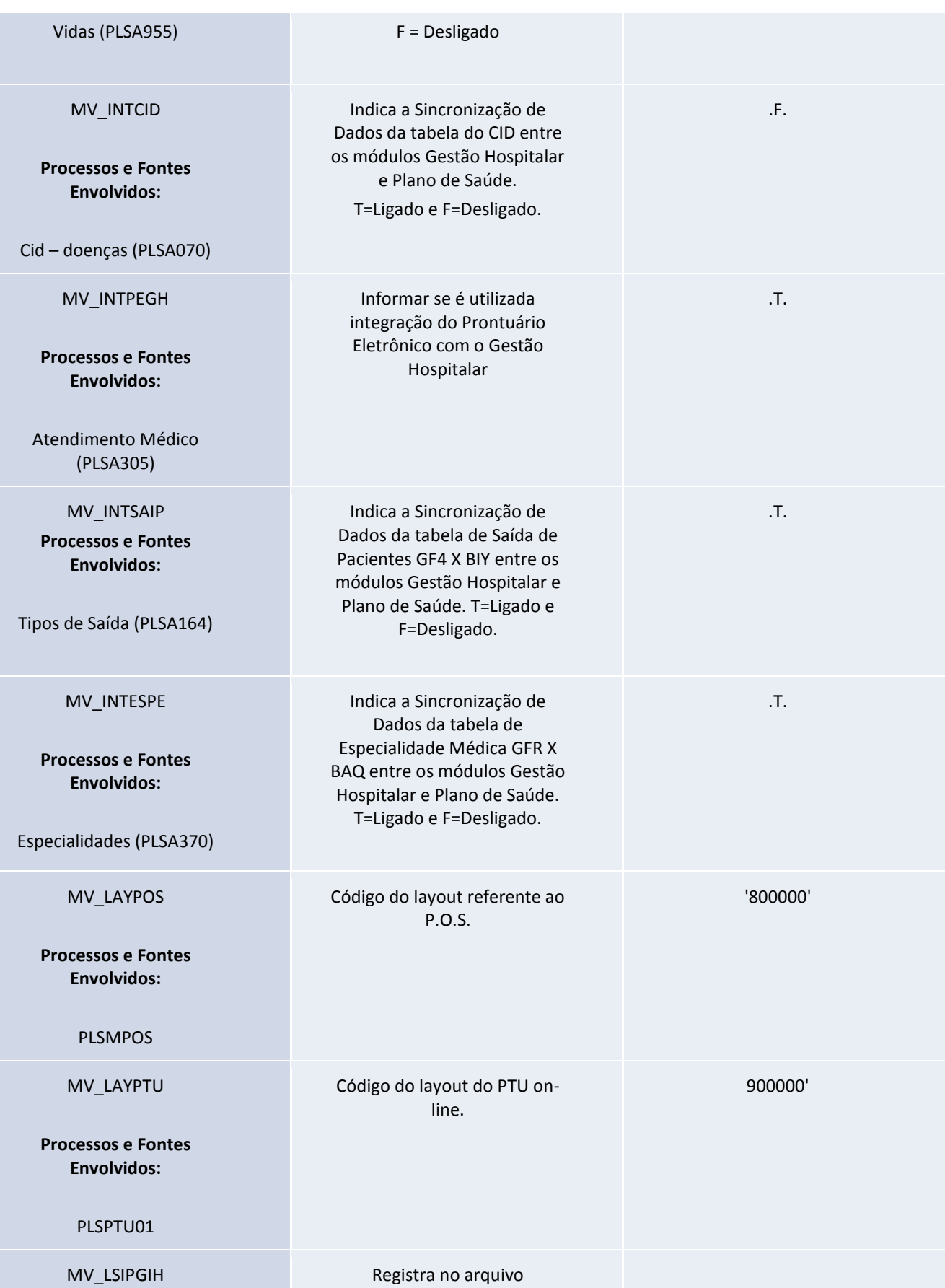

Este documento é de propriedade da TOTVS. Todos os direitos reservados. ©

### **Nome do Treinamento**

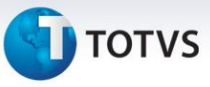

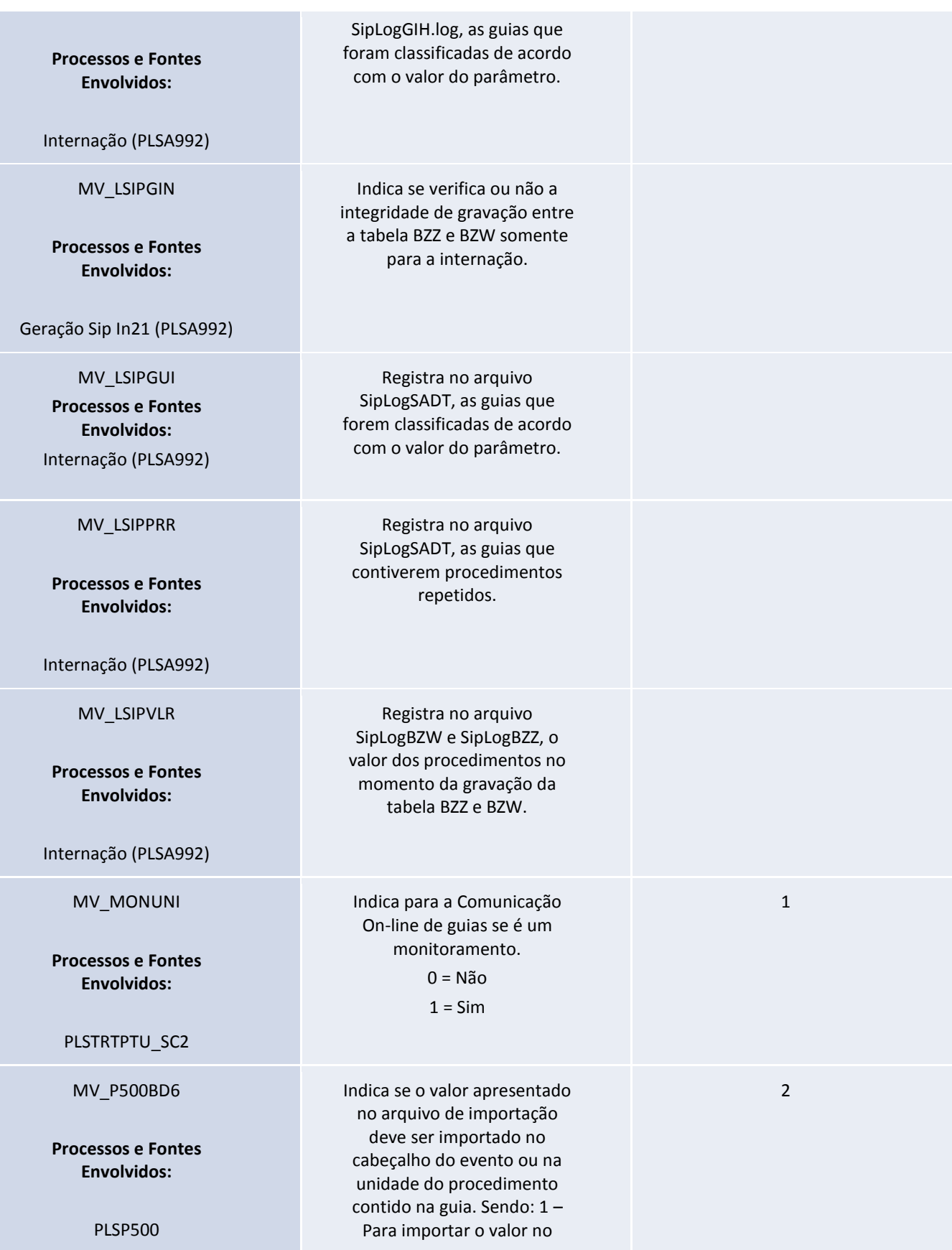

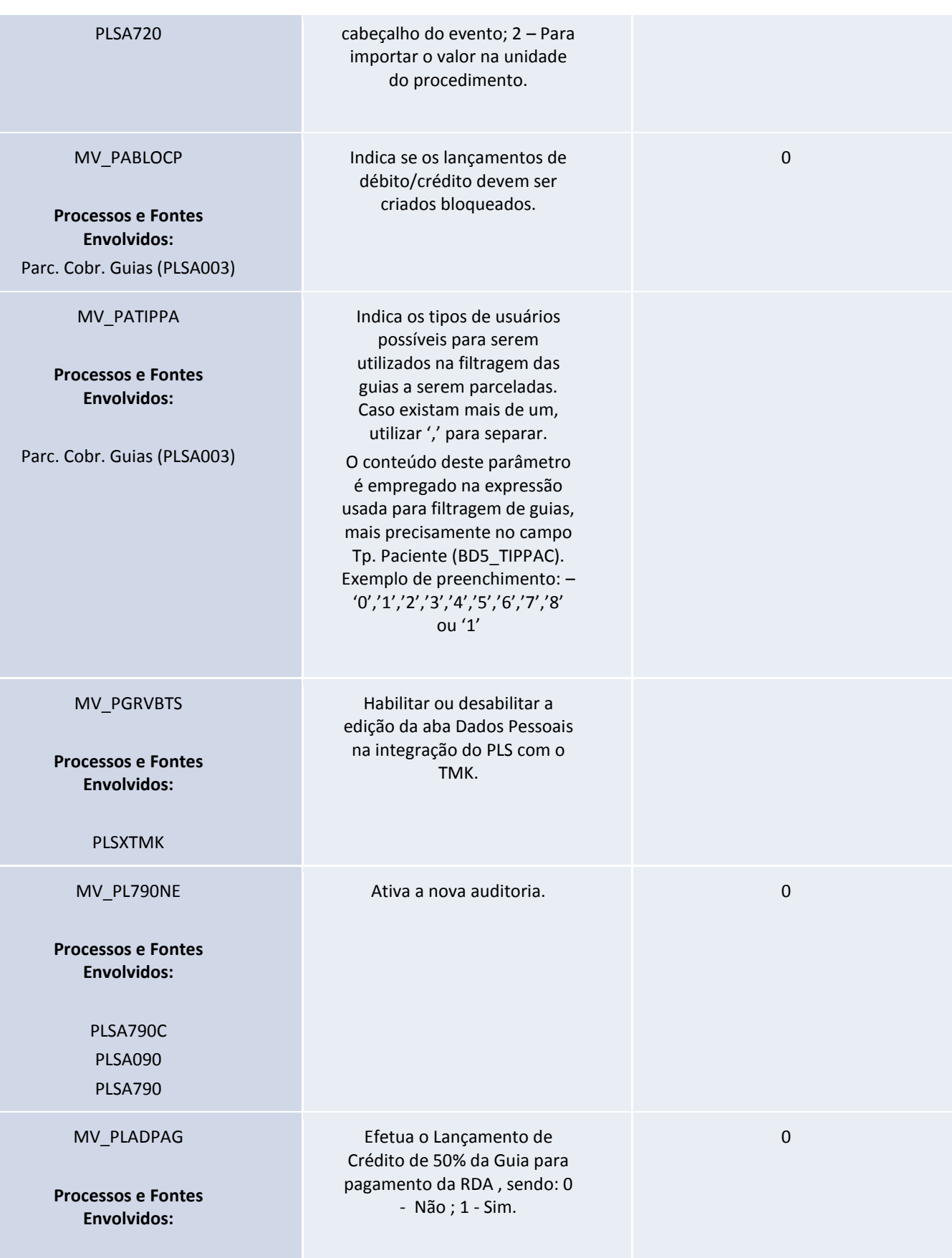

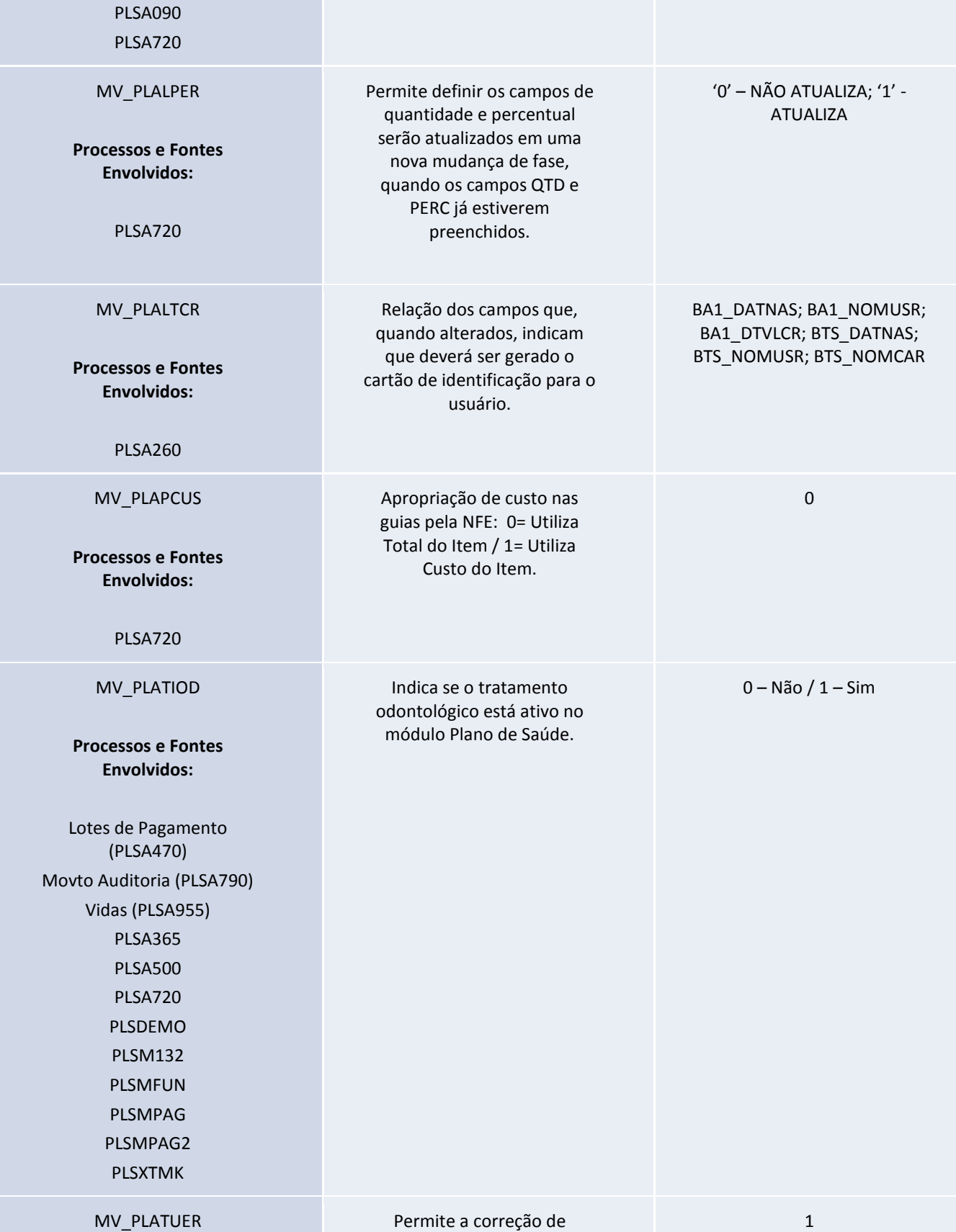

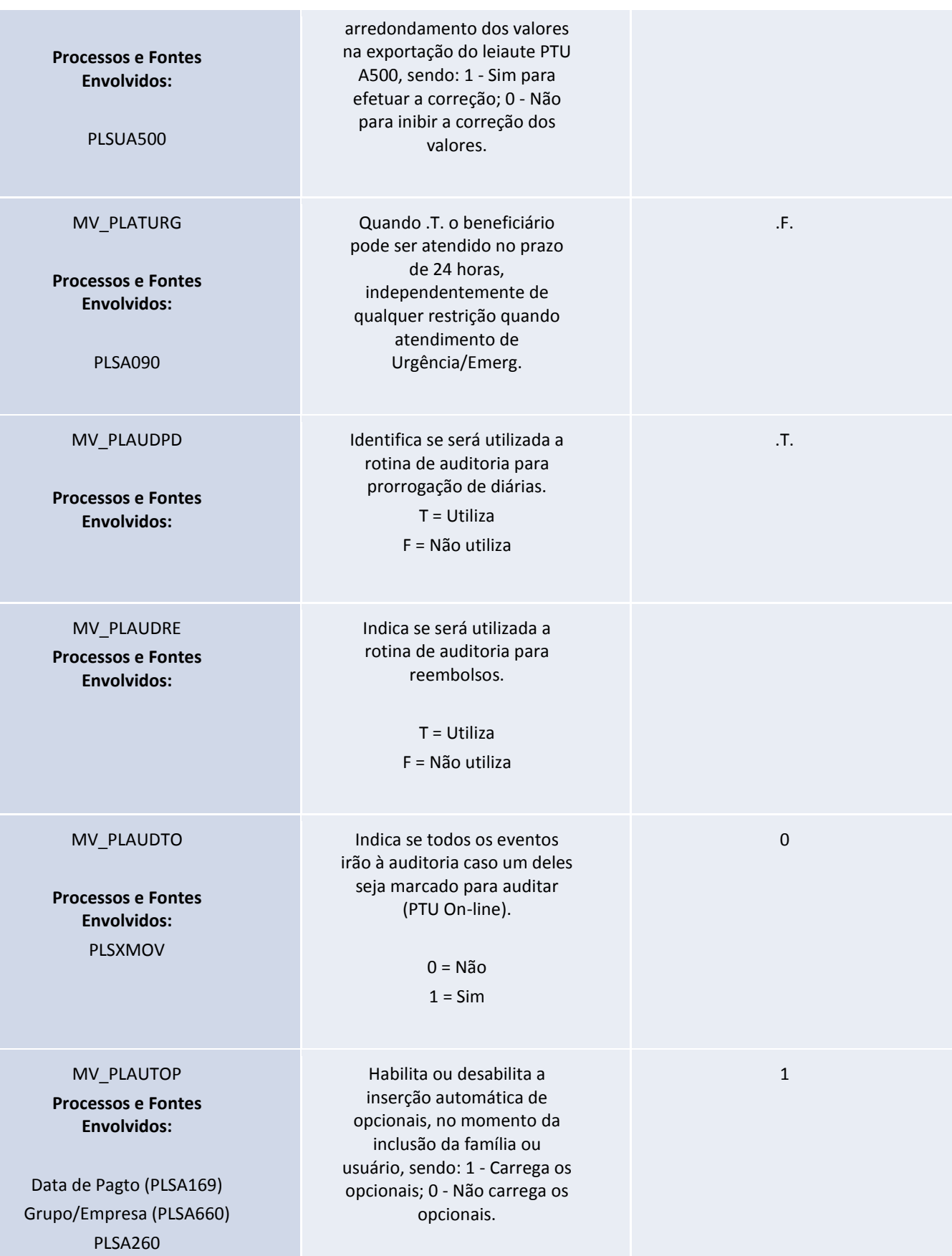

Este documento é de propriedade da TOTVS. Todos os direitos reservados. ©

## **T** TOTVS

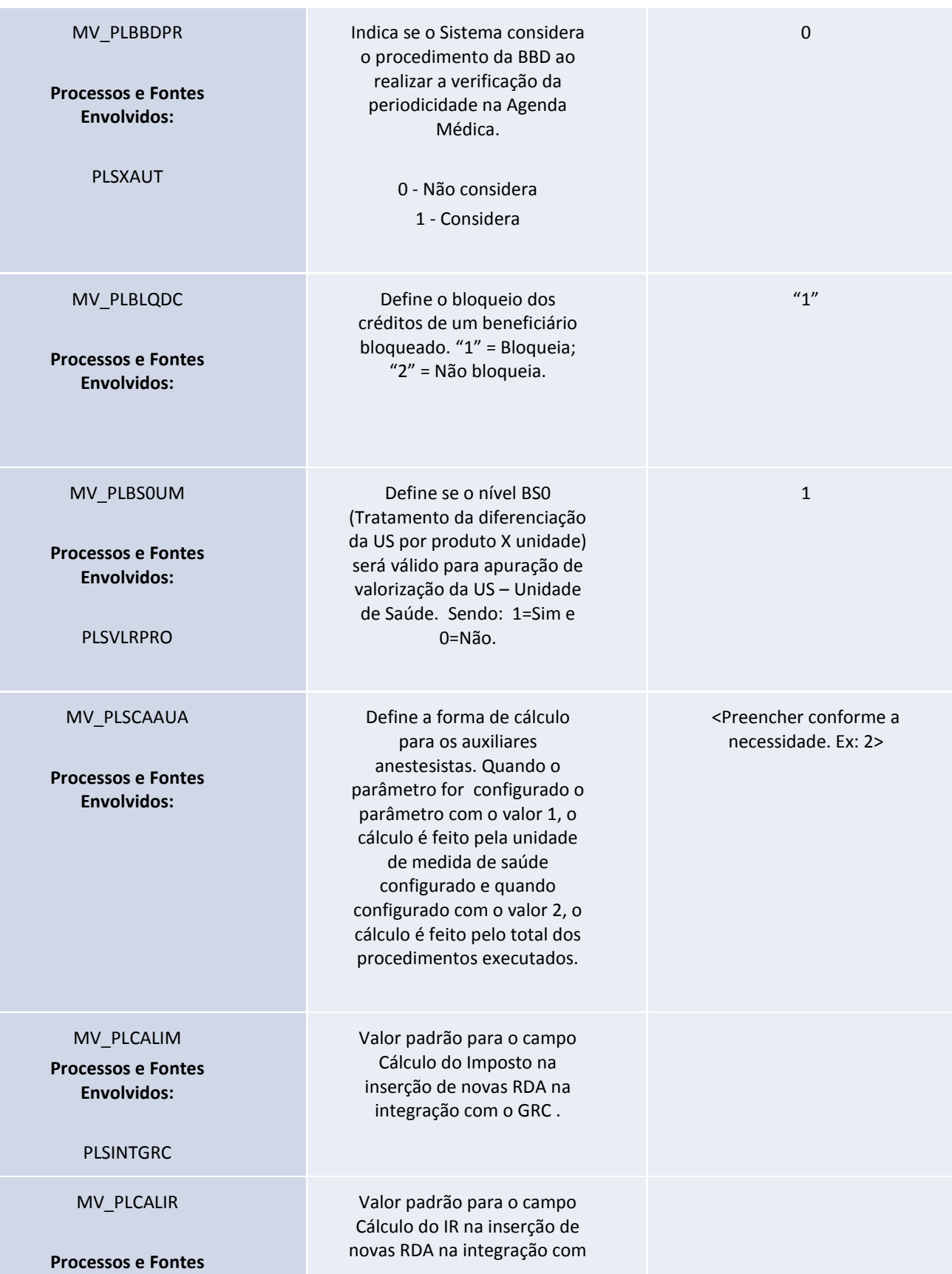

Este documento é de propriedade da TOTVS. Todos os direitos reservados. ©

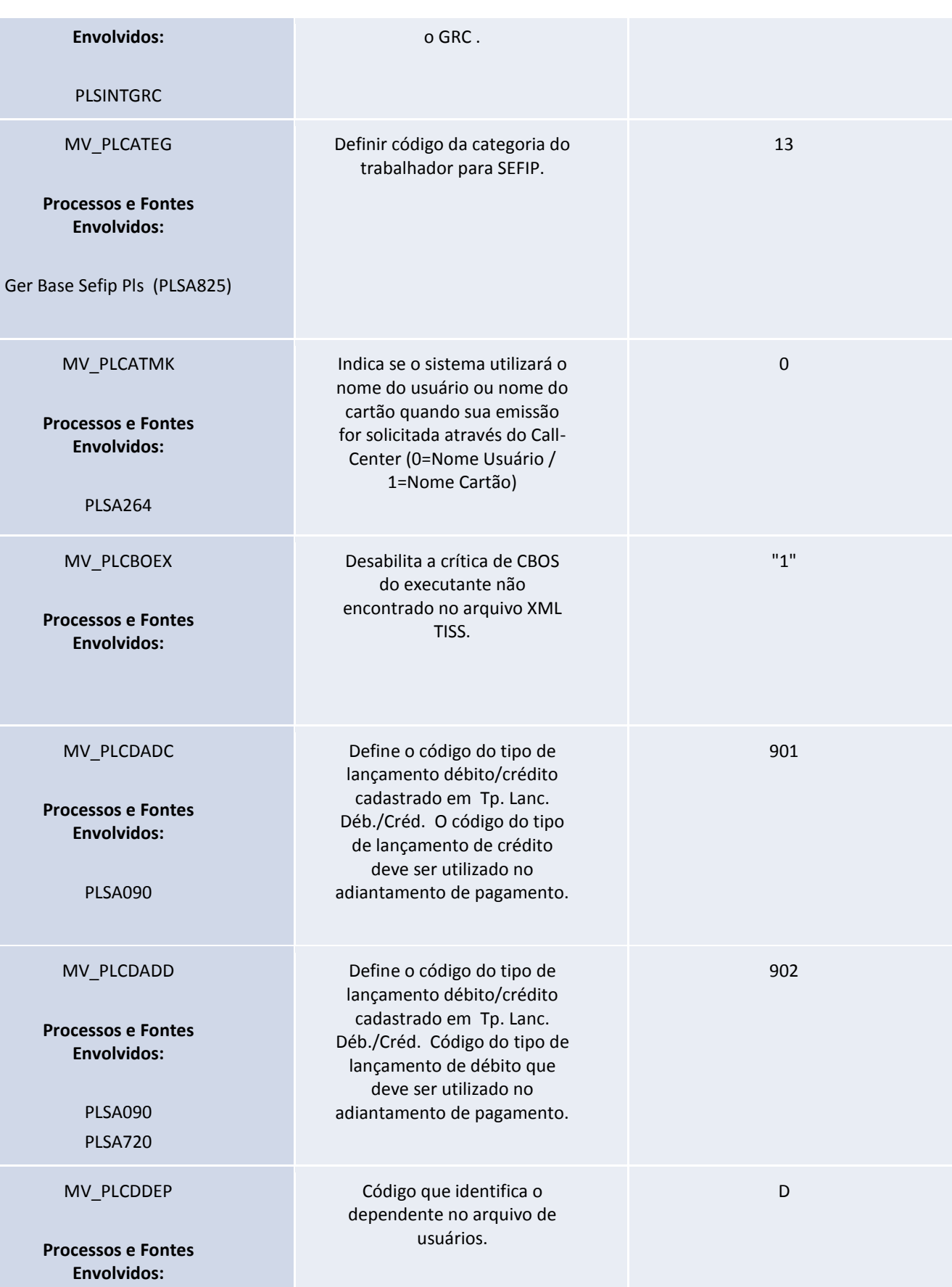

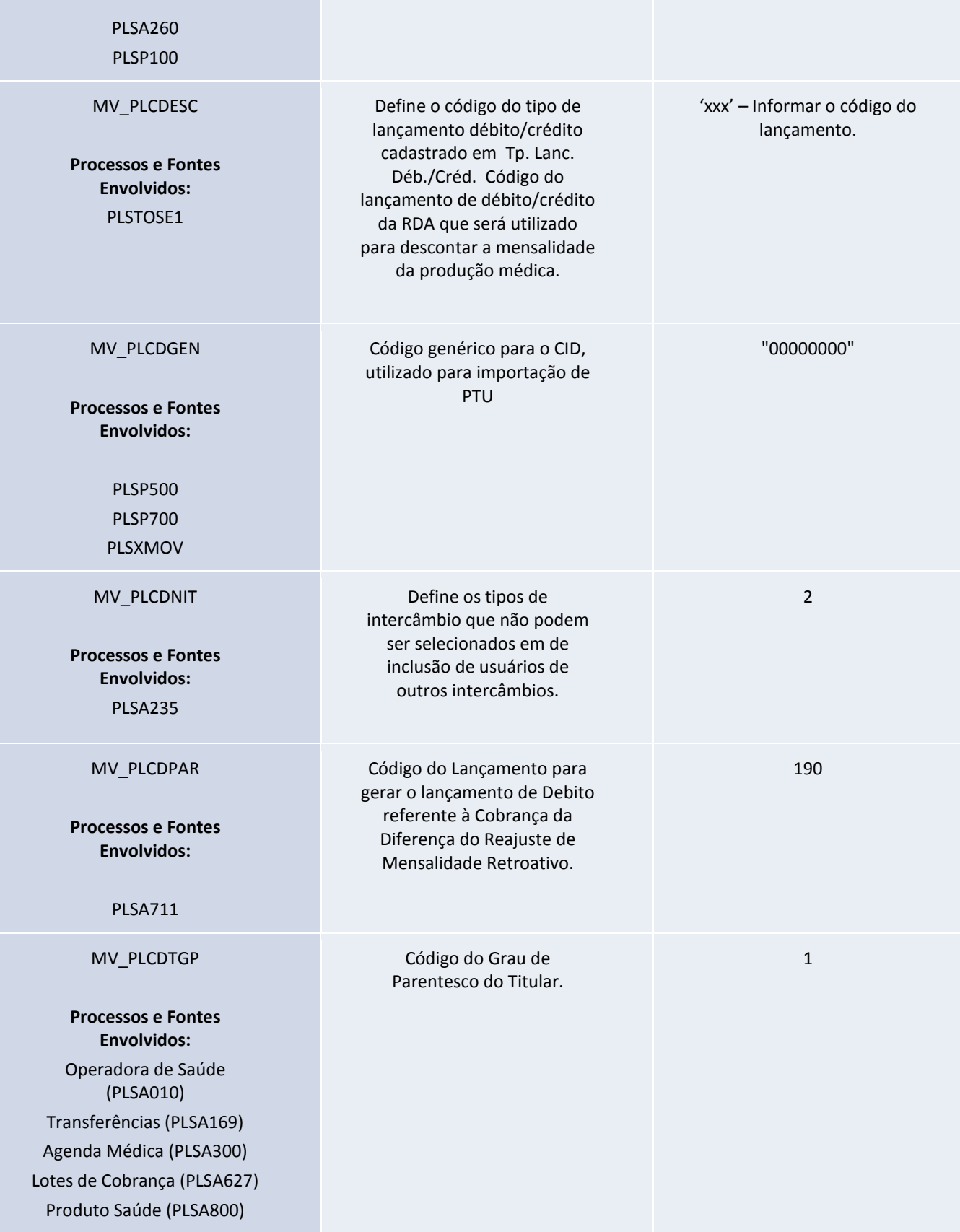

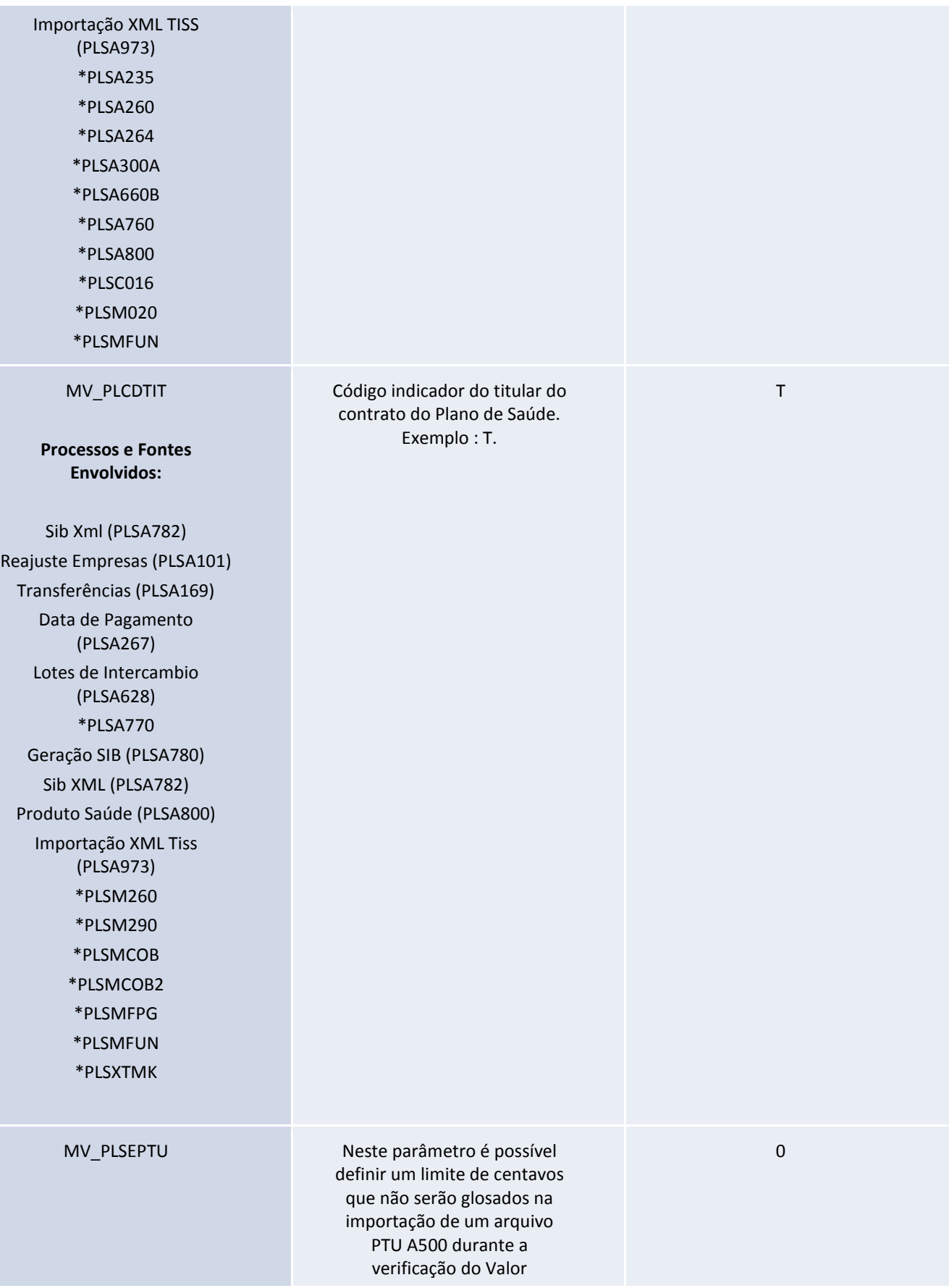

Este documento é de propriedade da TOTVS. Todos os direitos reservados. ©

## **Nome do Treinamento**

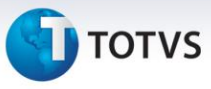

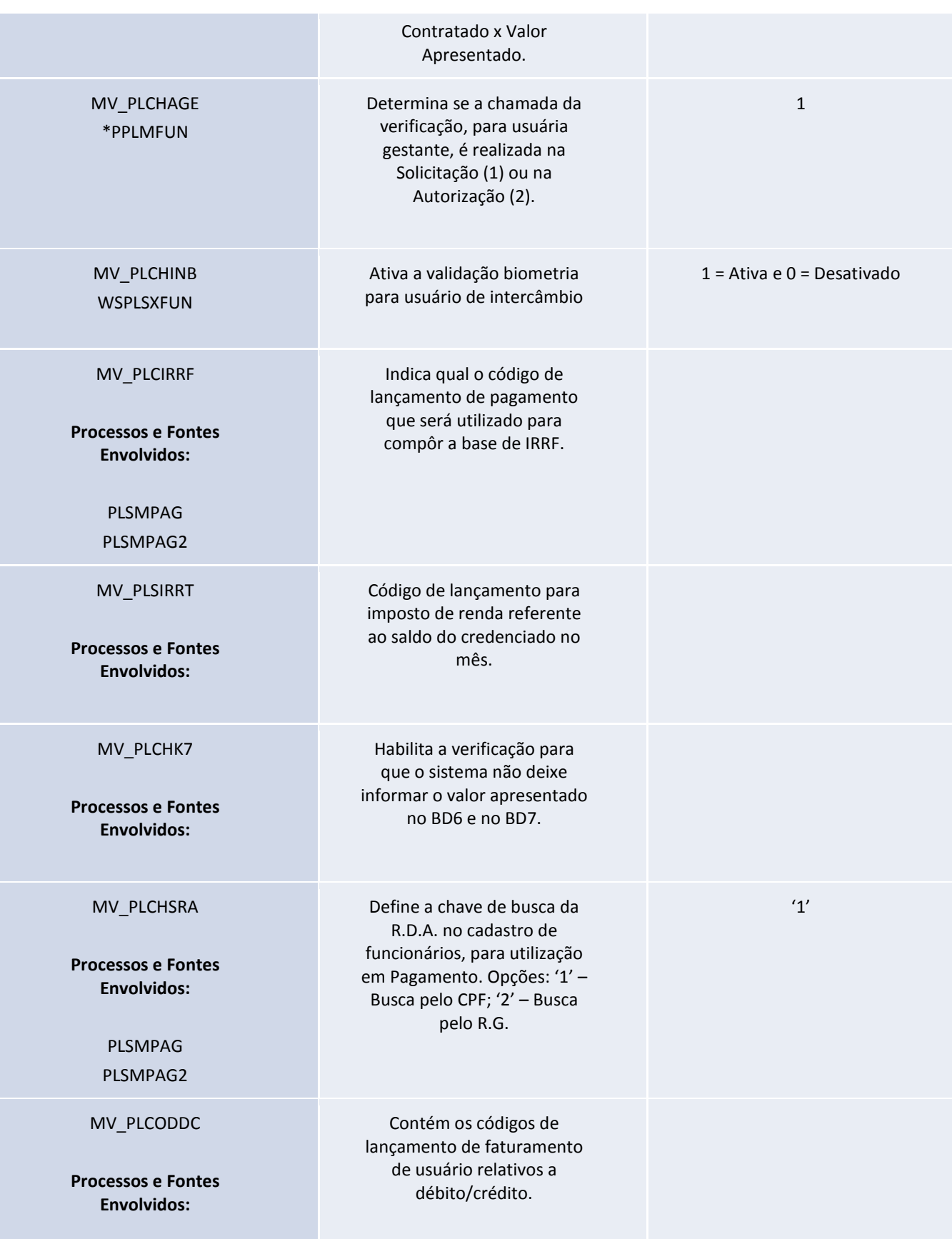

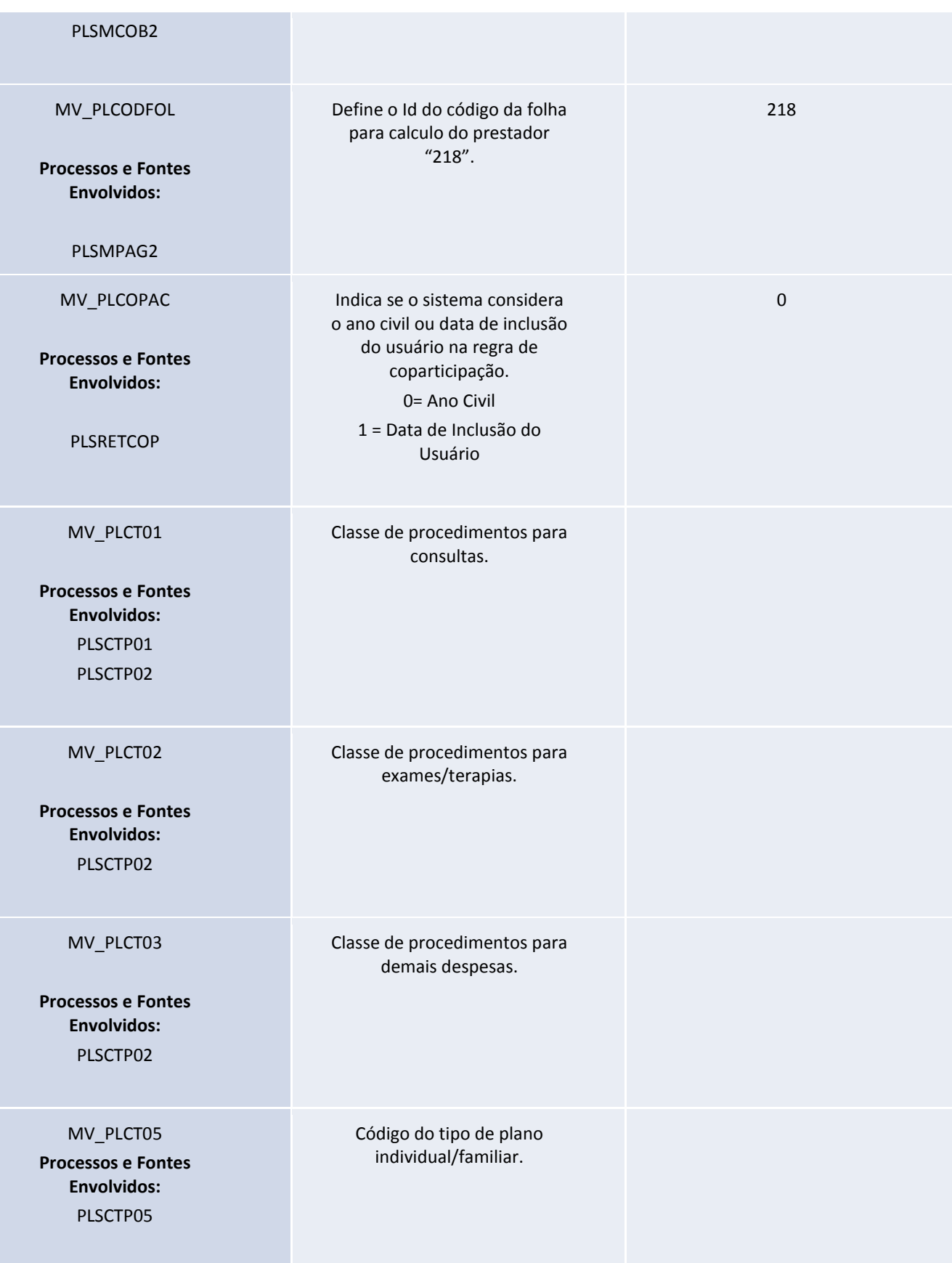

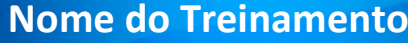

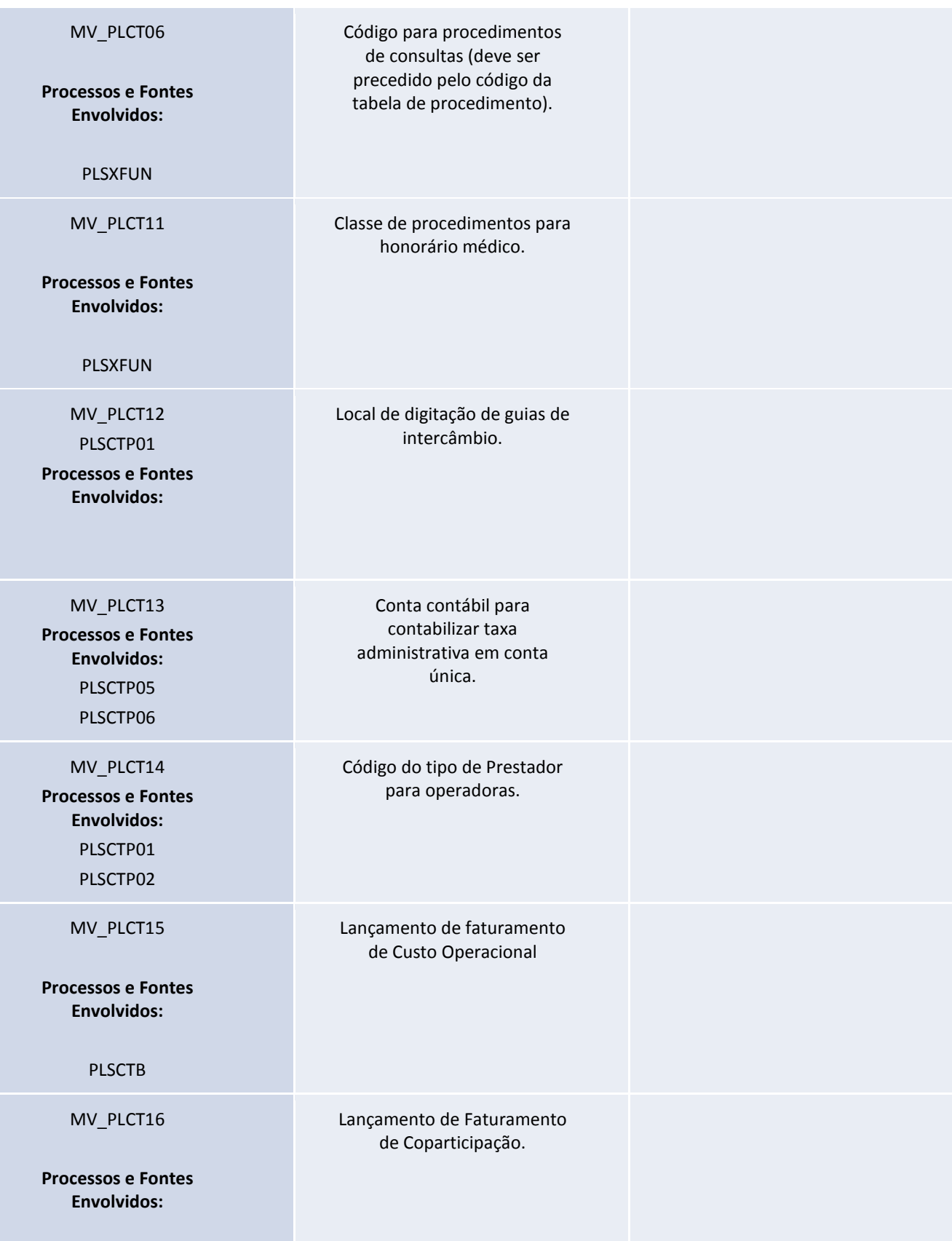

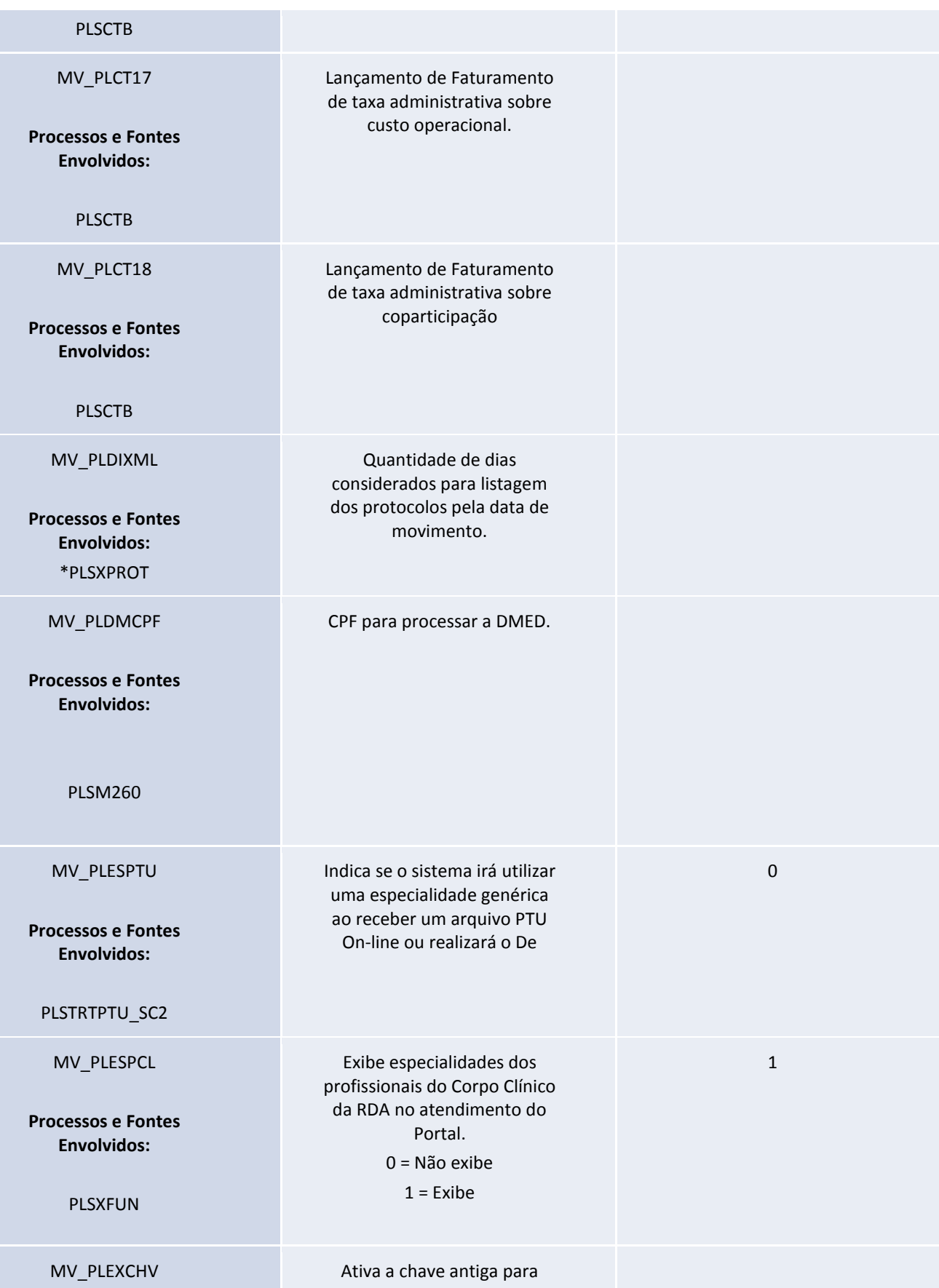

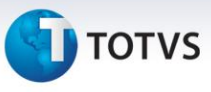

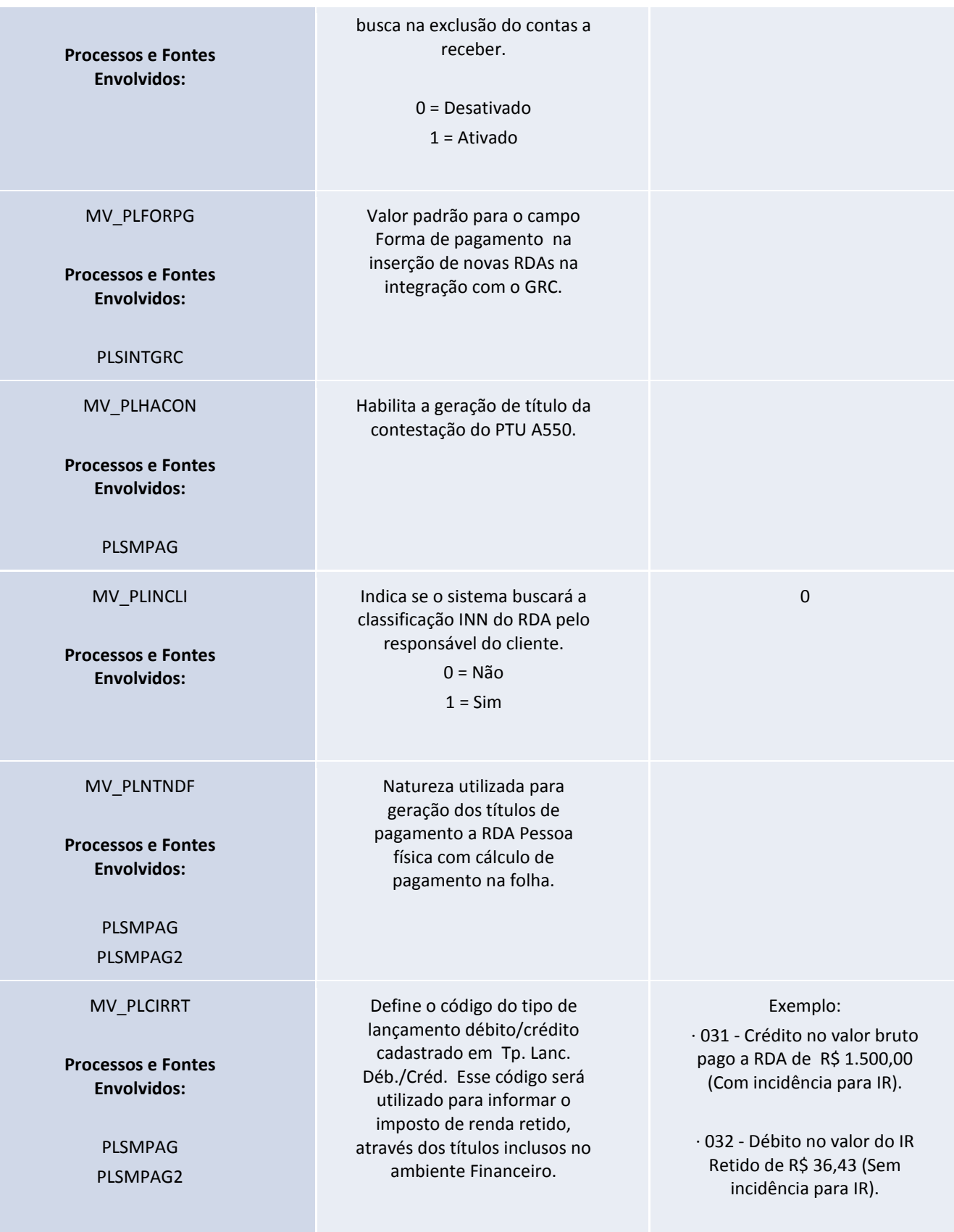

· 033 - Débito no valor líquido

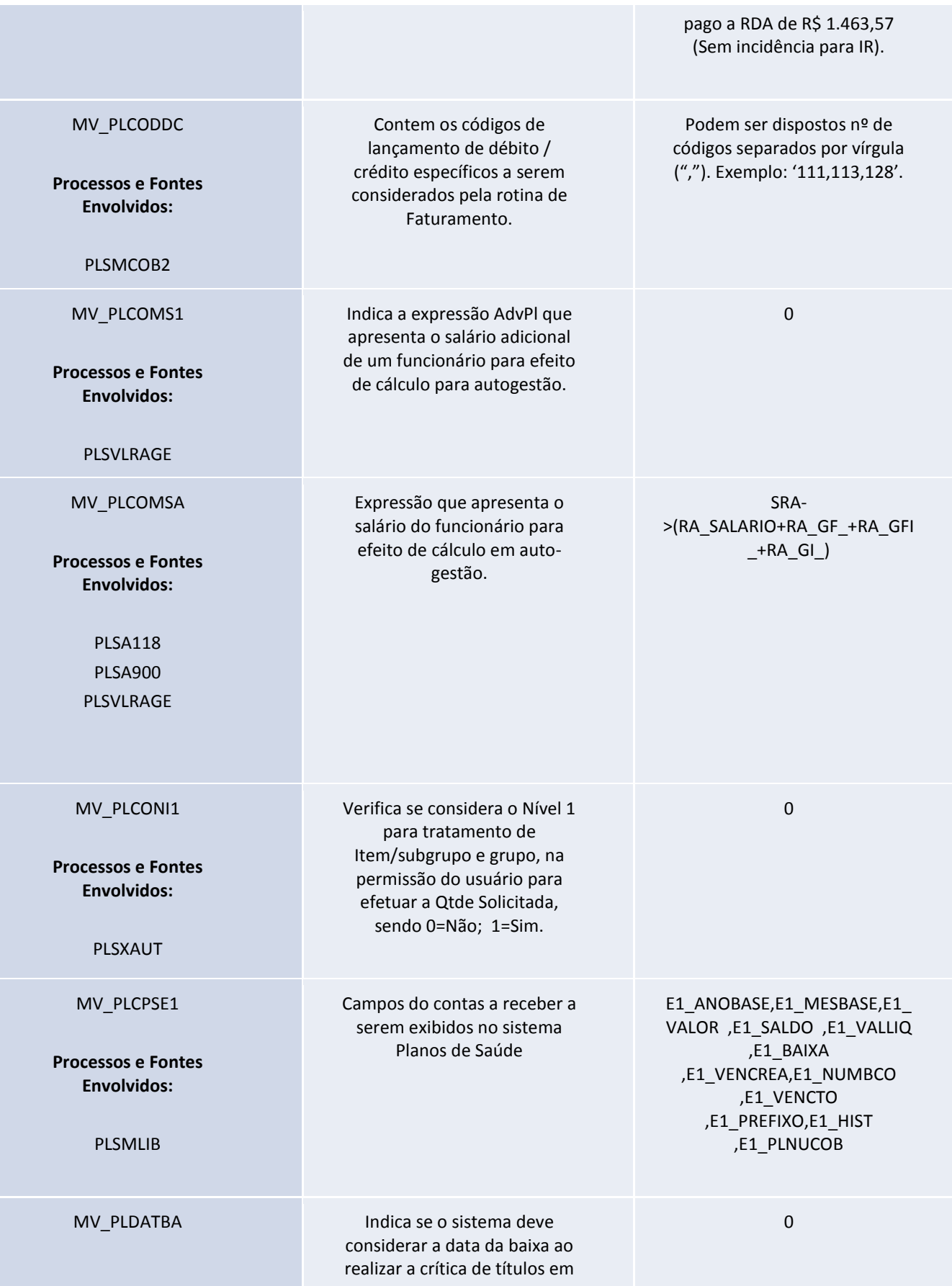

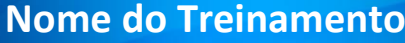

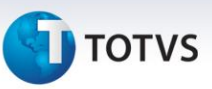

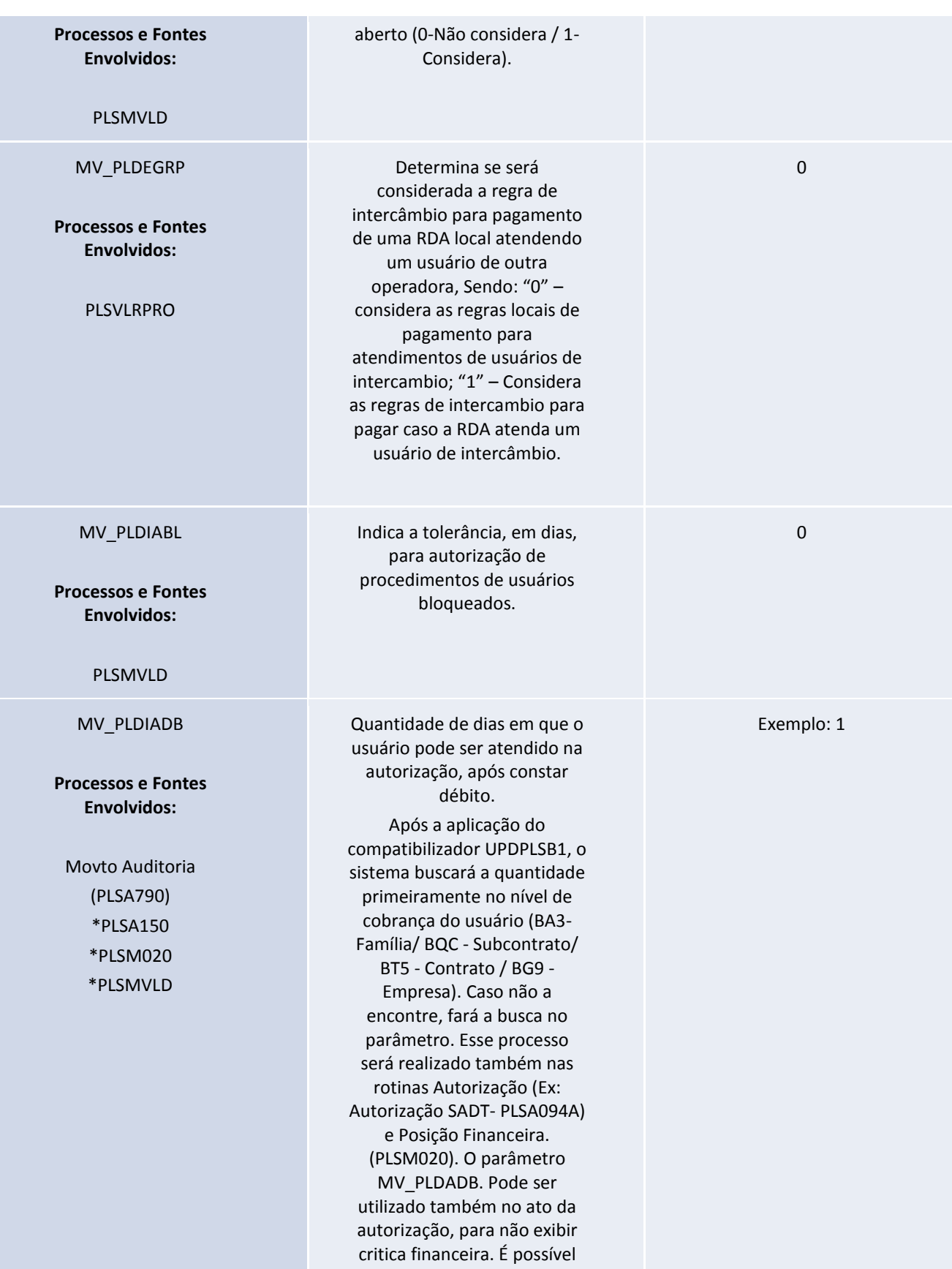

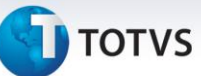

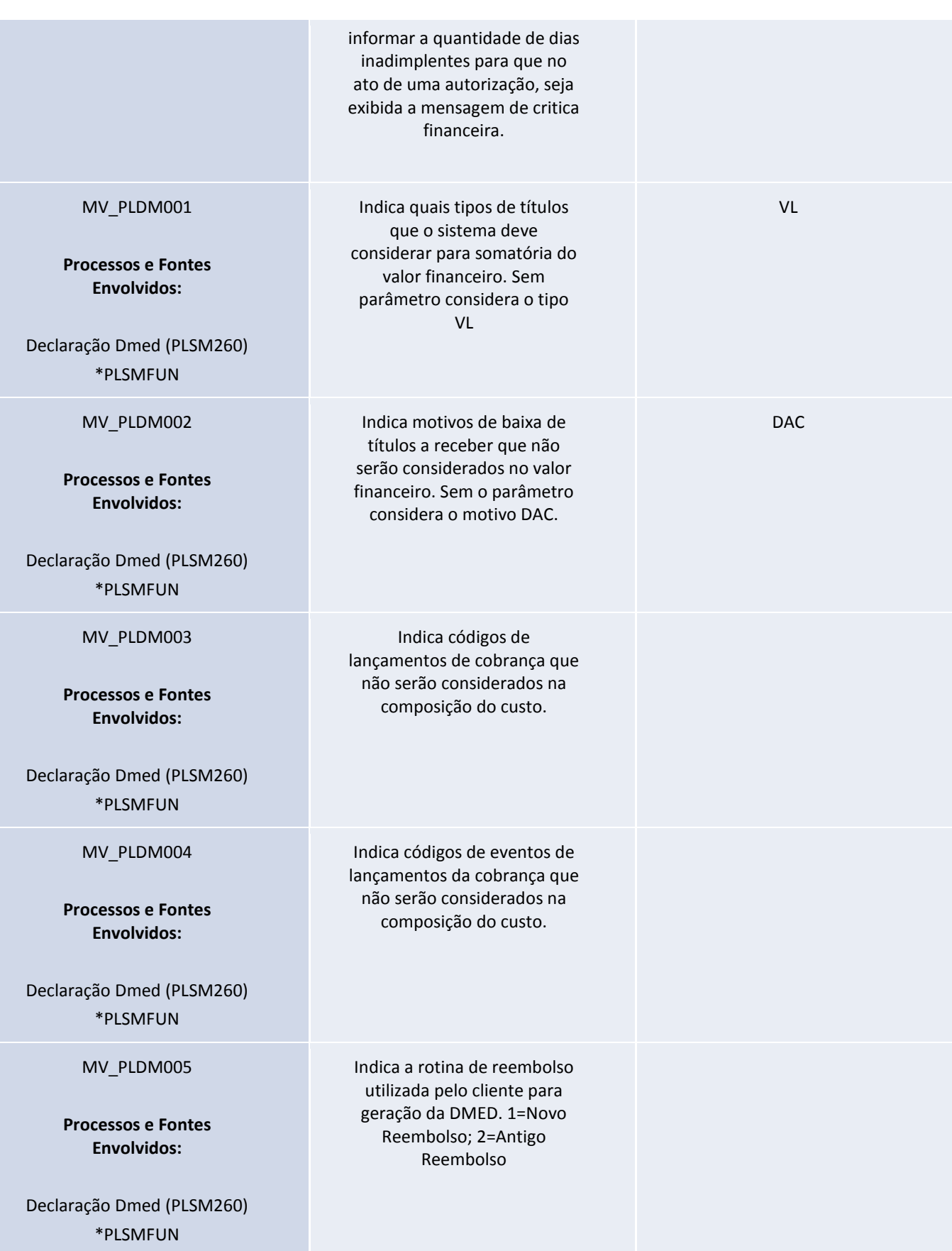

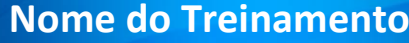

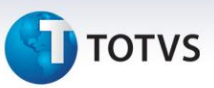

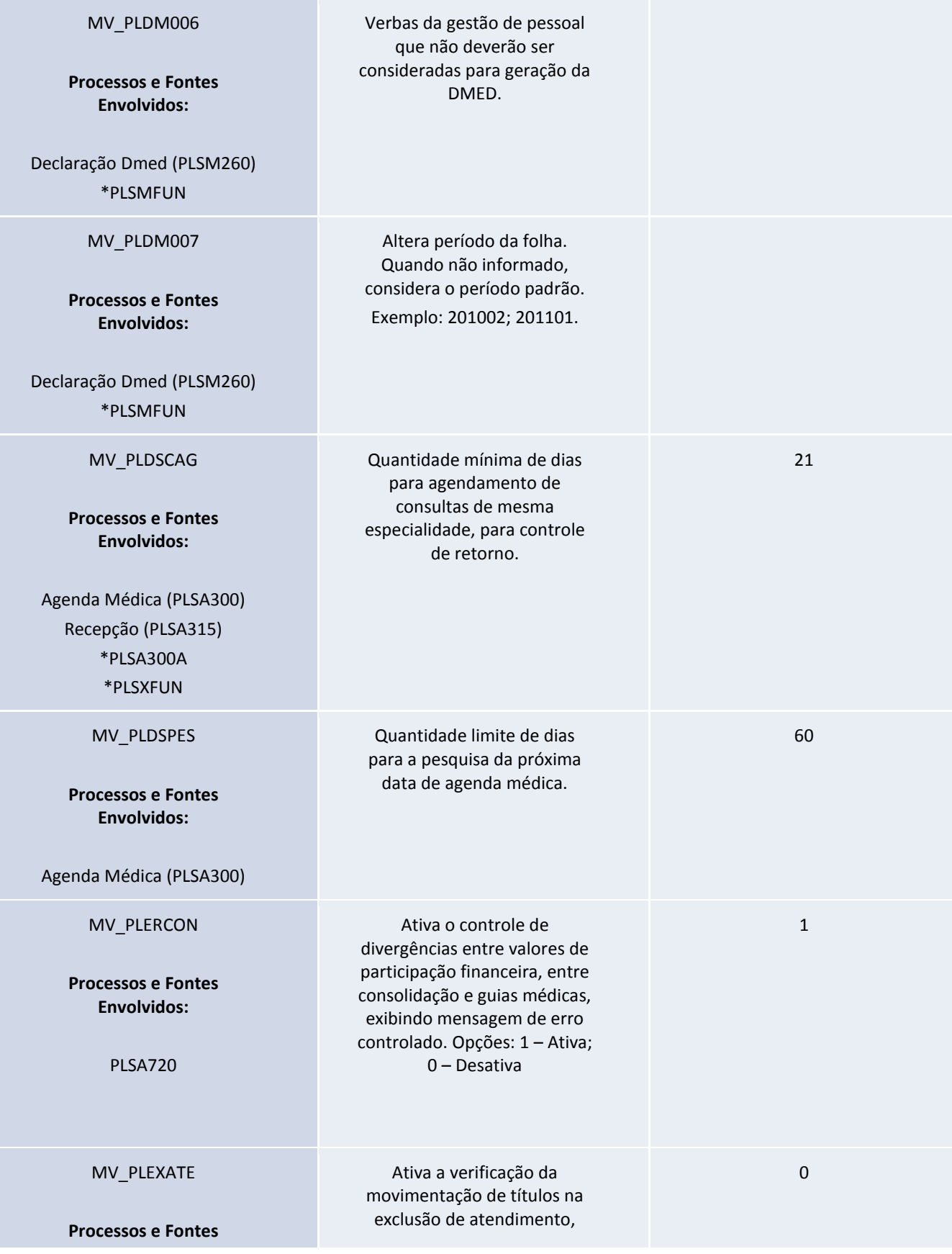

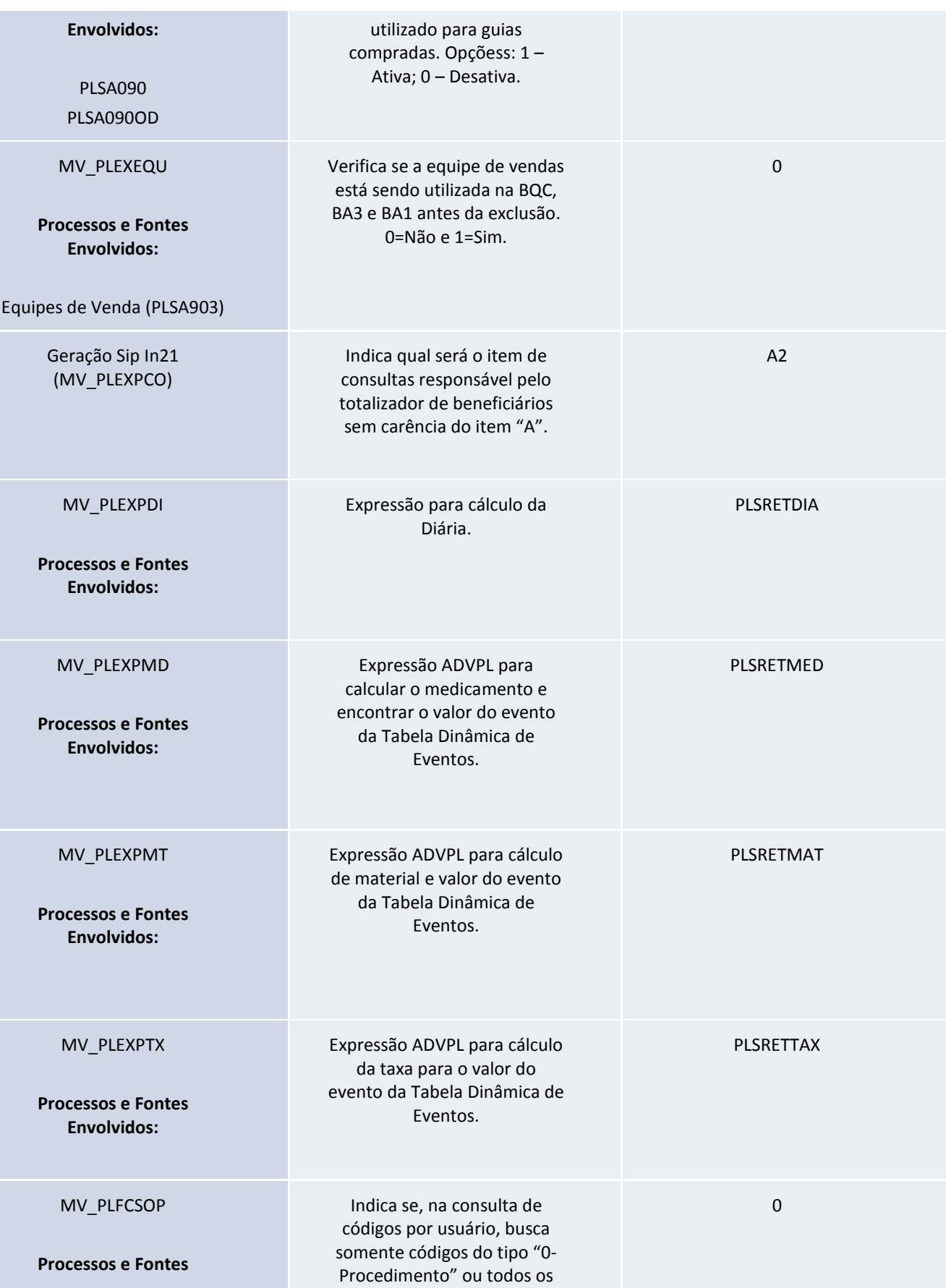

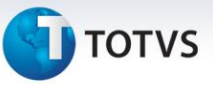

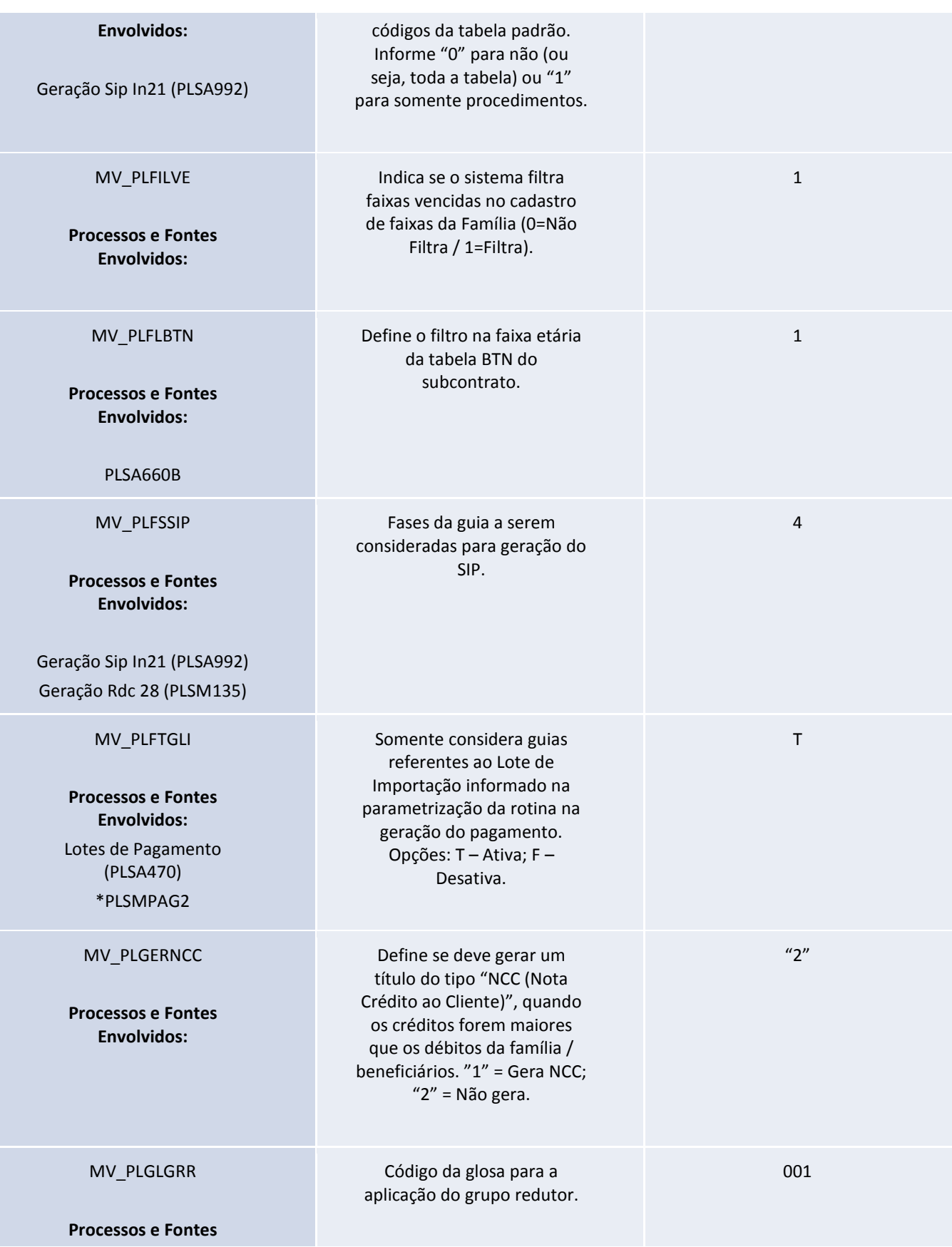

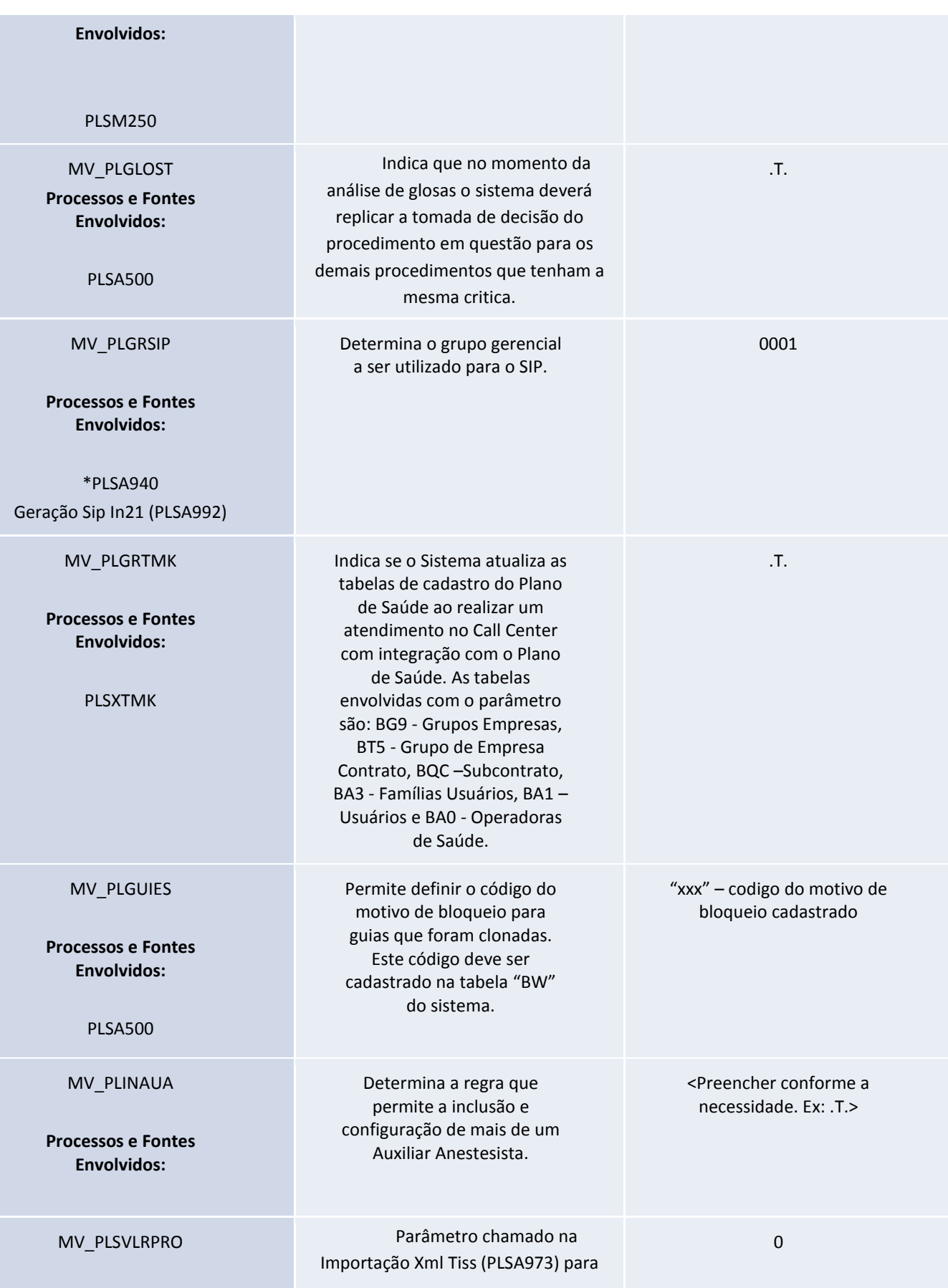

Este documento é de propriedade da TOTVS. Todos os direitos reservados. ©

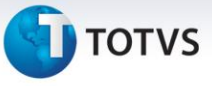

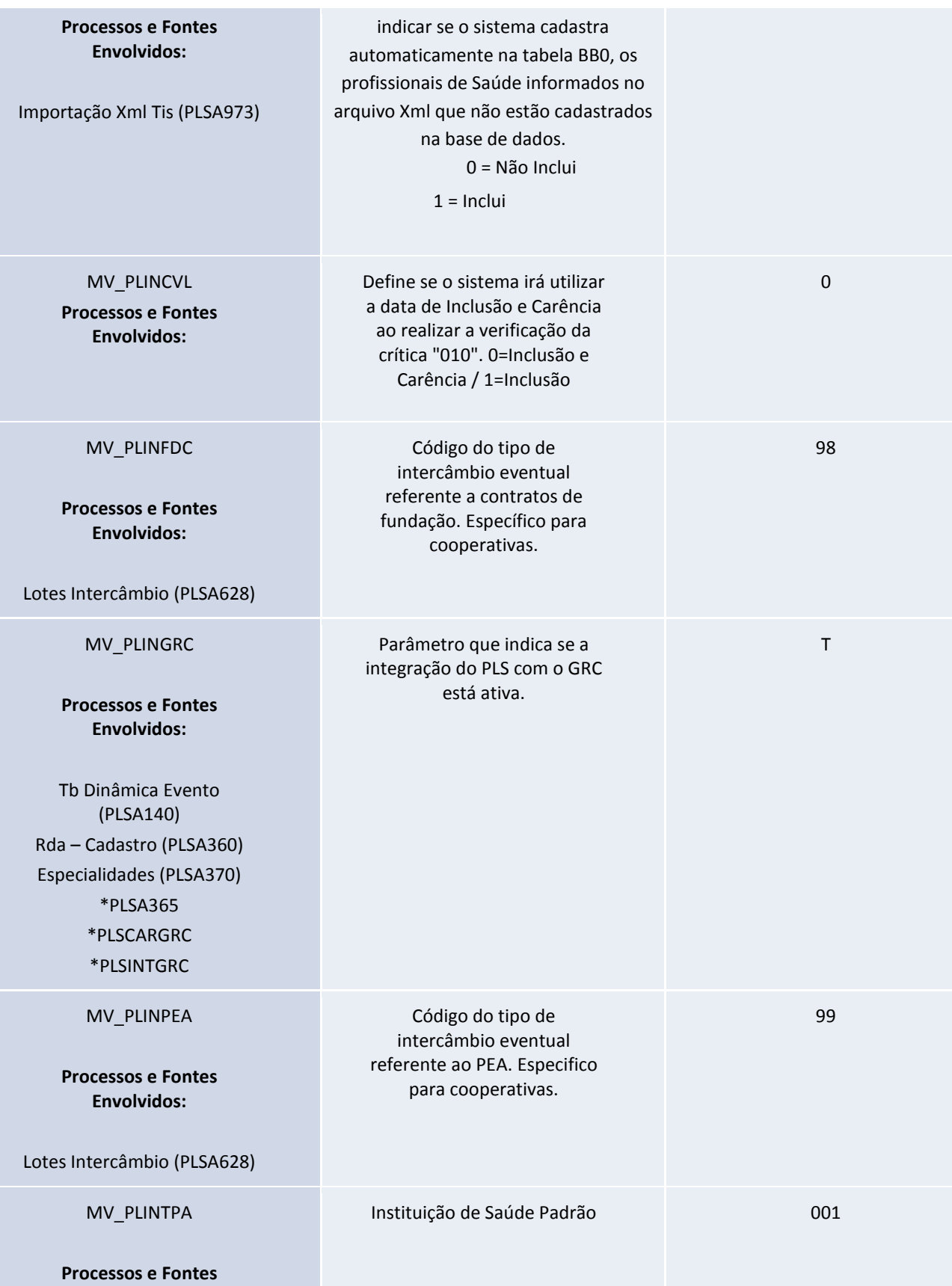

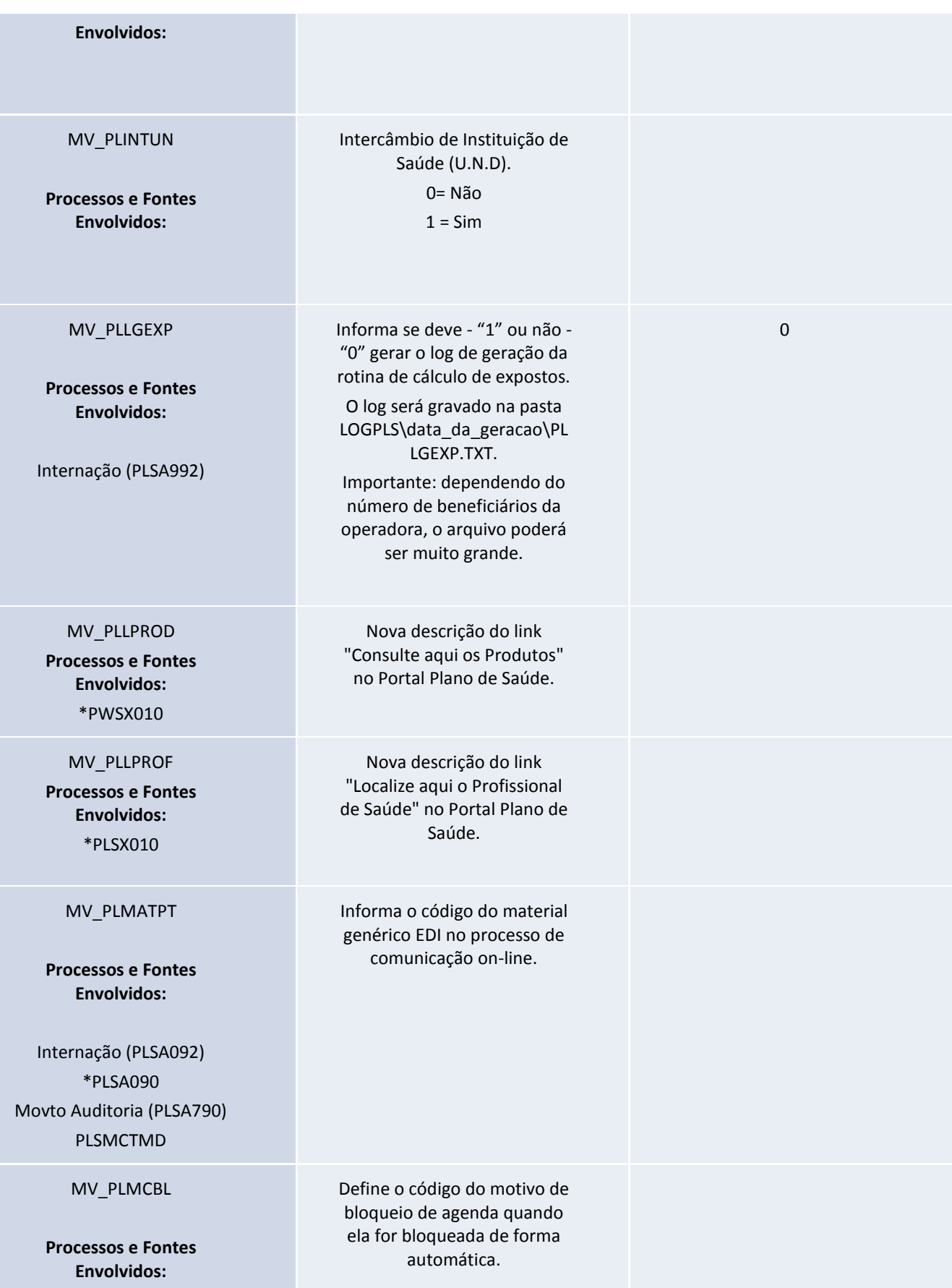

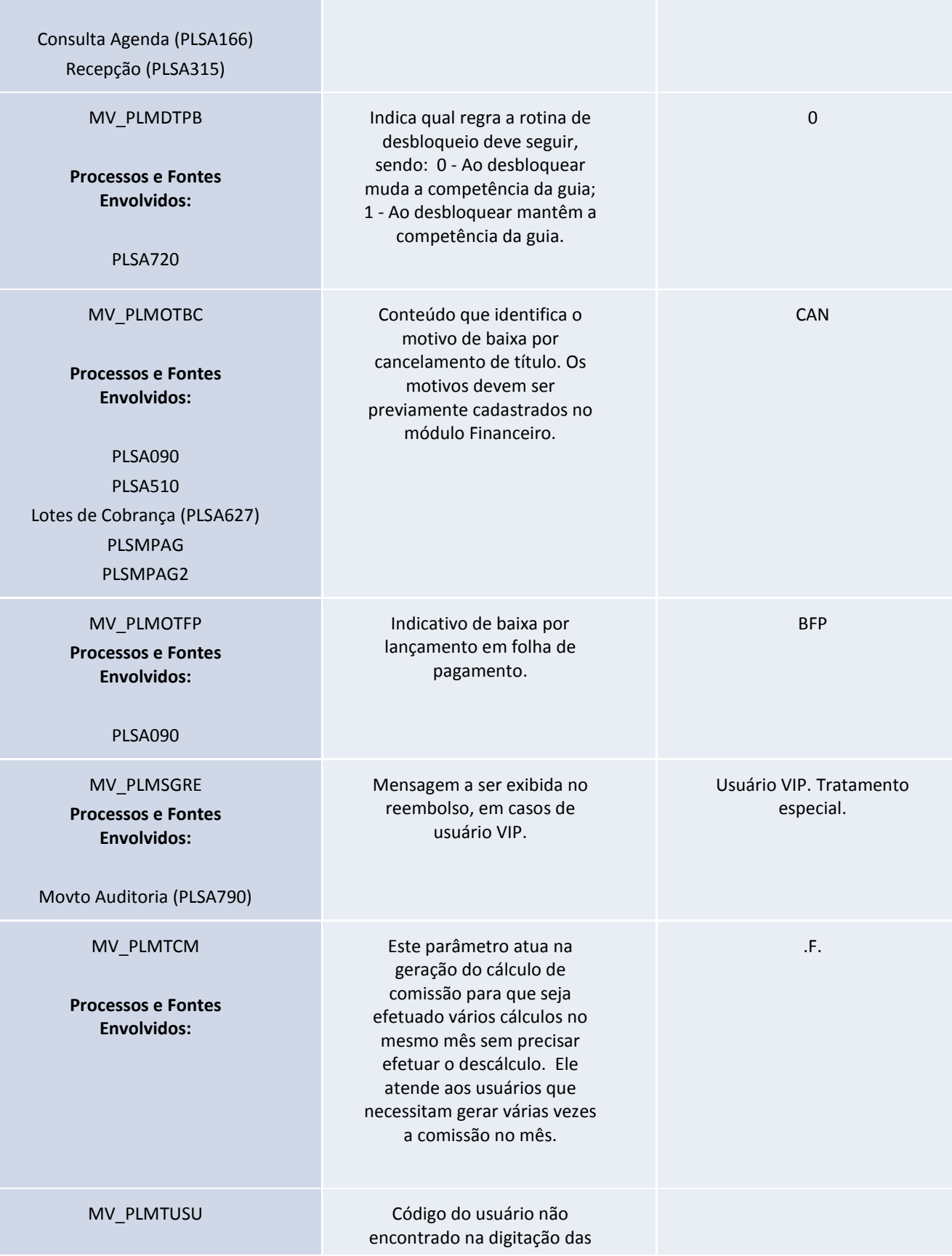

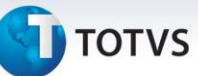

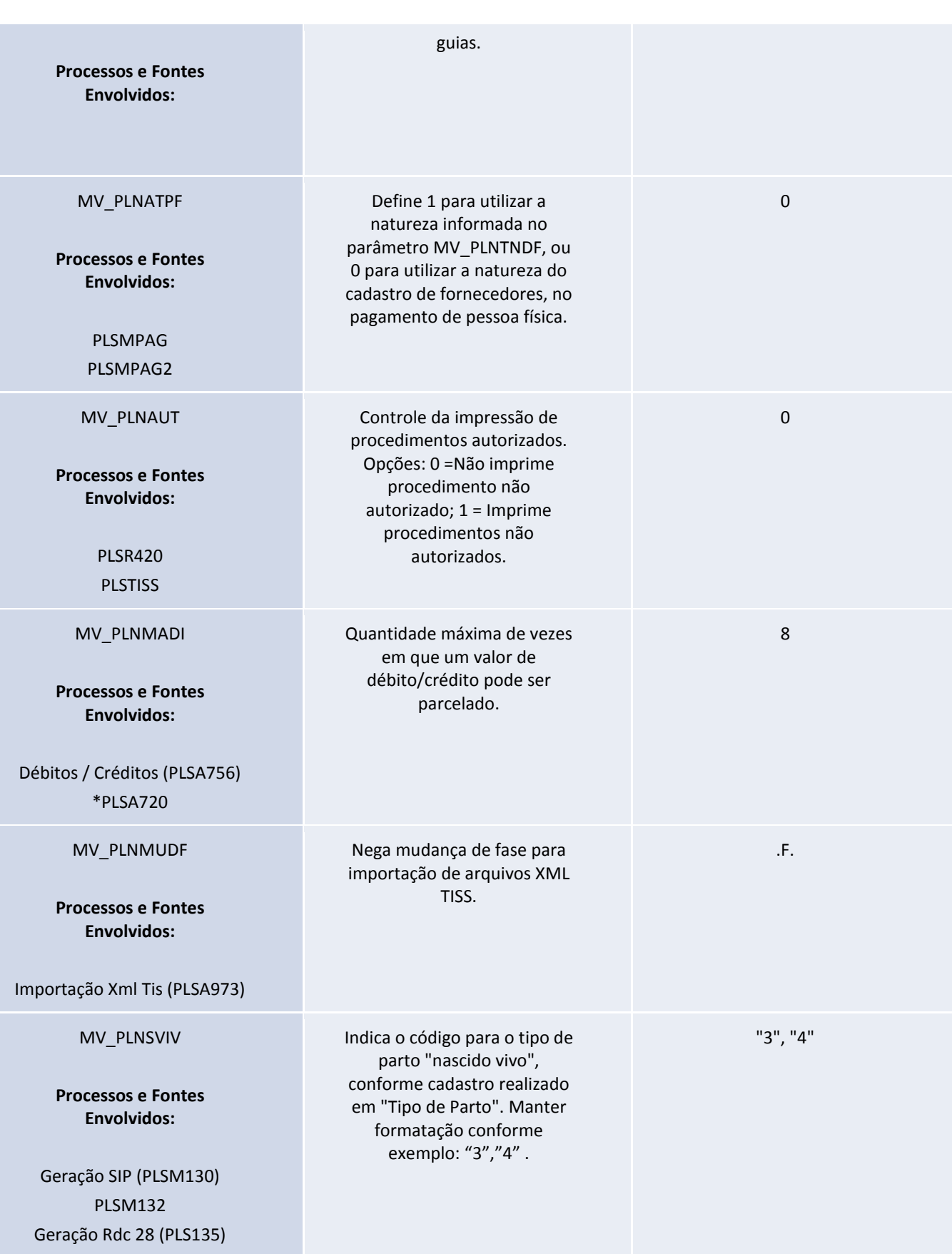

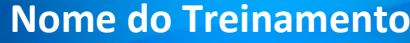

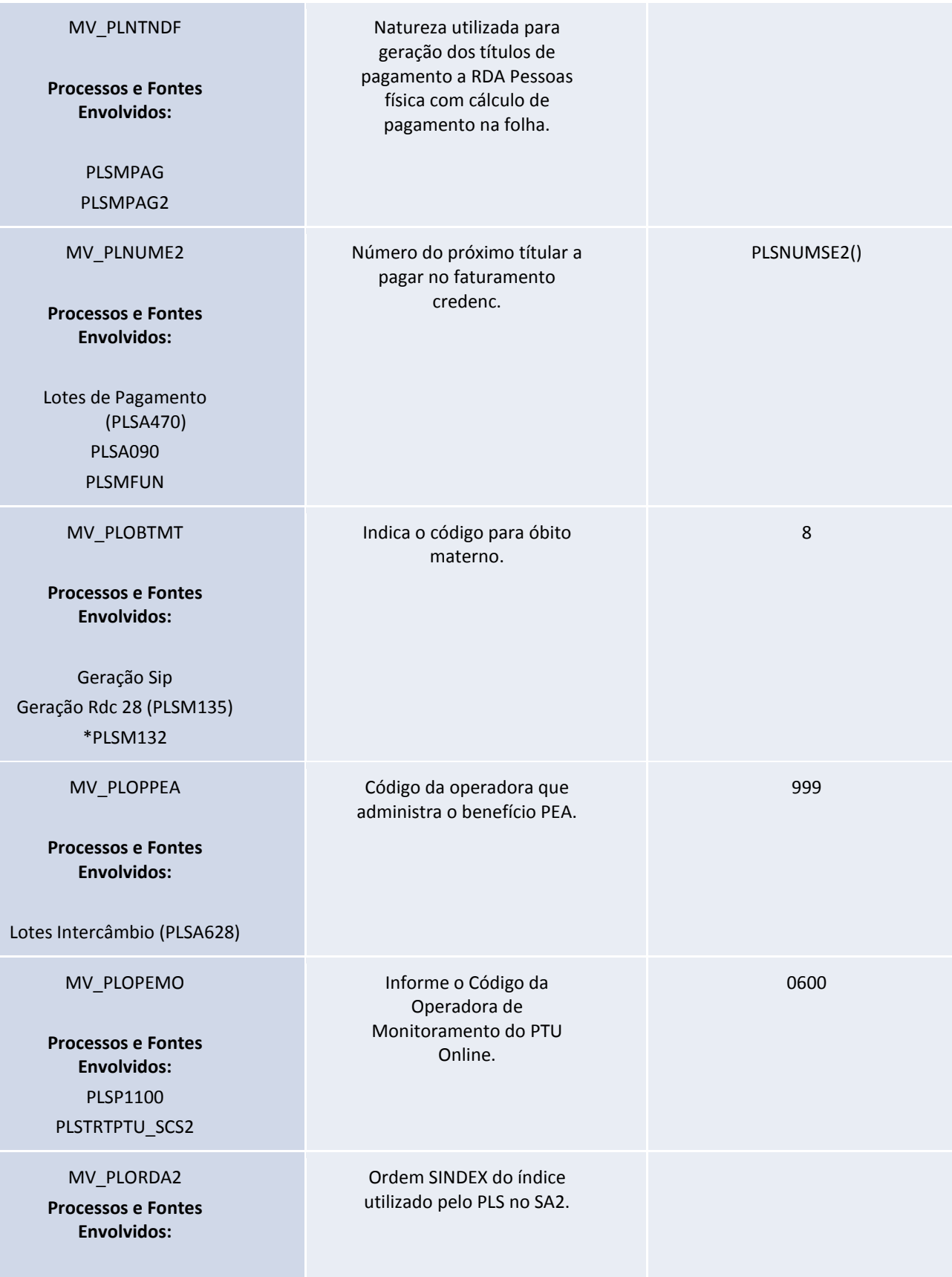

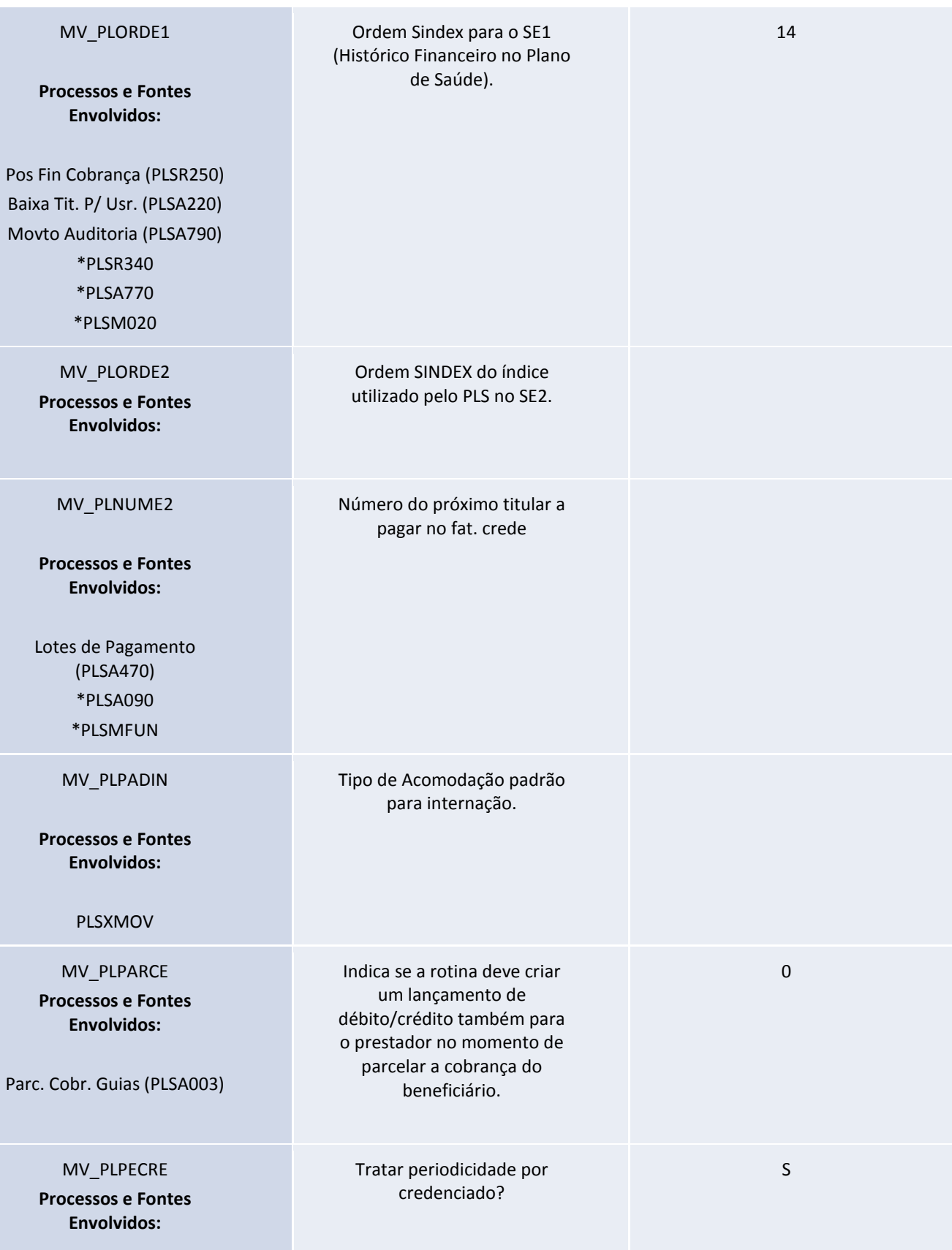

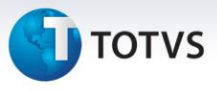

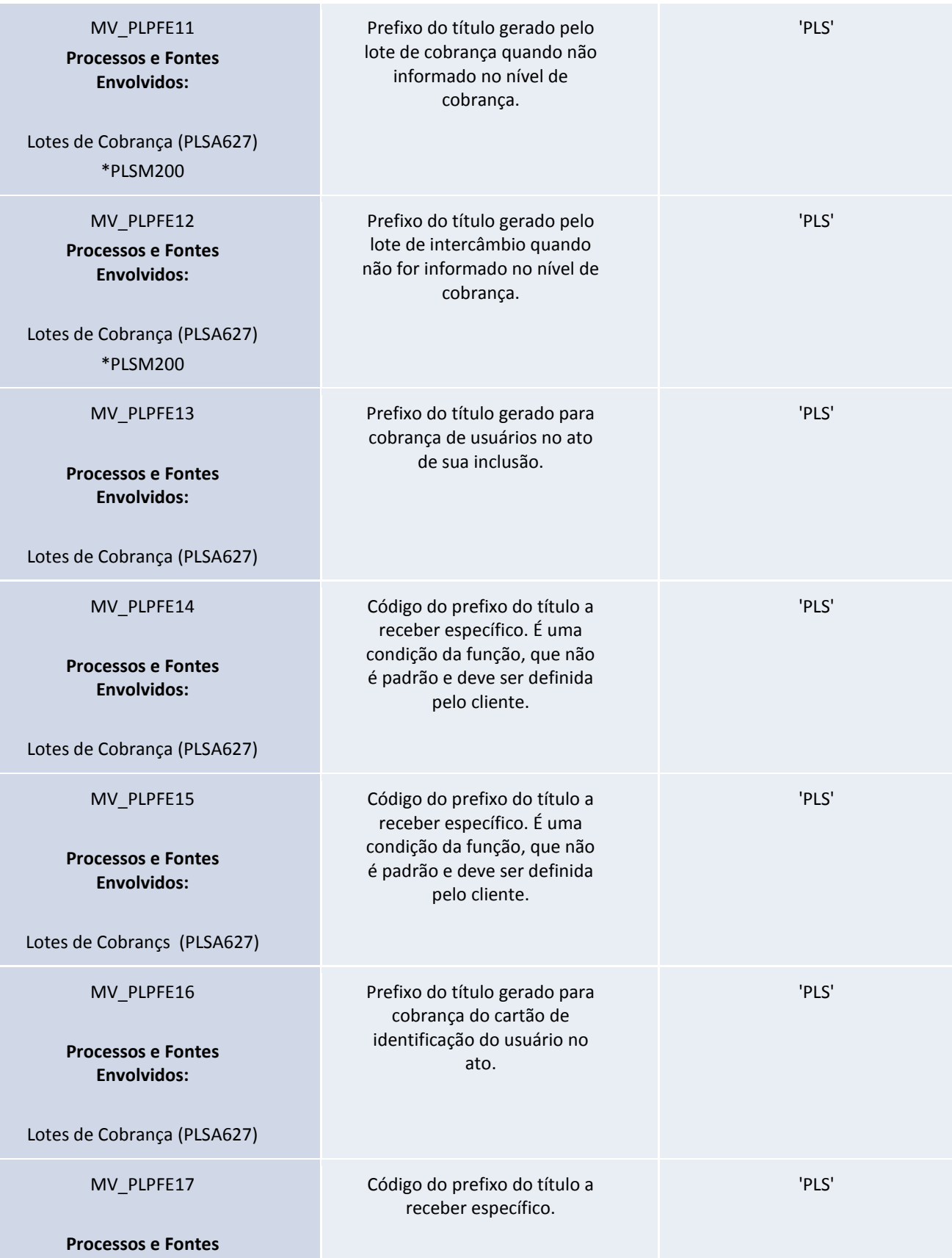

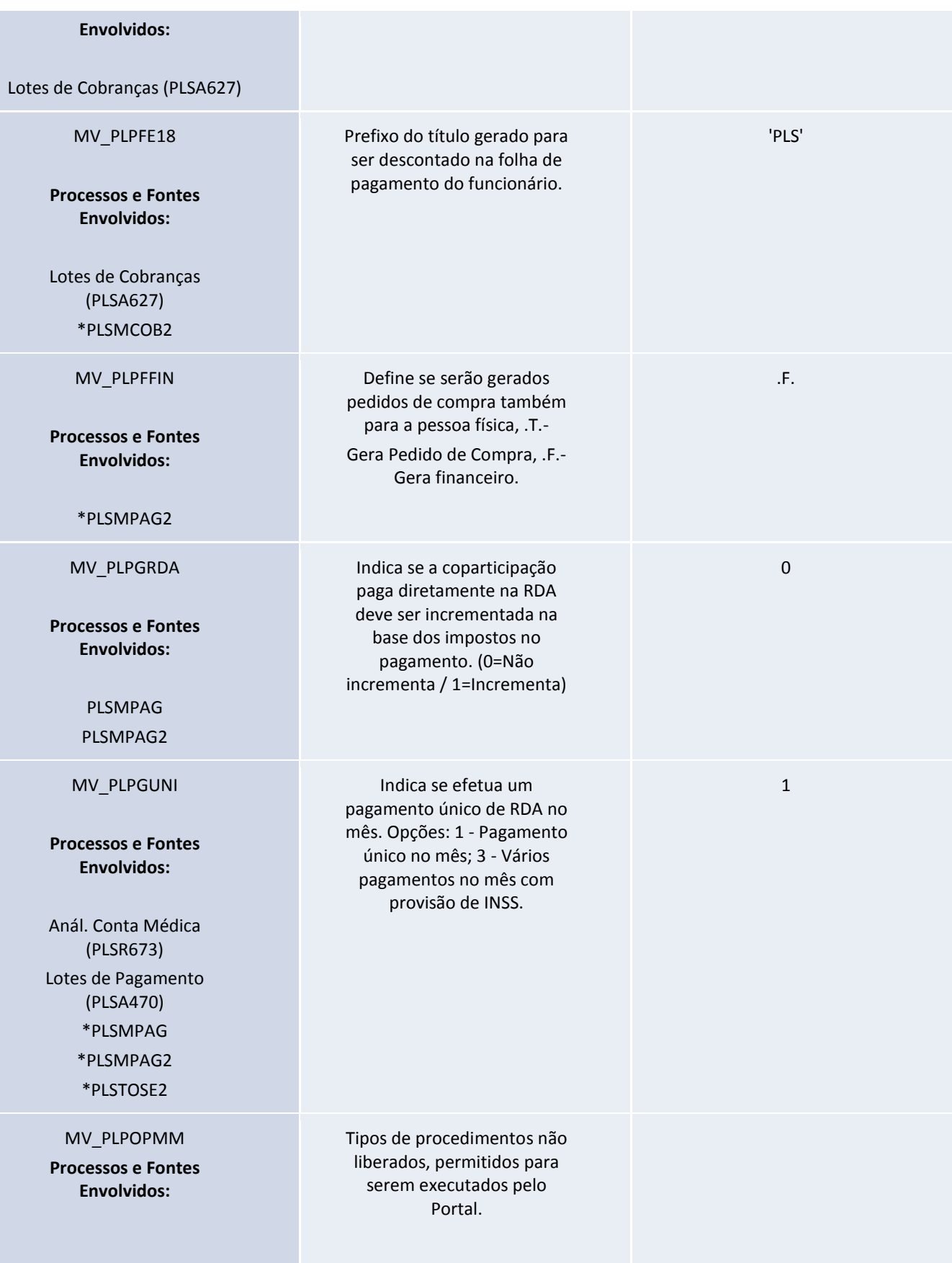

Este documento é de propriedade da TOTVS. Todos os direitos reservados. ©

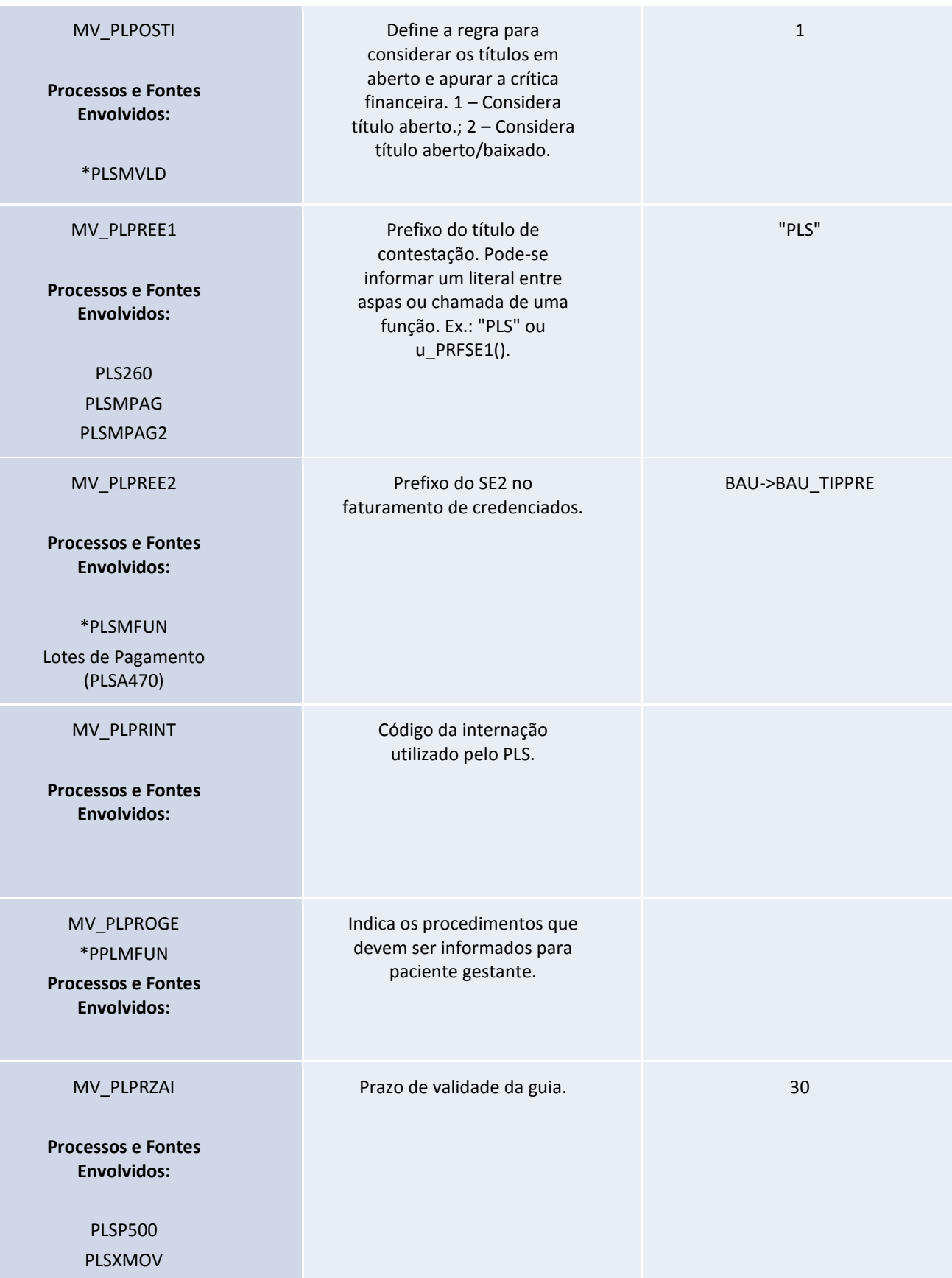

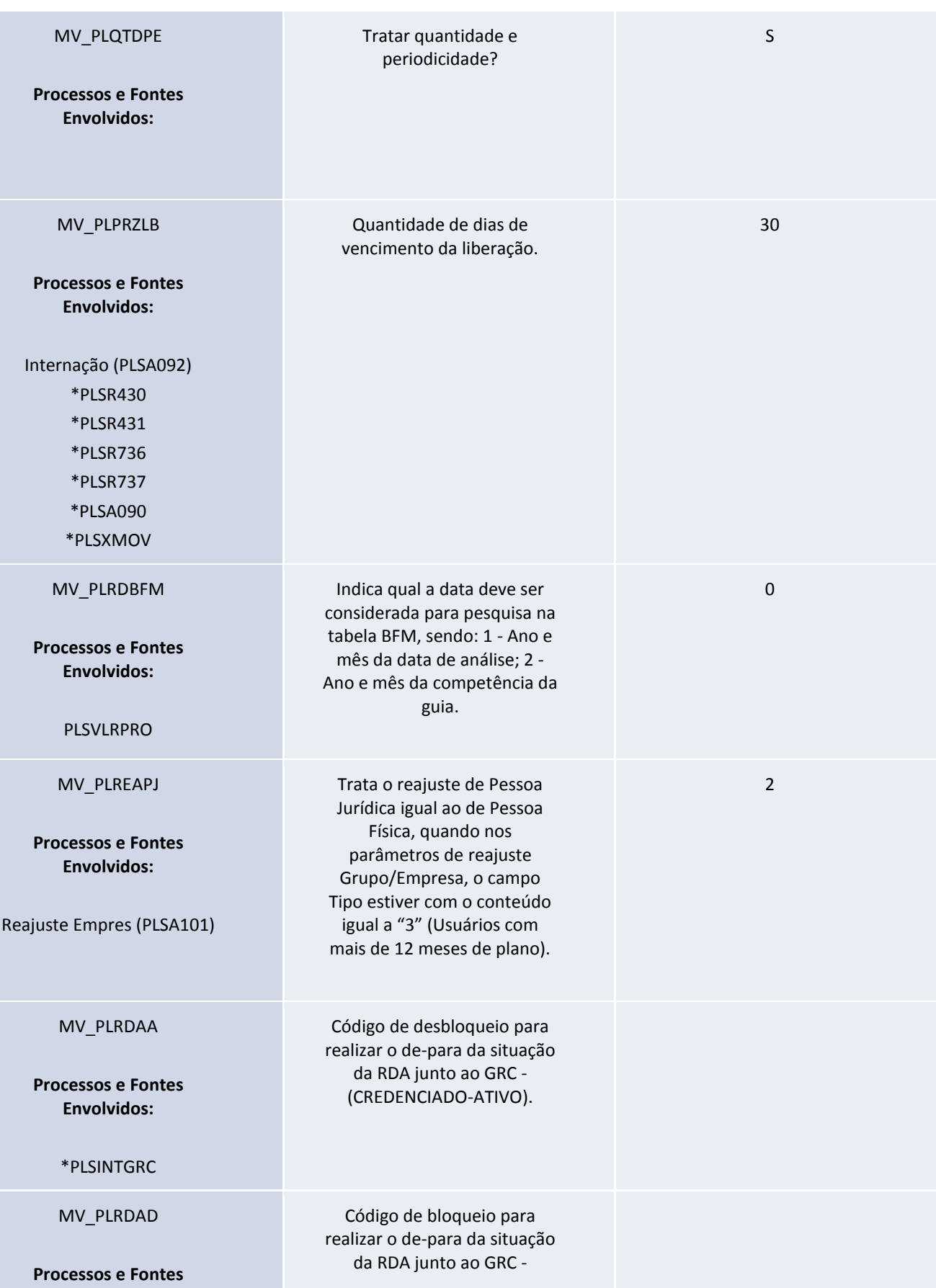

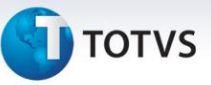

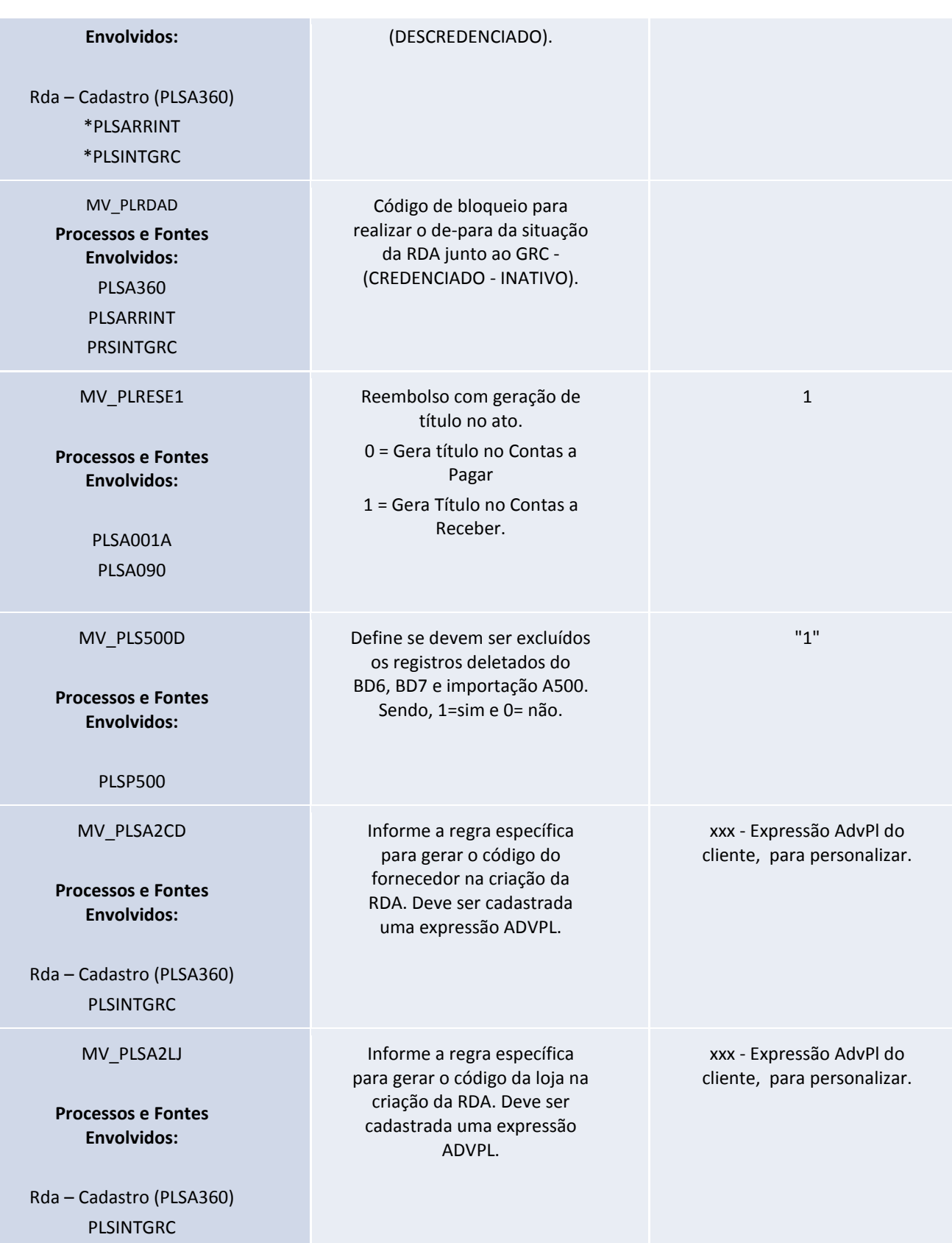
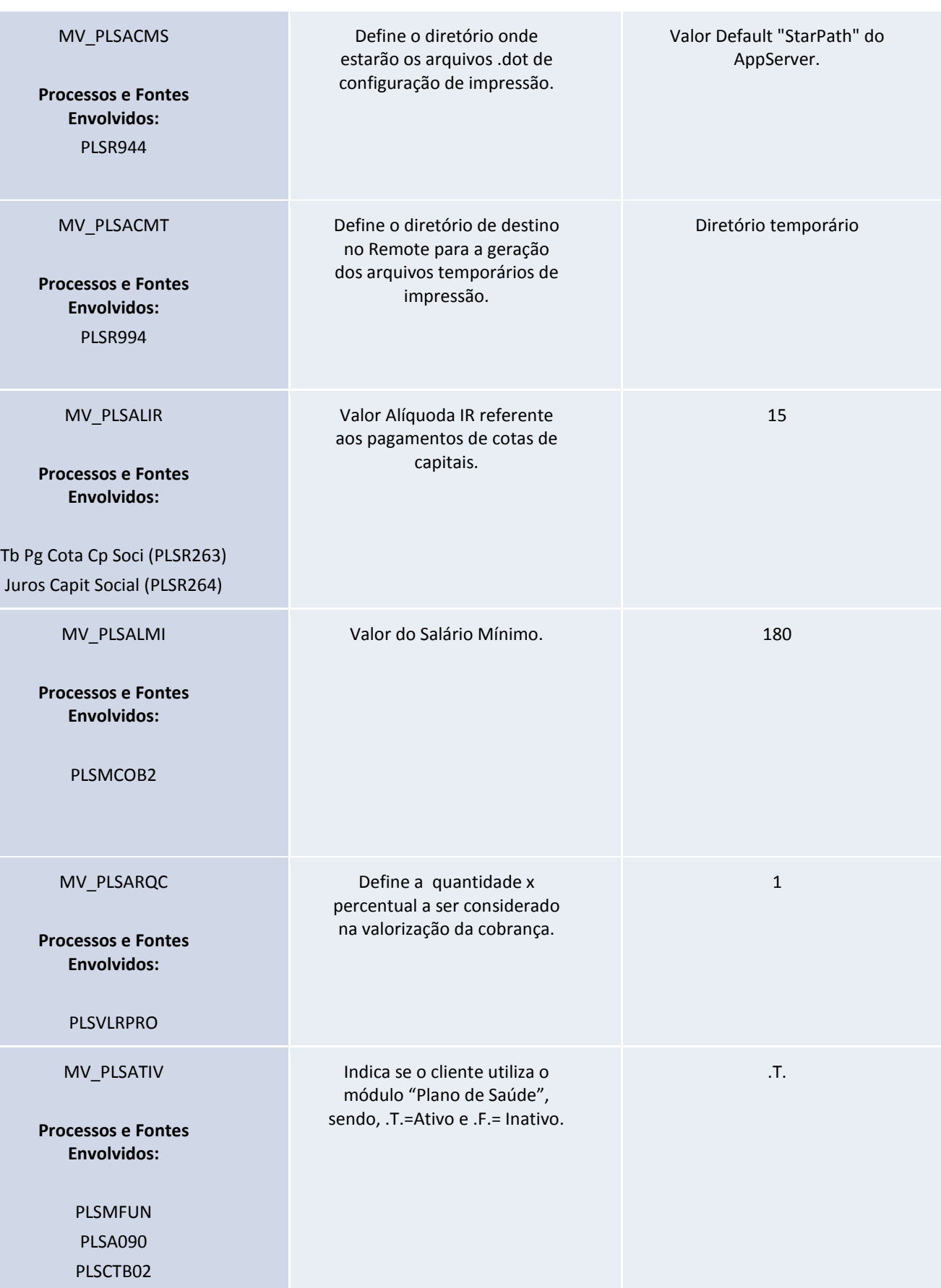

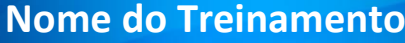

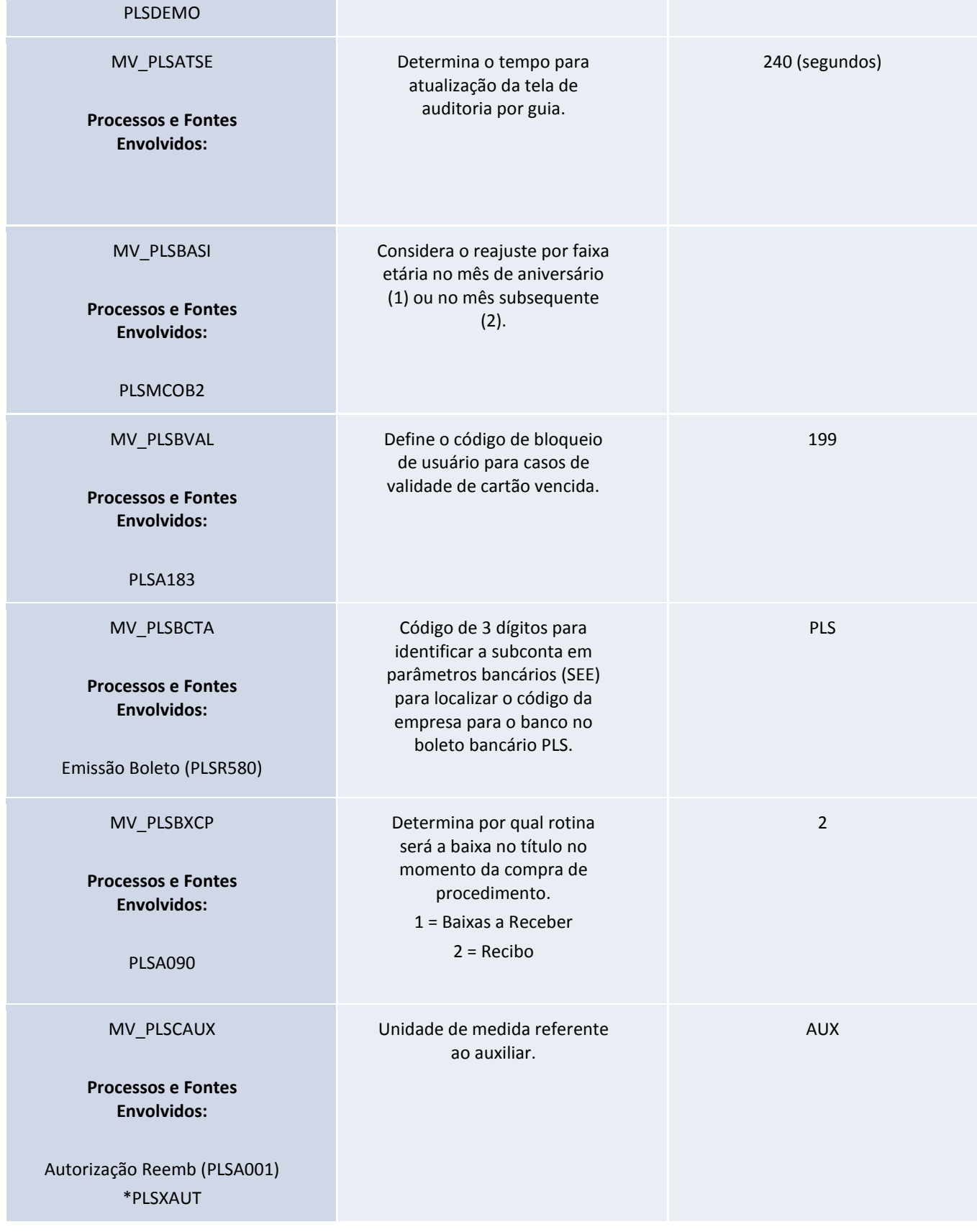

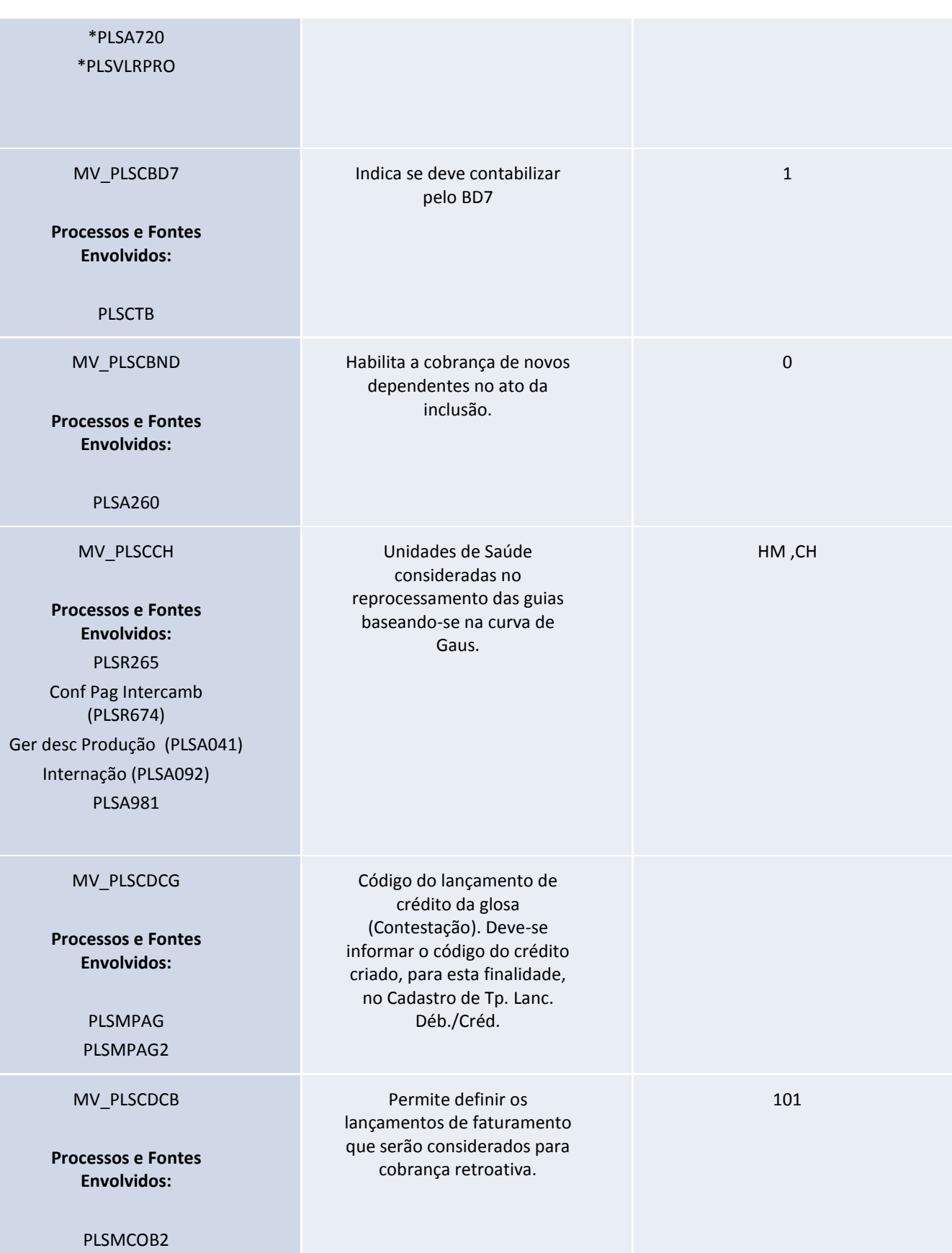

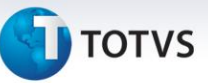

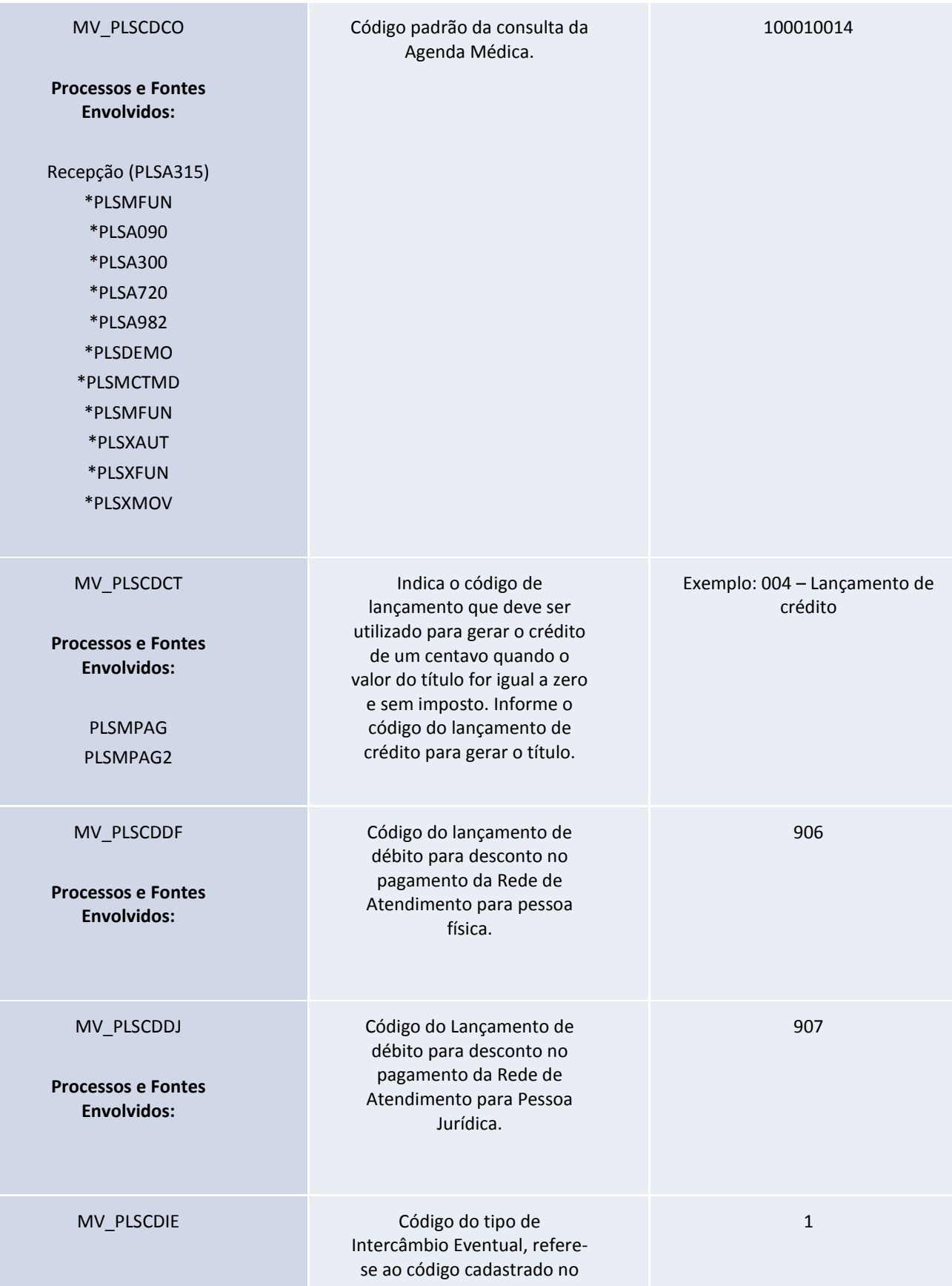

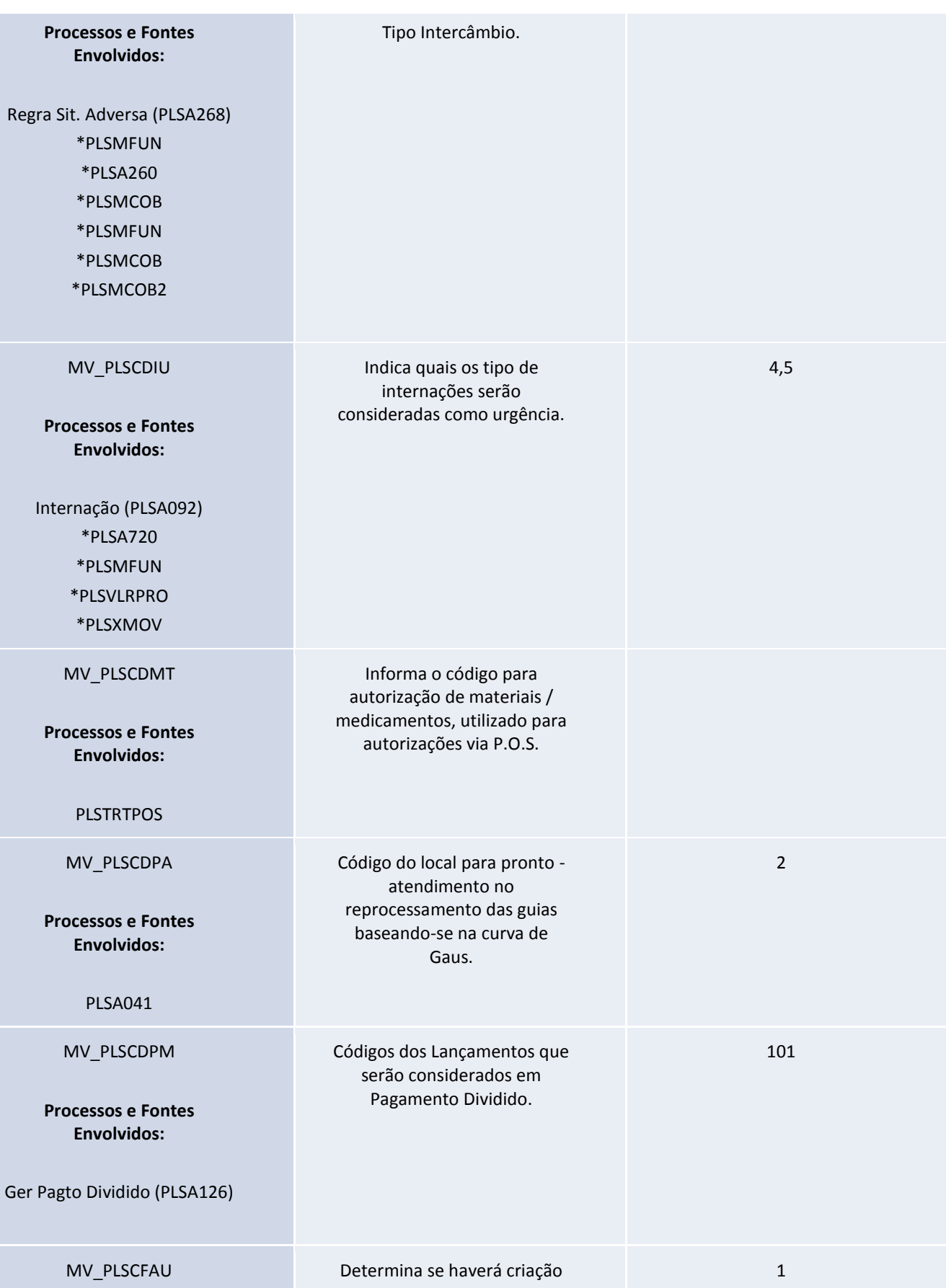

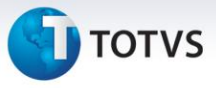

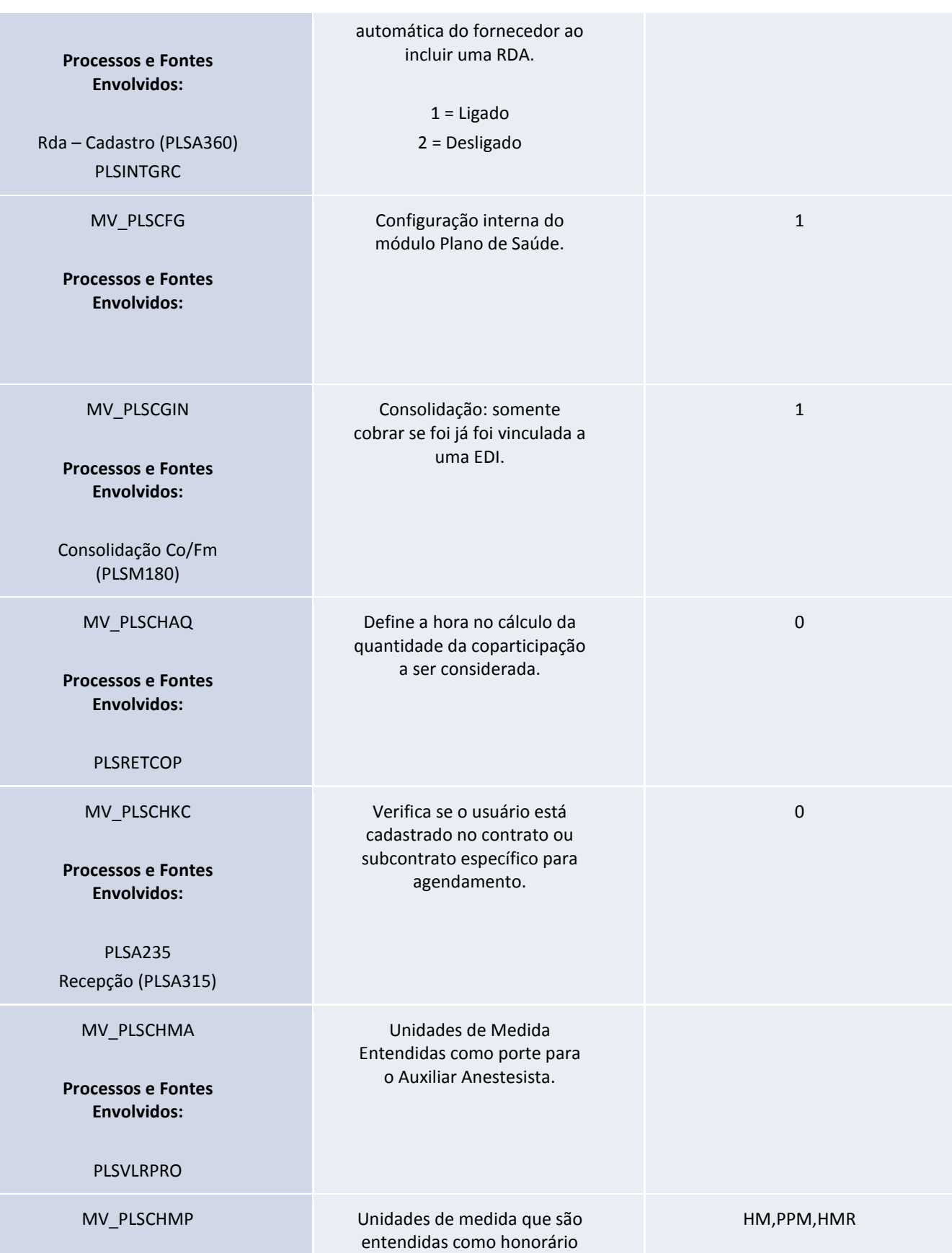

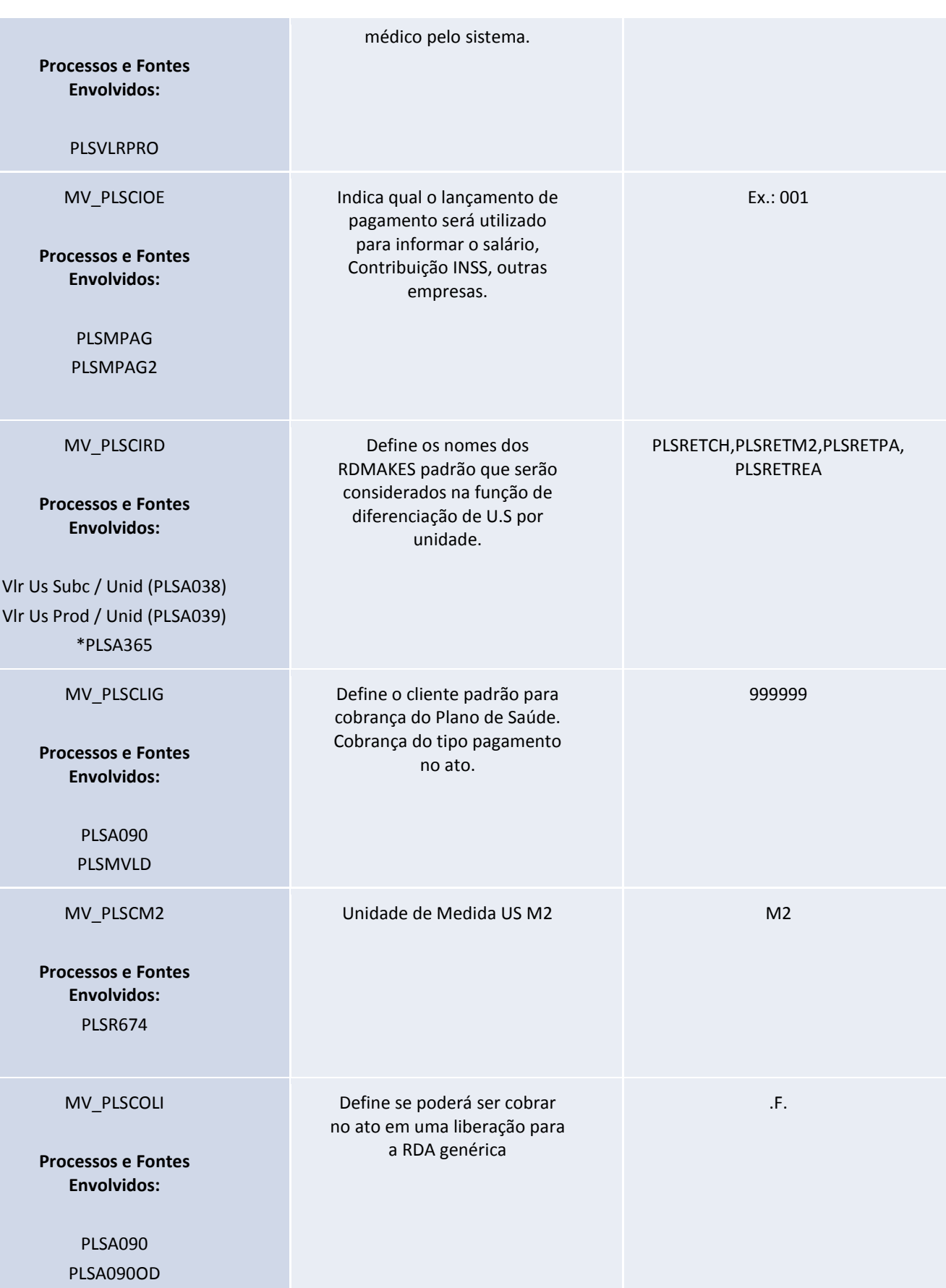

Este documento é de propriedade da TOTVS. Todos os direitos reservados. ©

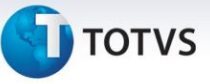

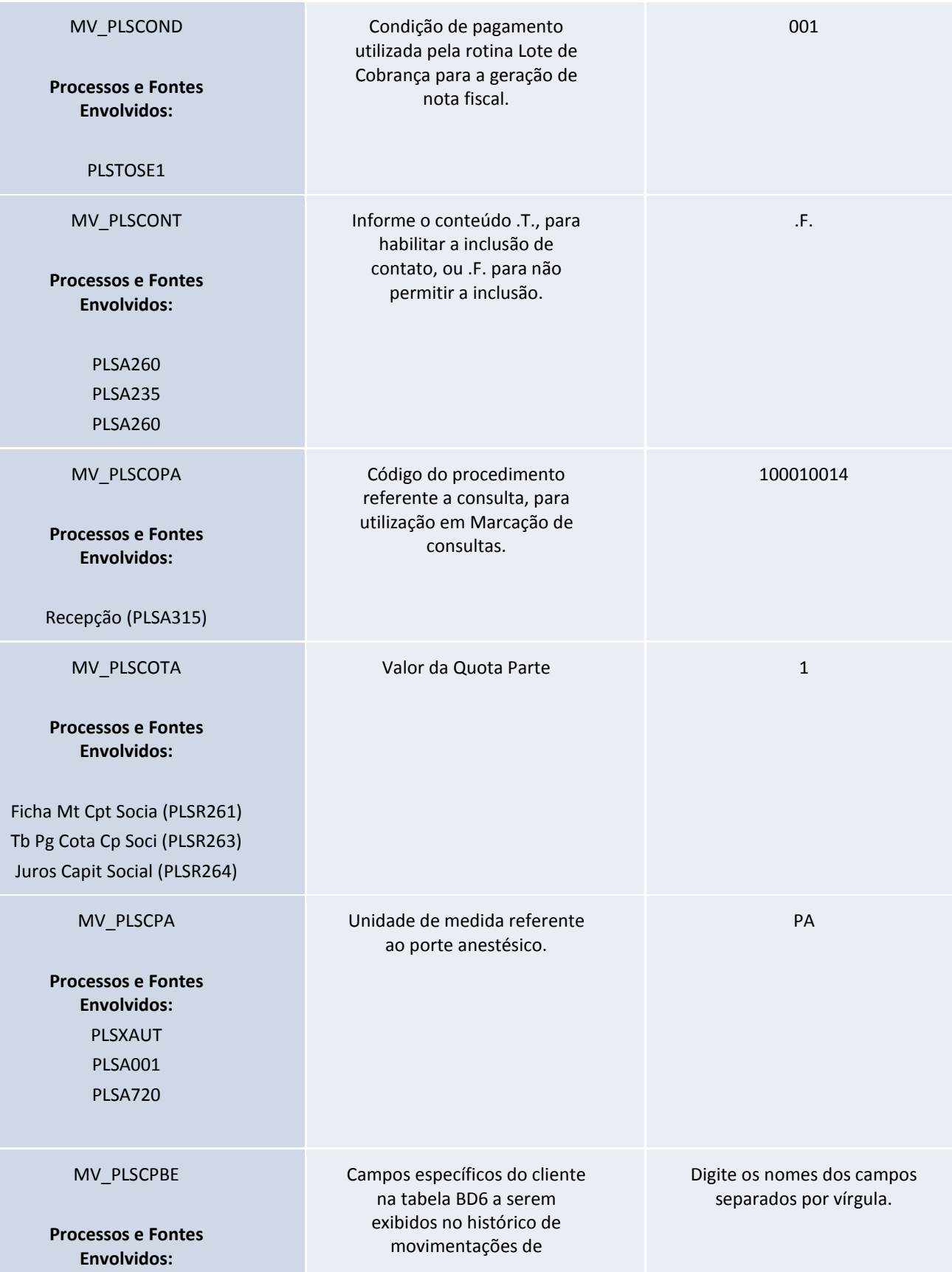

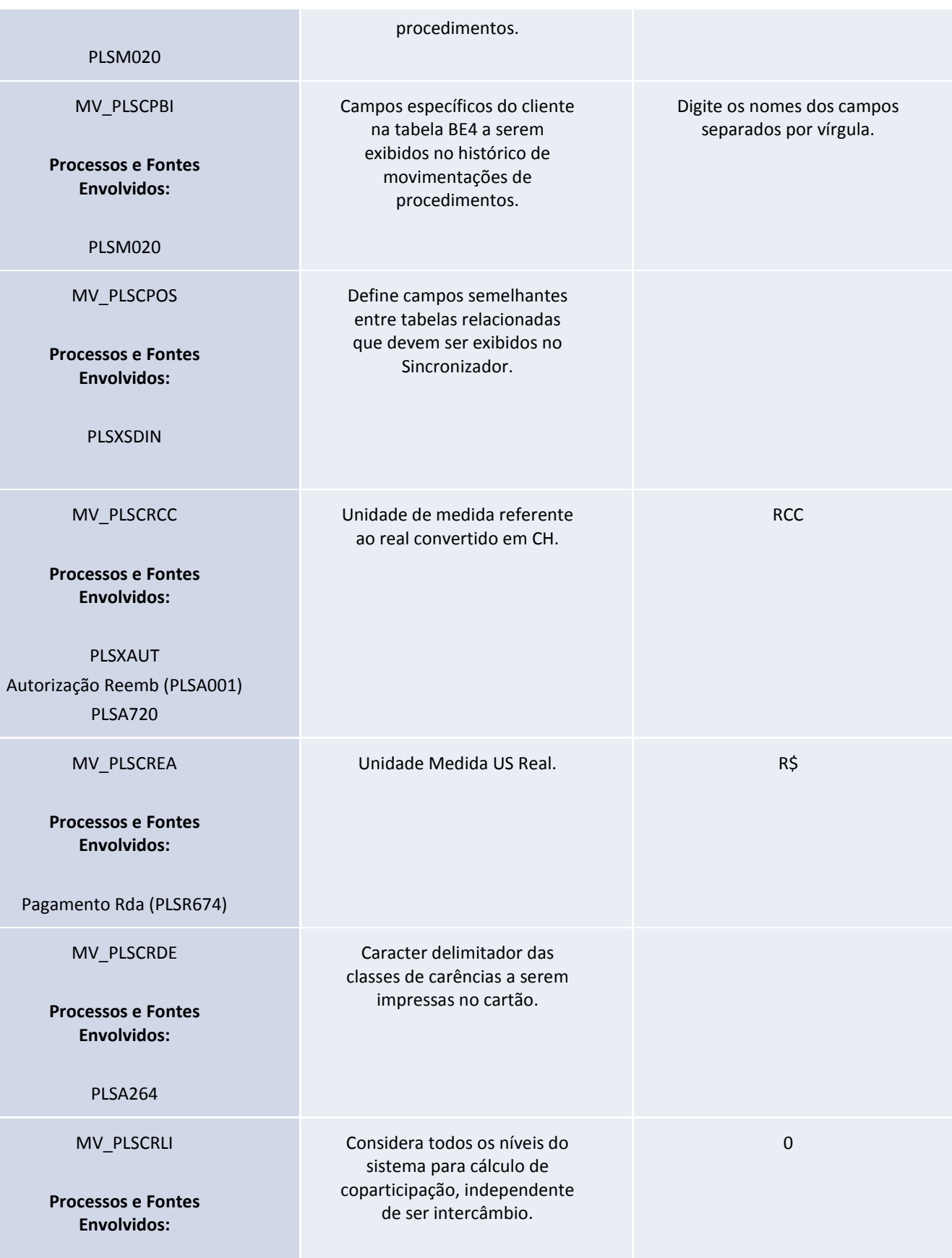

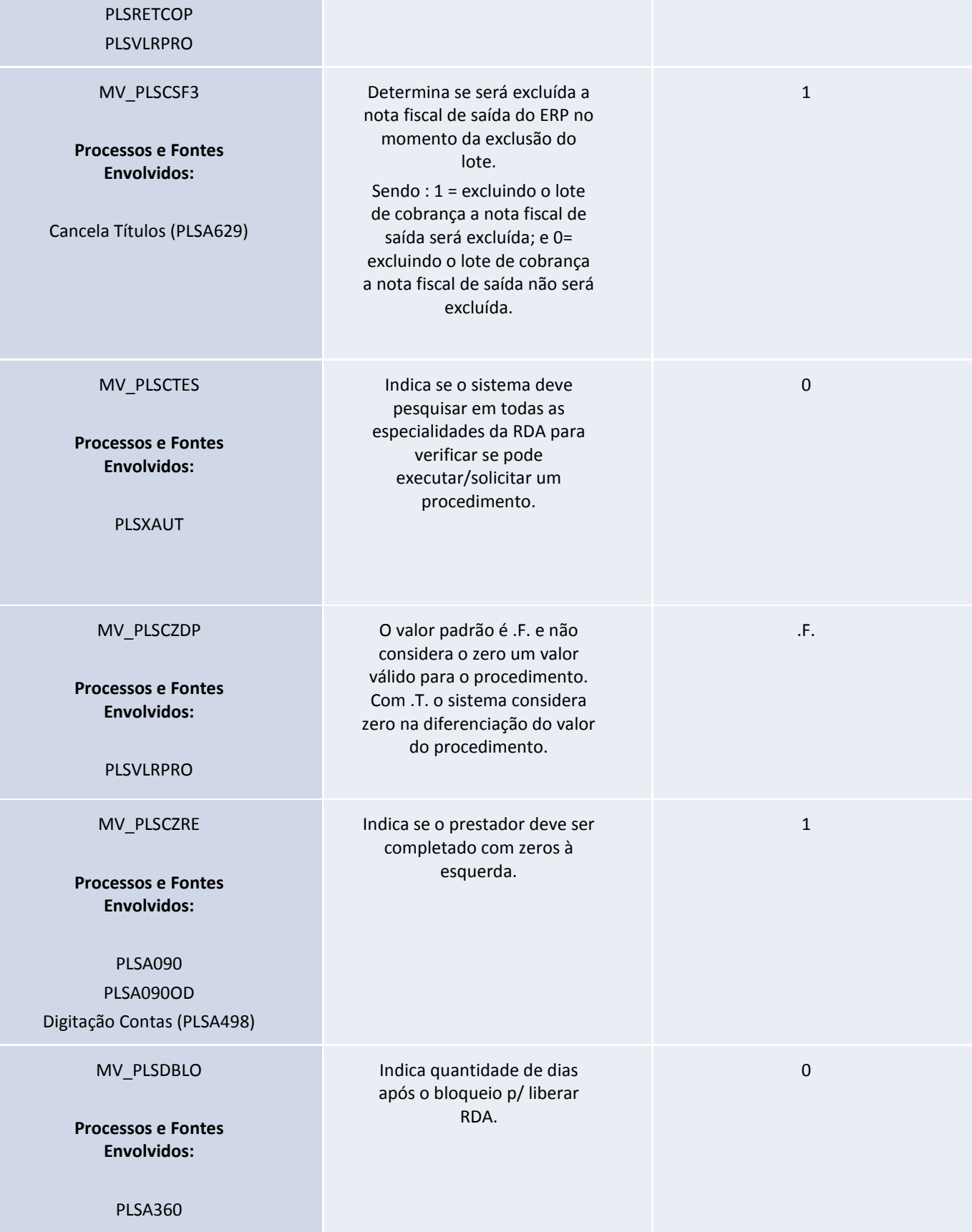

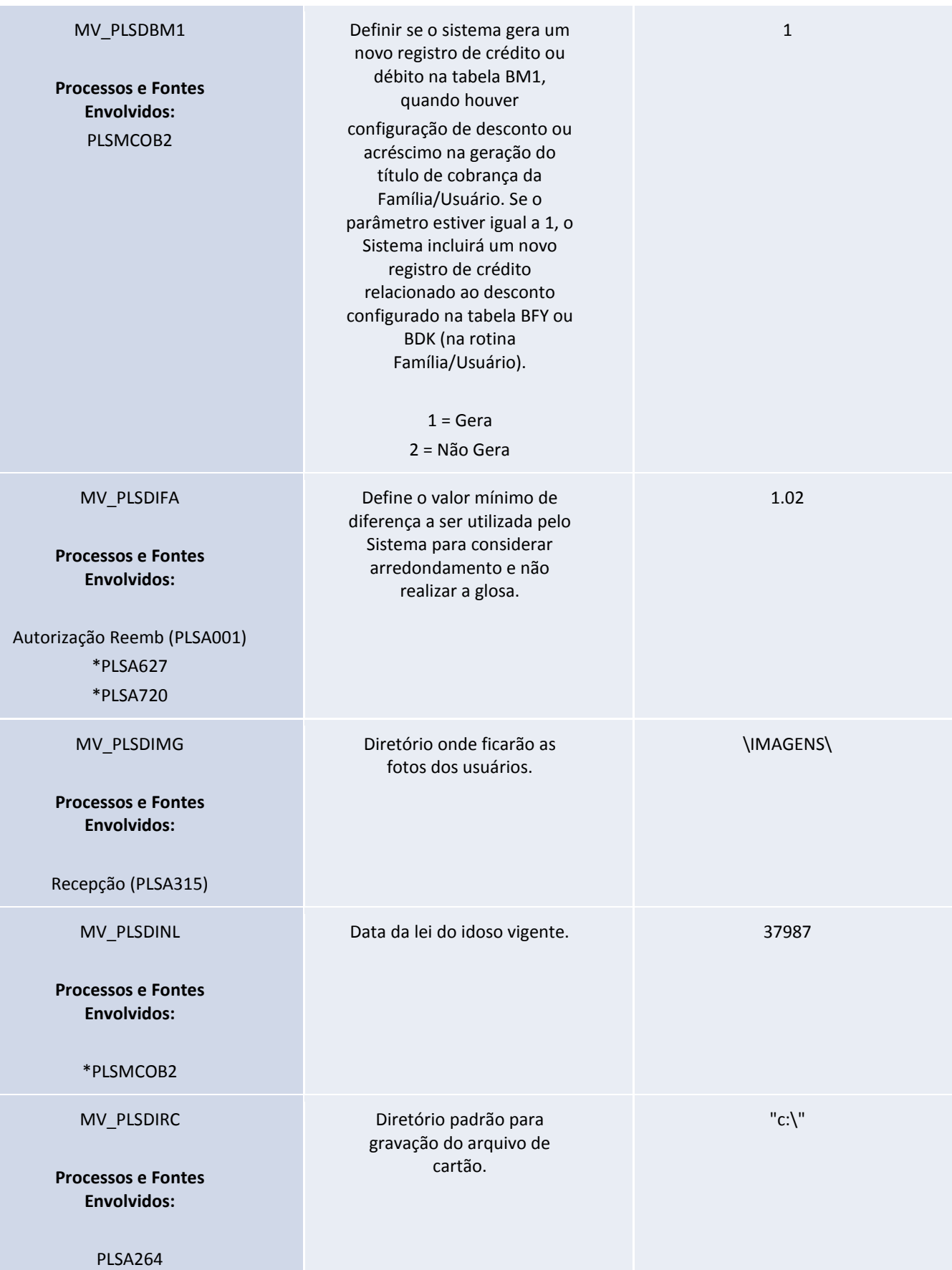

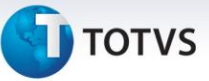

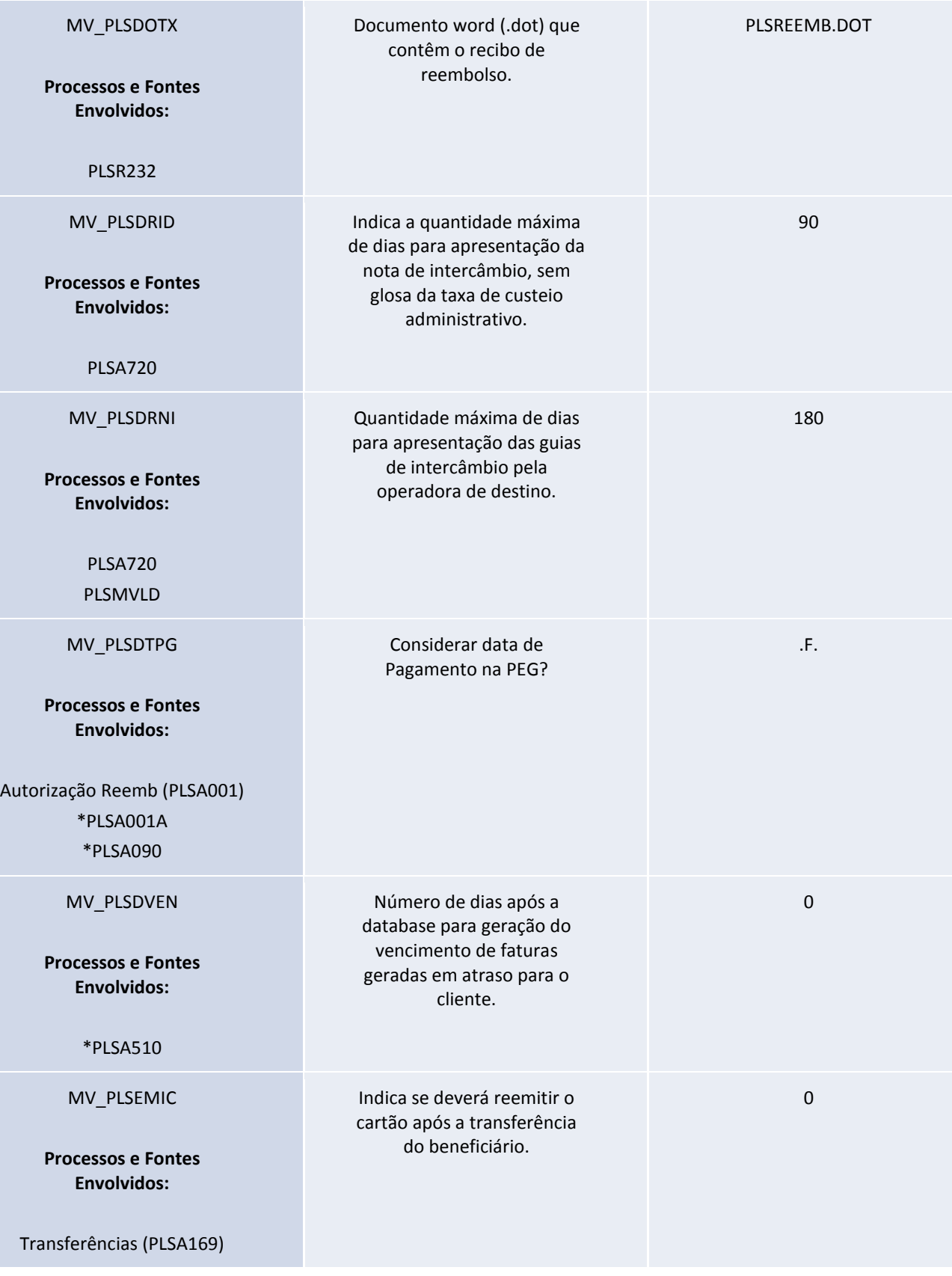

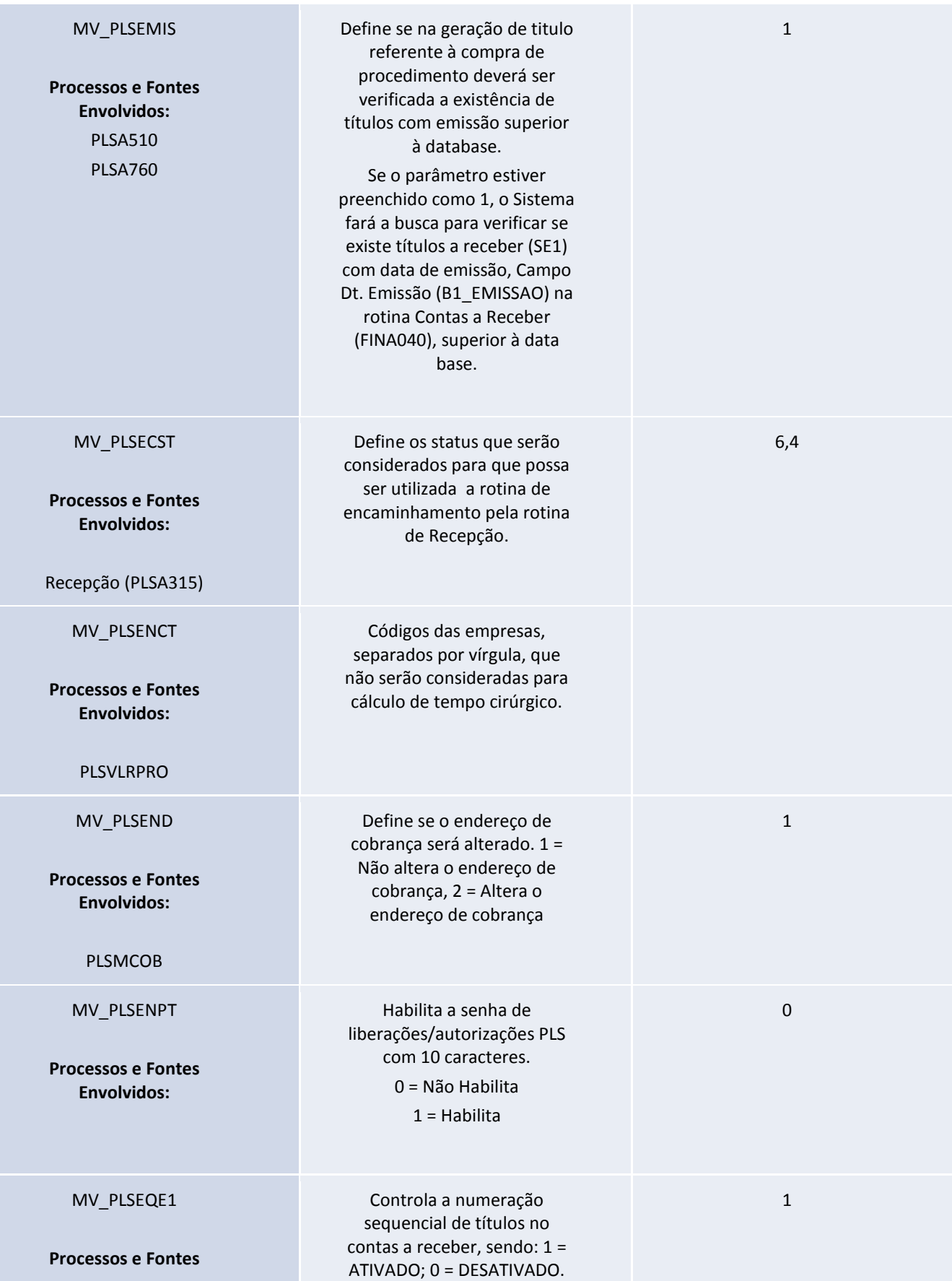

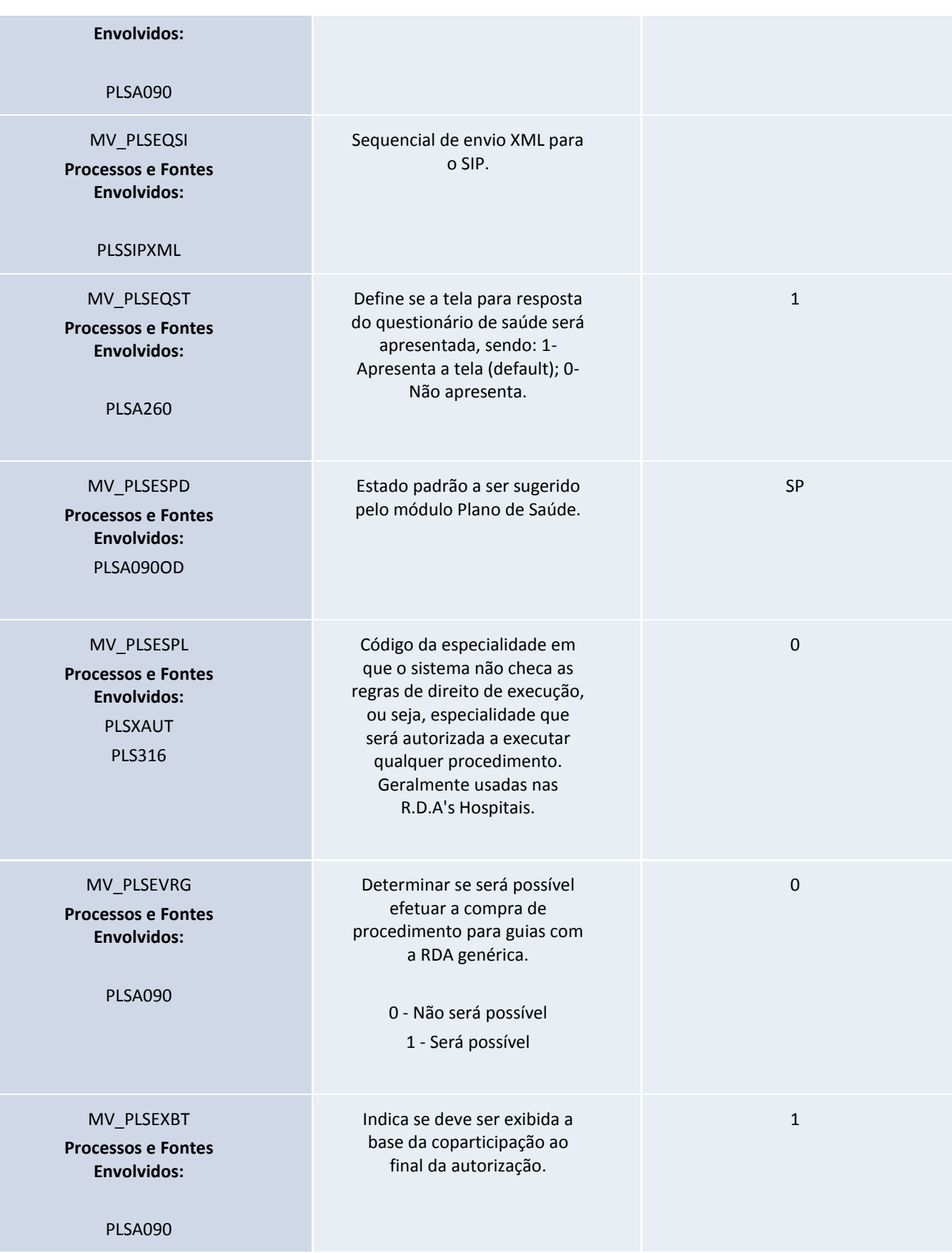

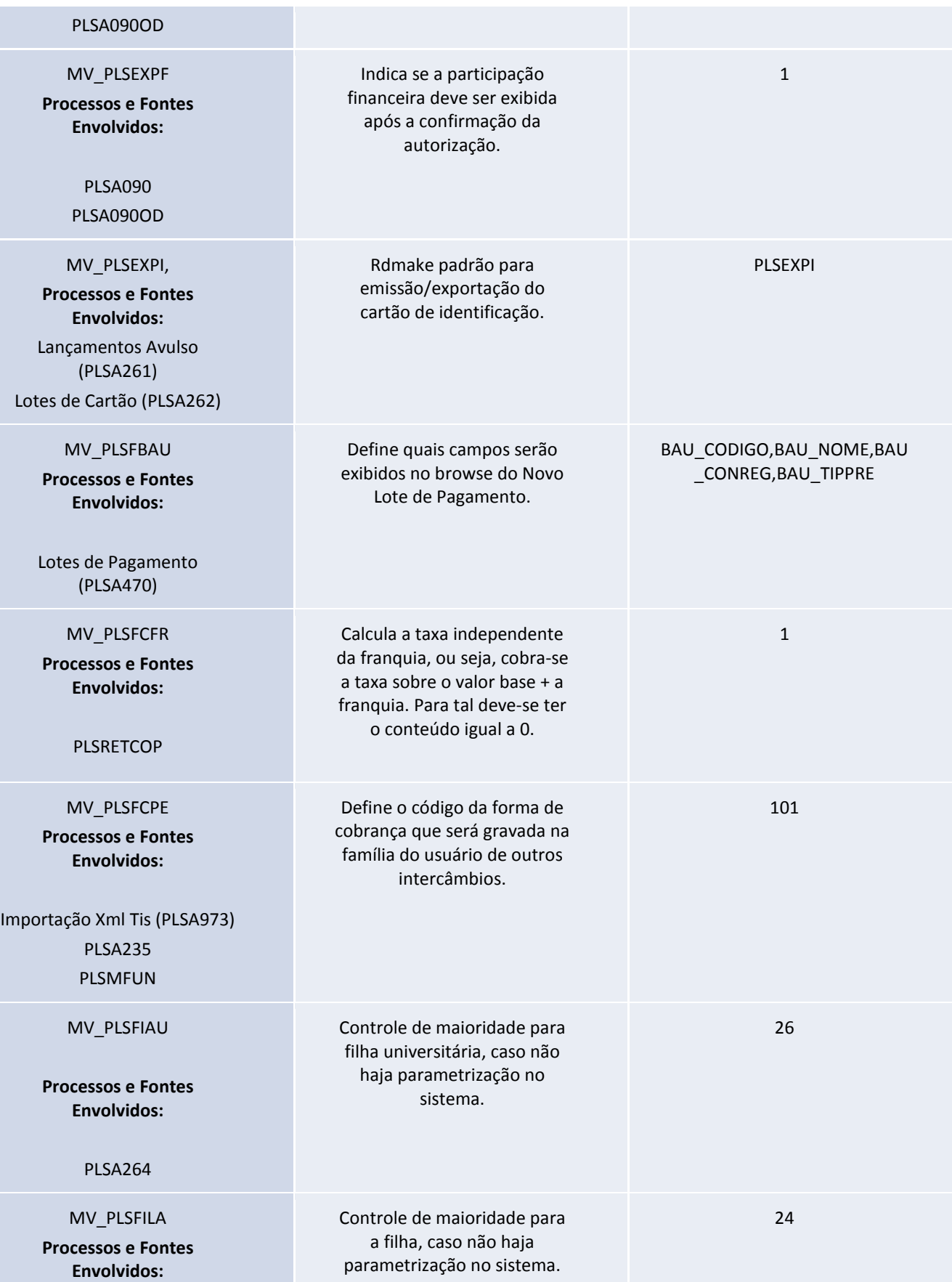

Este documento é de propriedade da TOTVS. Todos os direitos reservados. ©

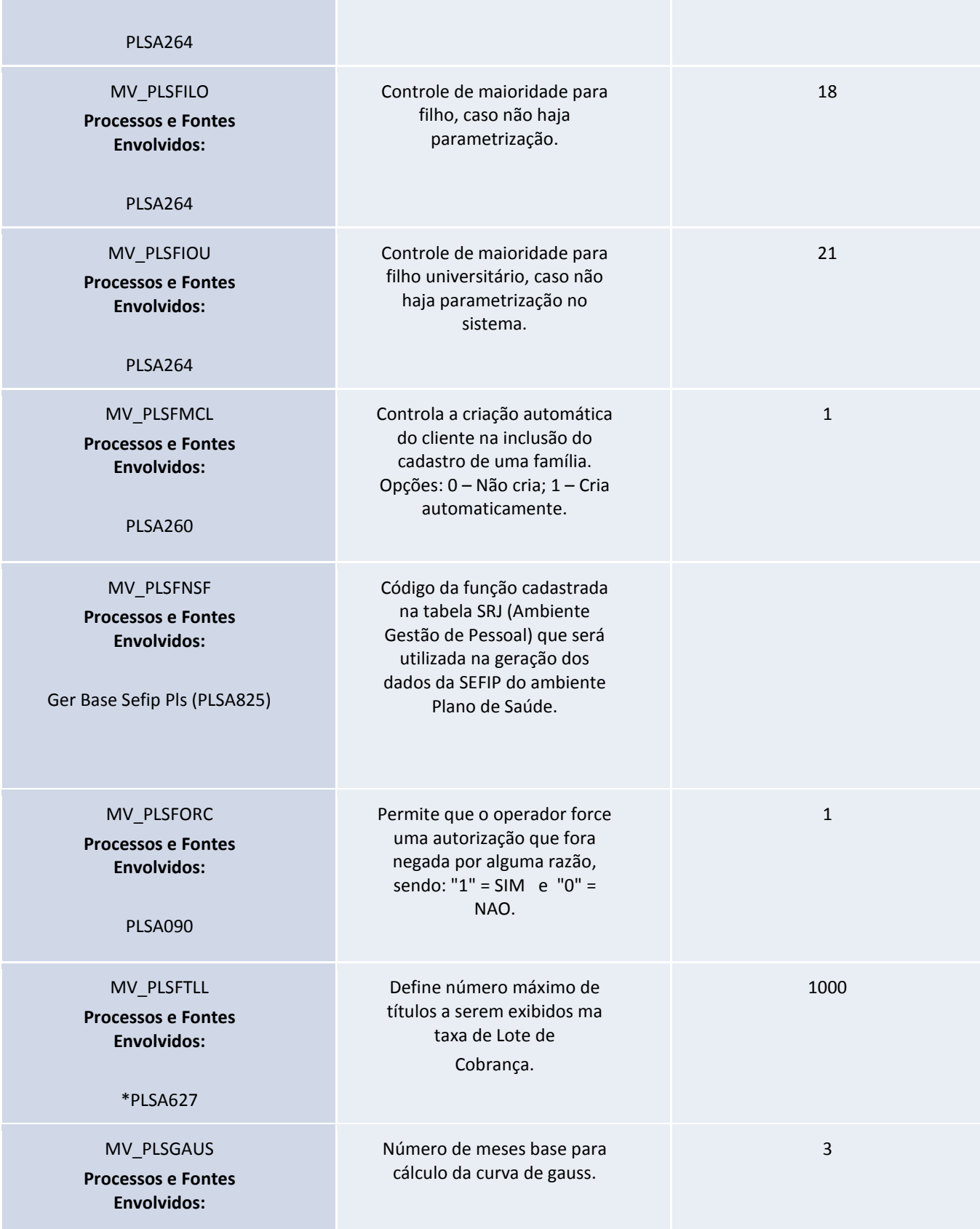

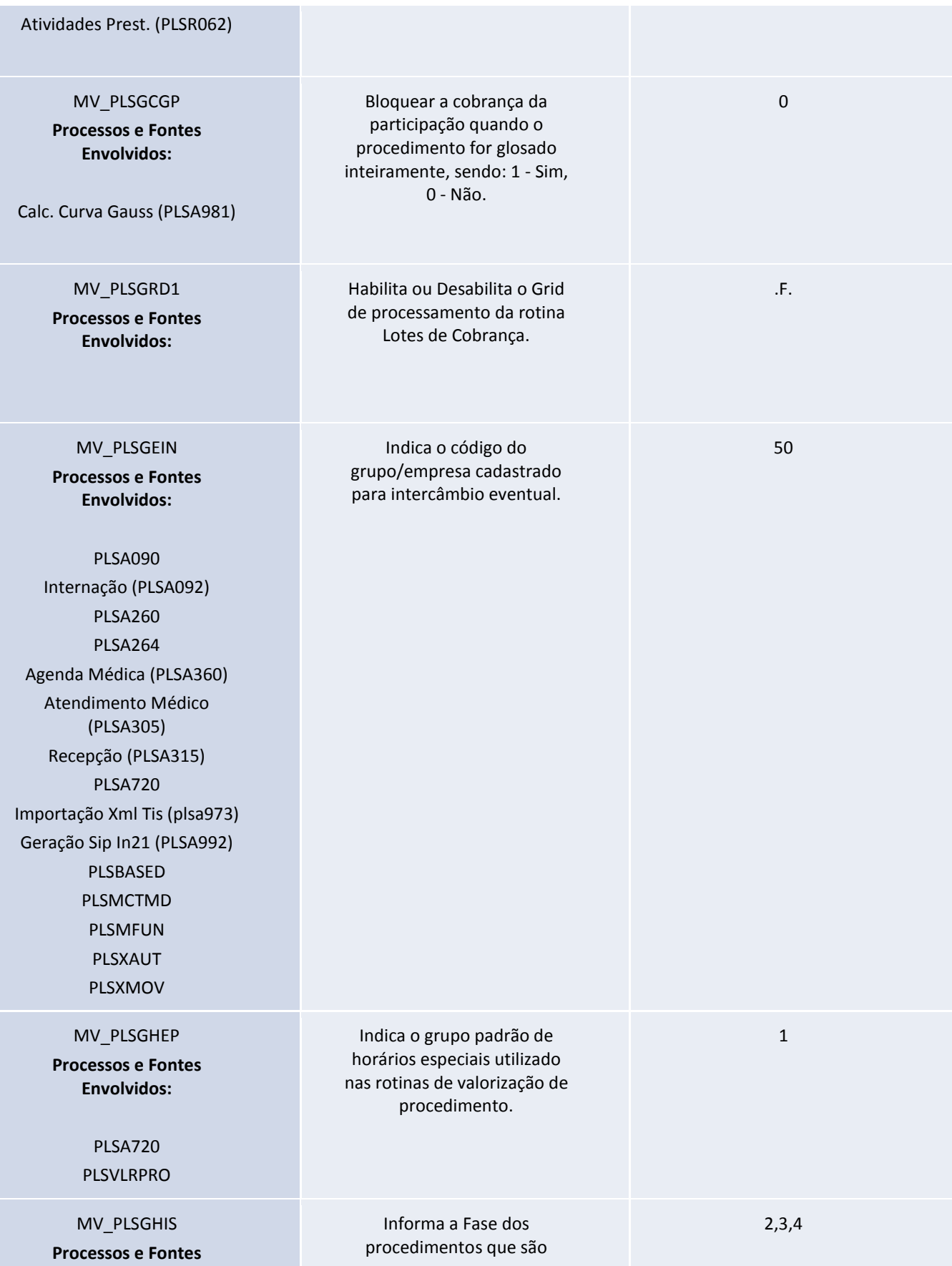

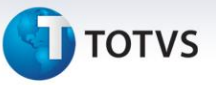

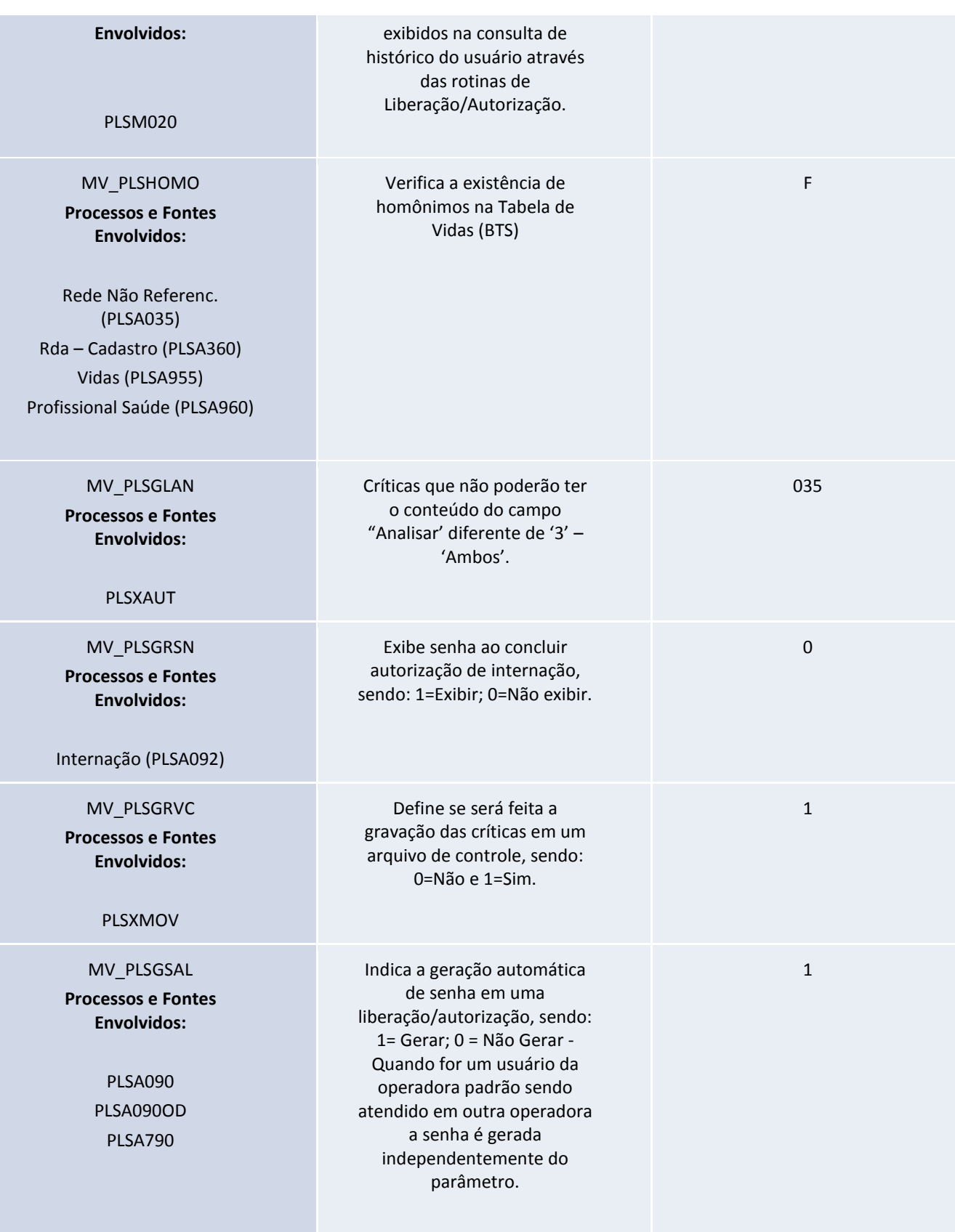

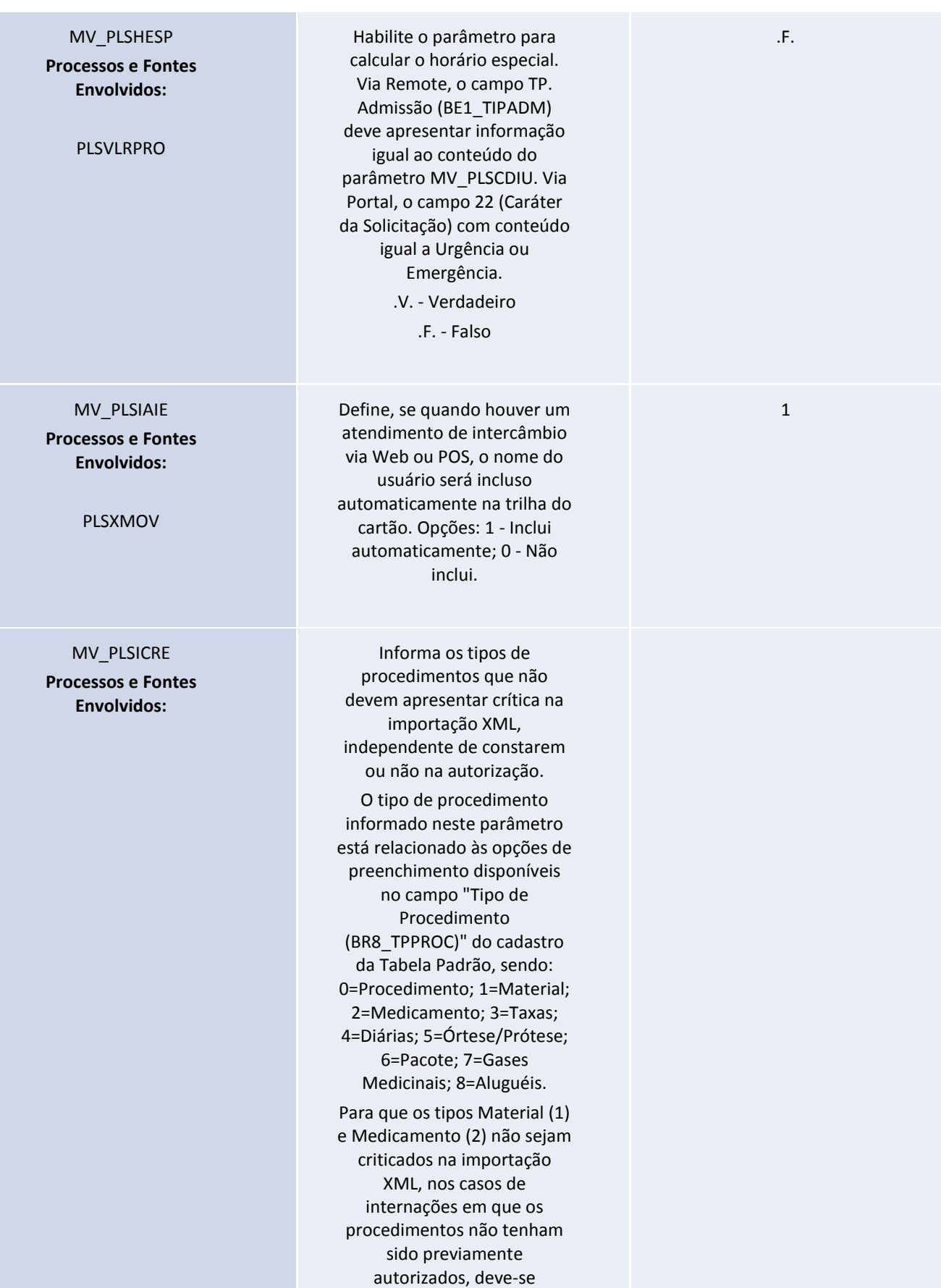

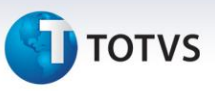

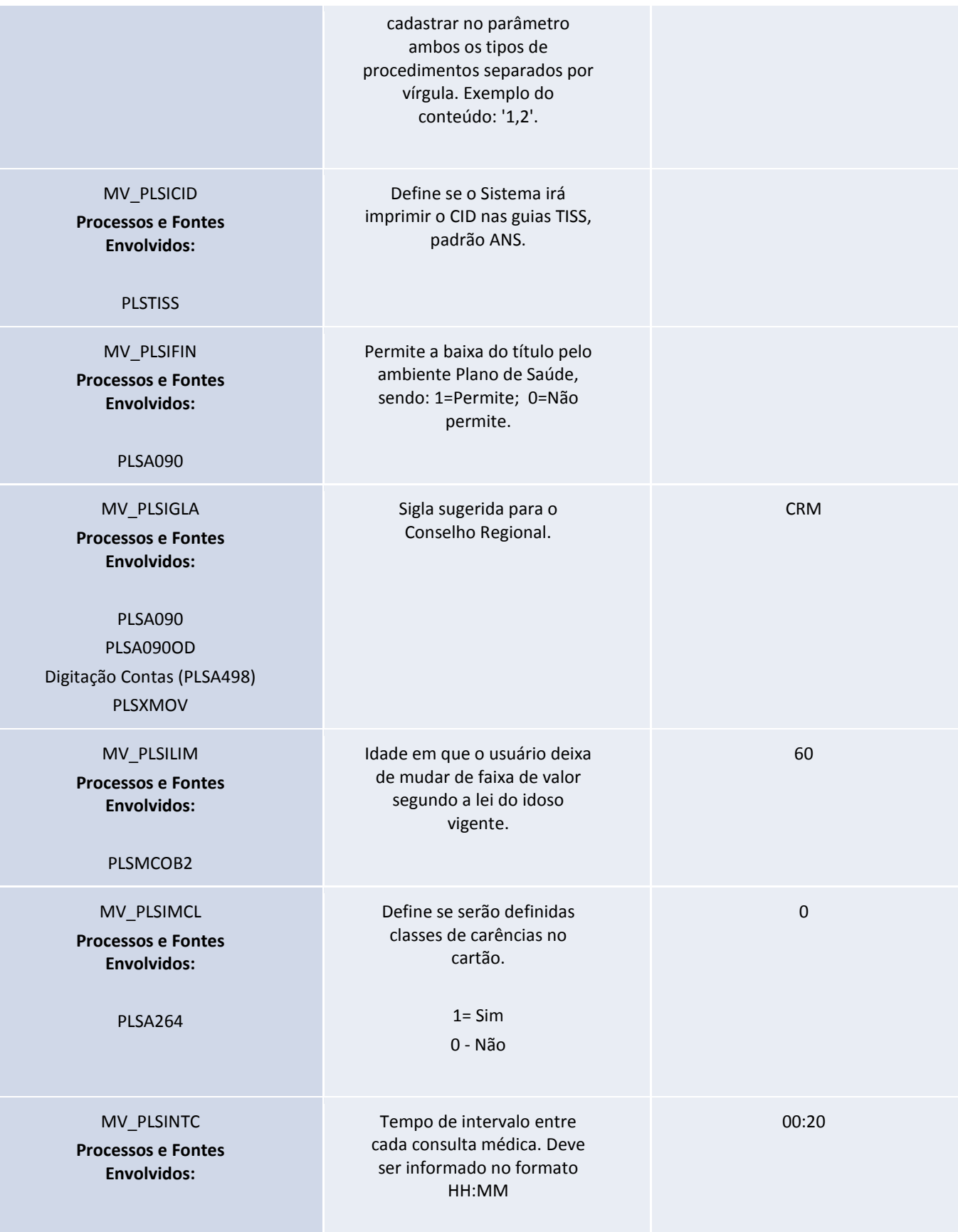

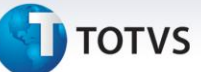

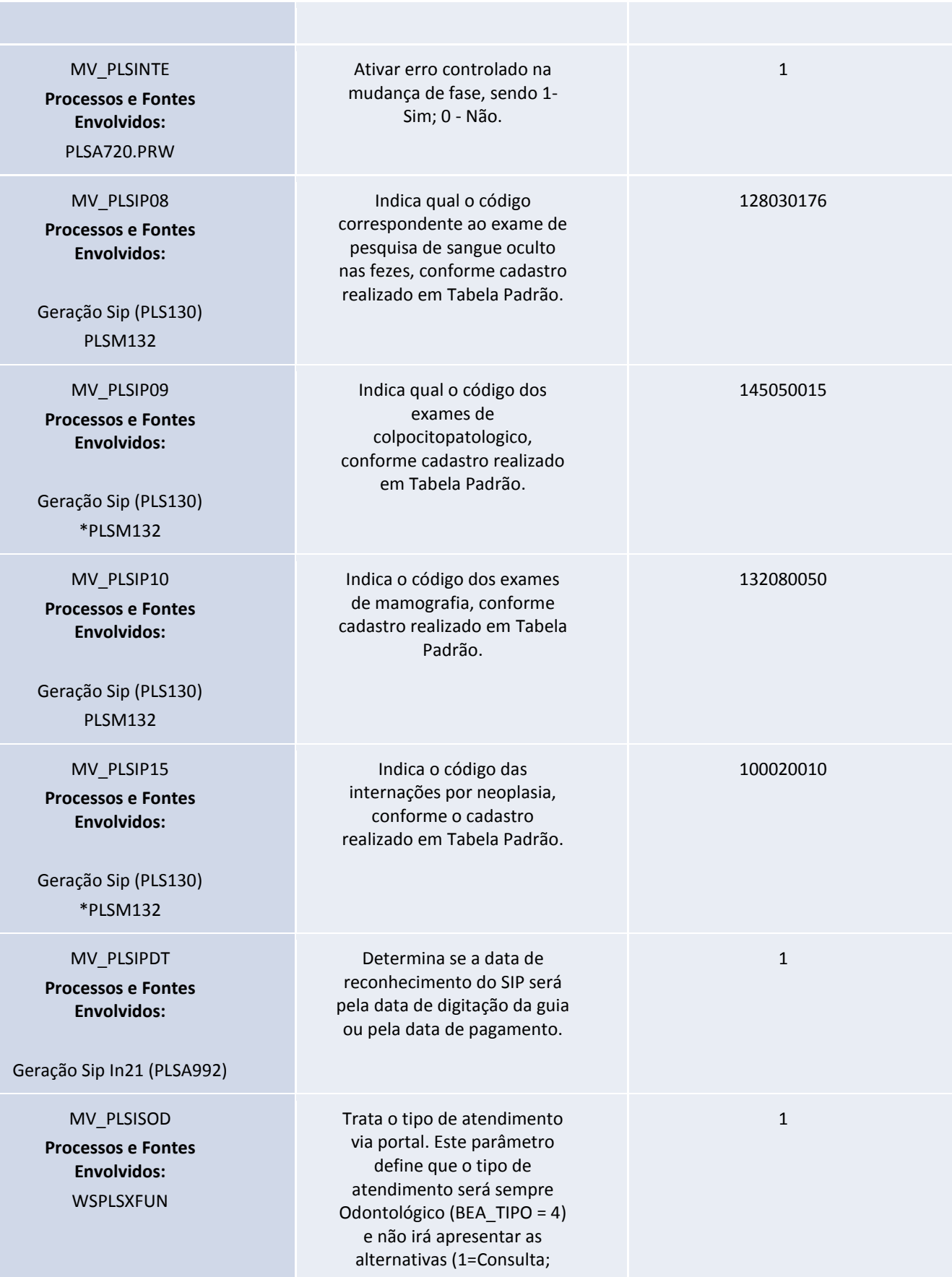

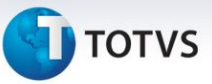

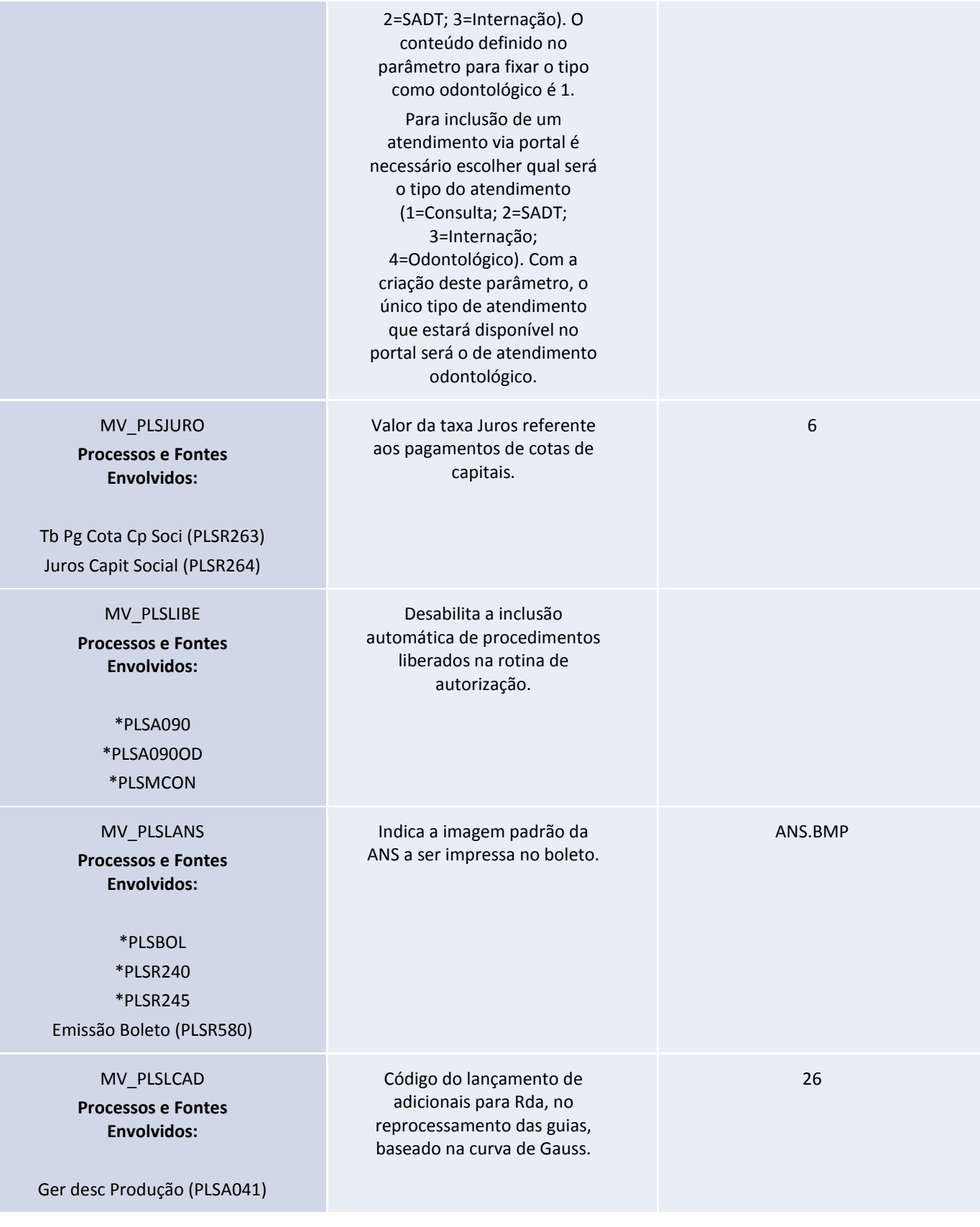

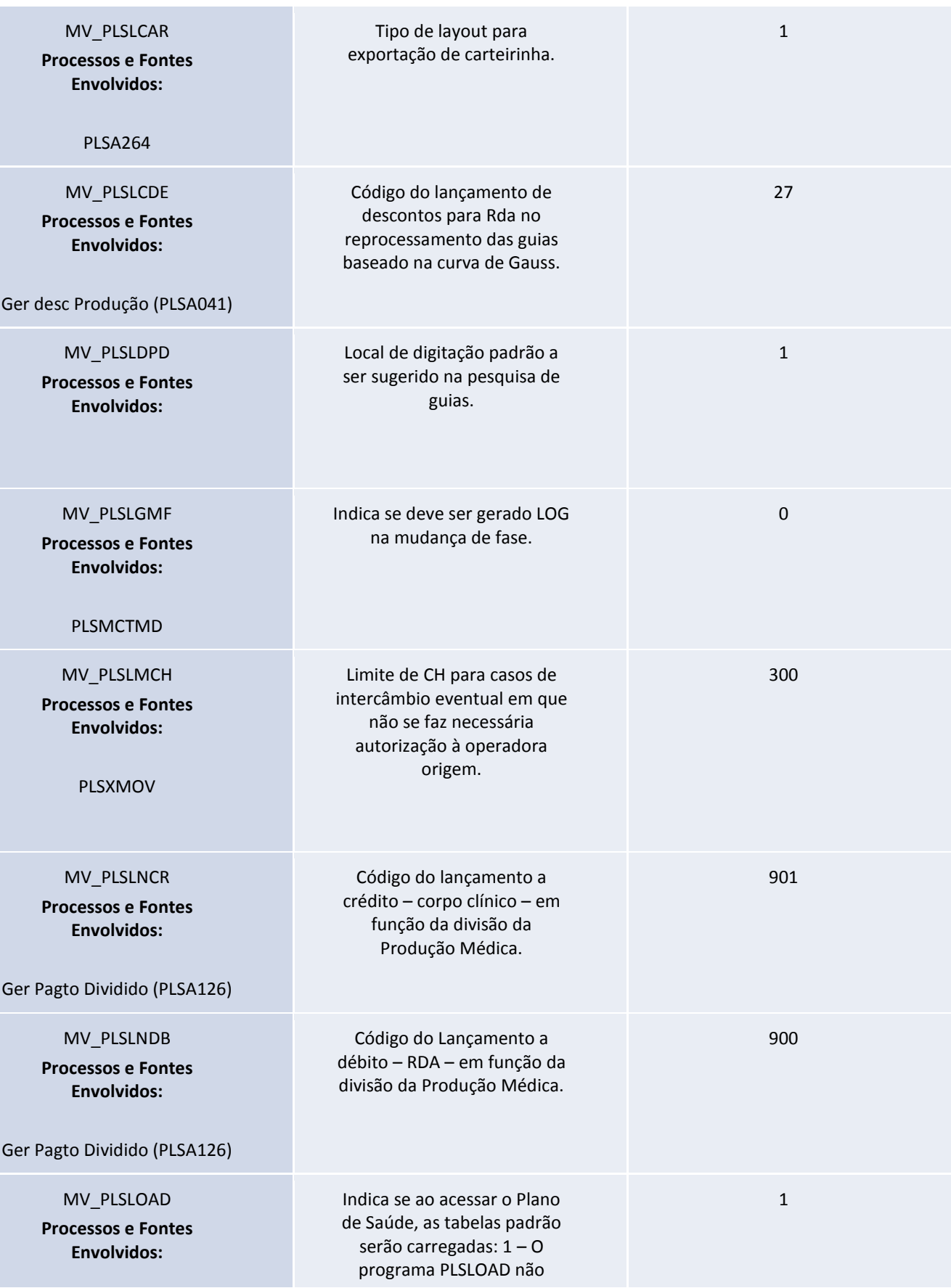

Este documento é de propriedade da TOTVS. Todos os direitos reservados. ©

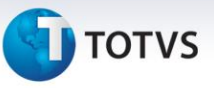

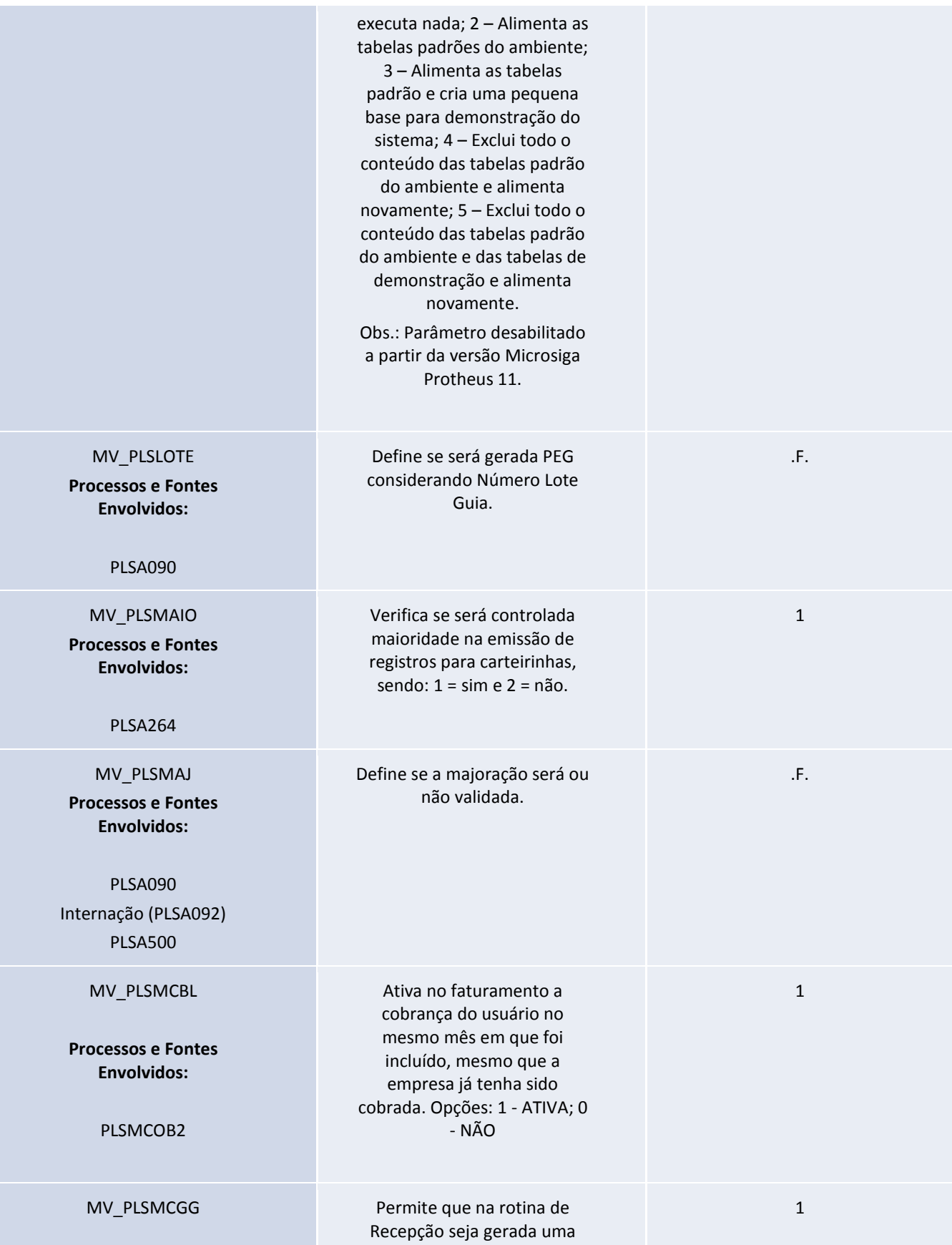

**Nome do Treinamento**

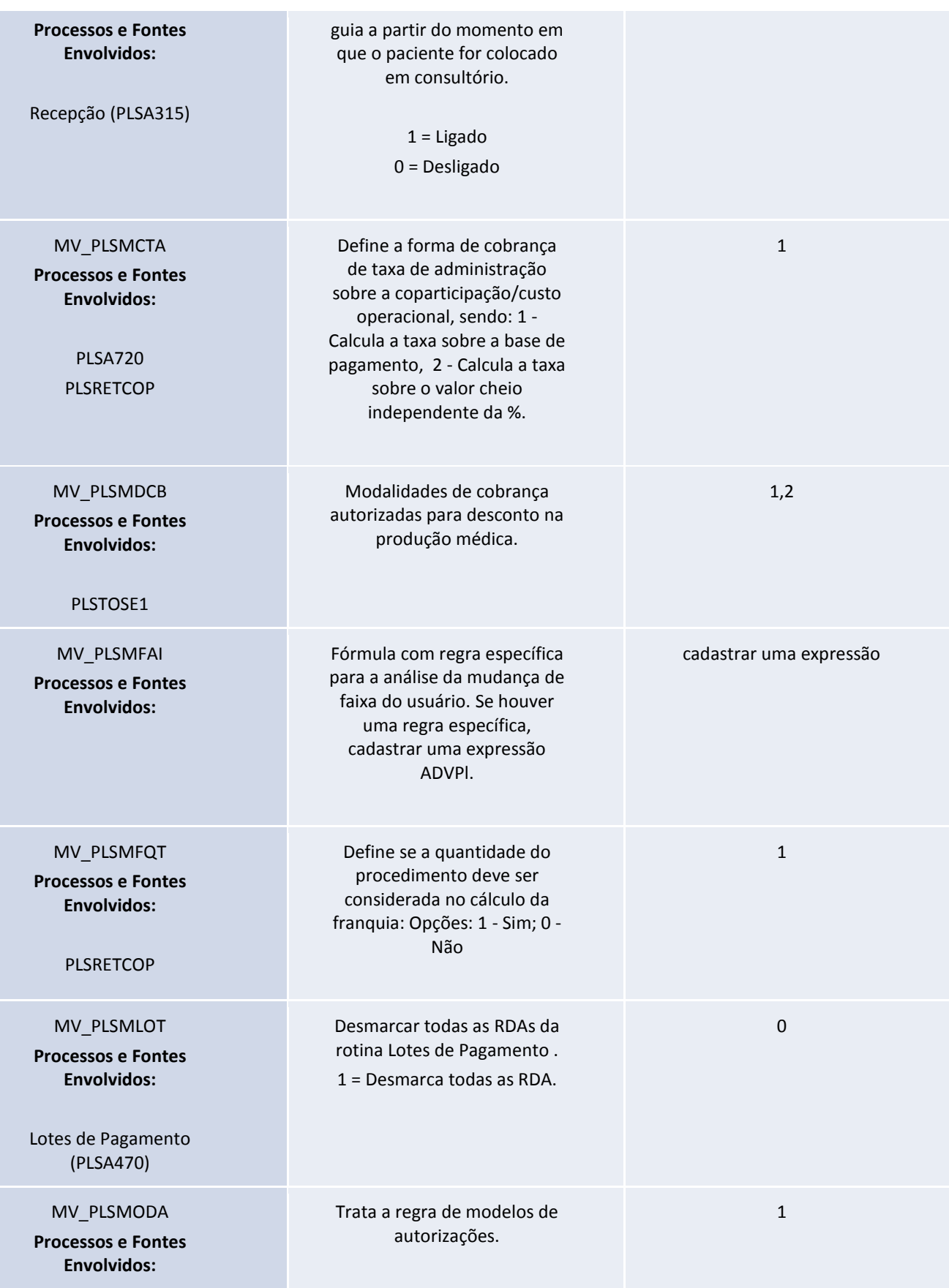

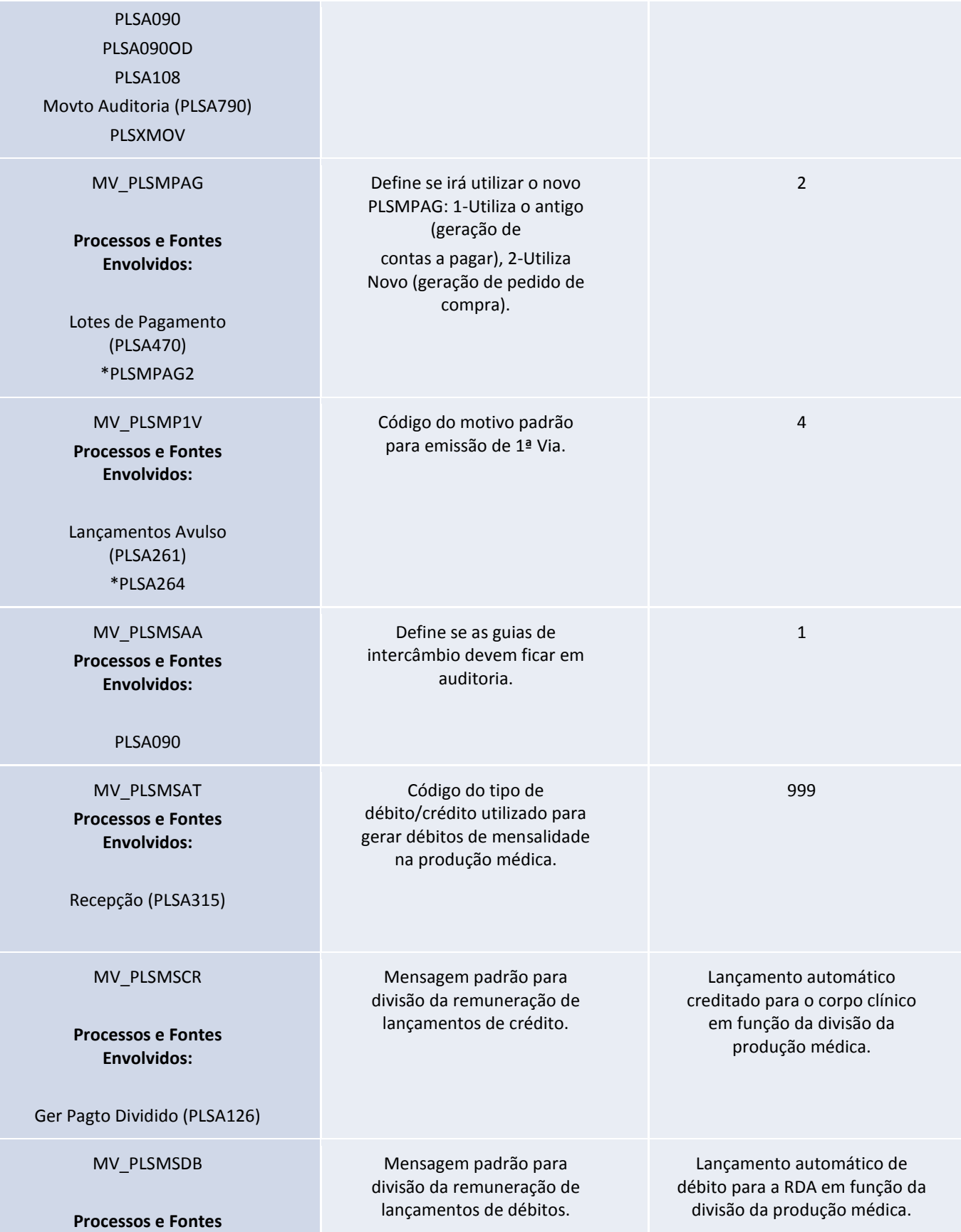

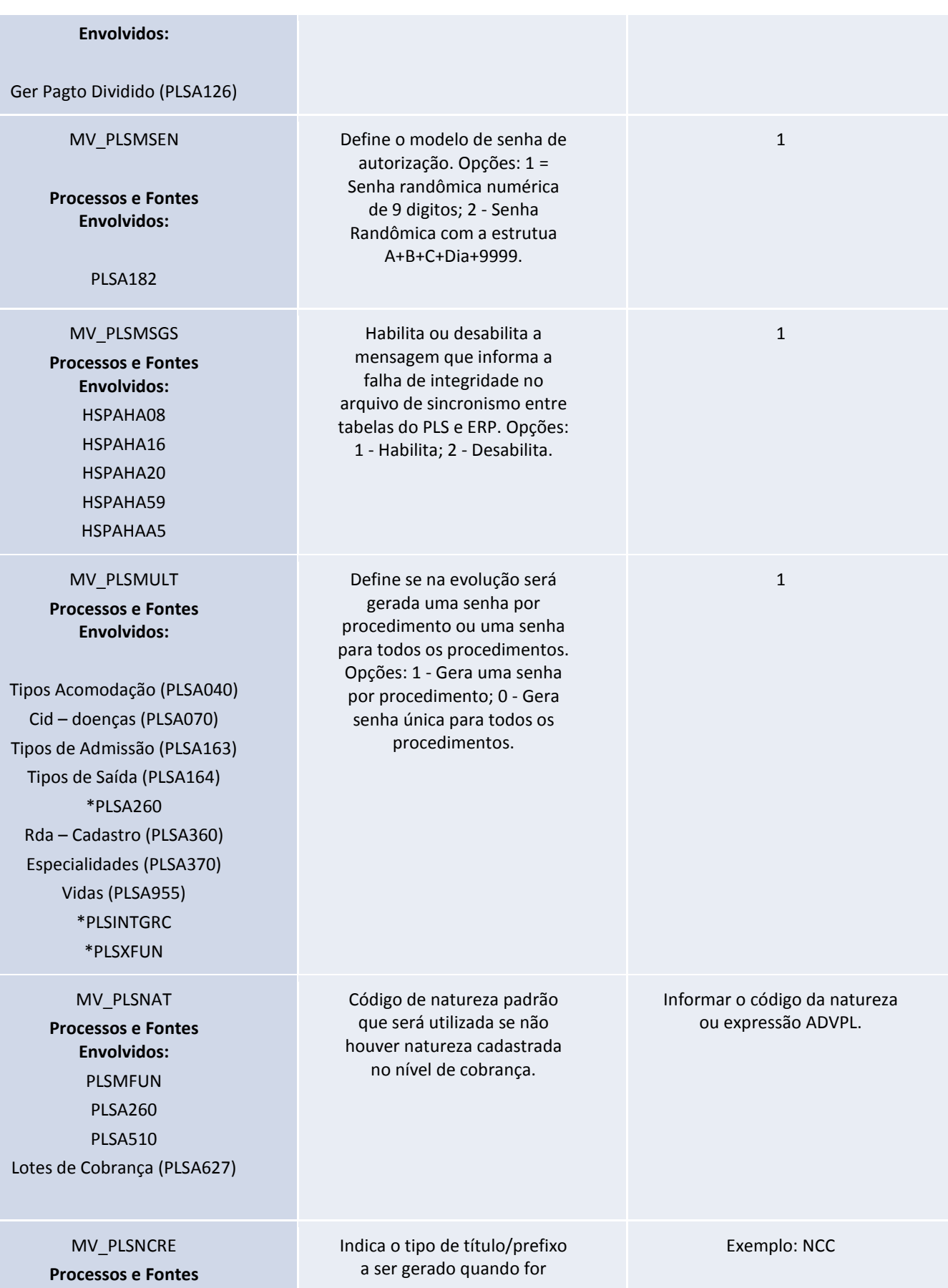

**Nome do Treinamento**

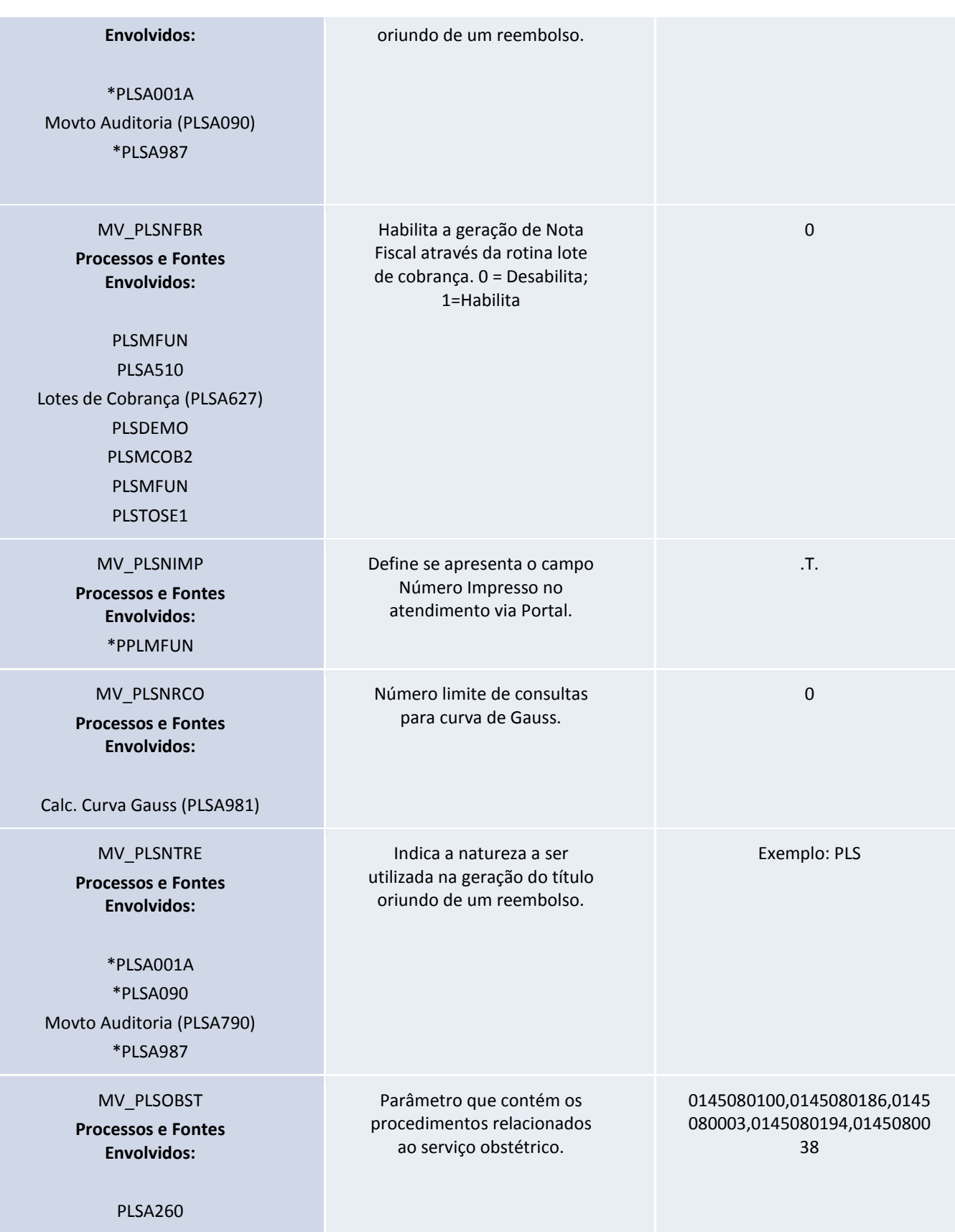

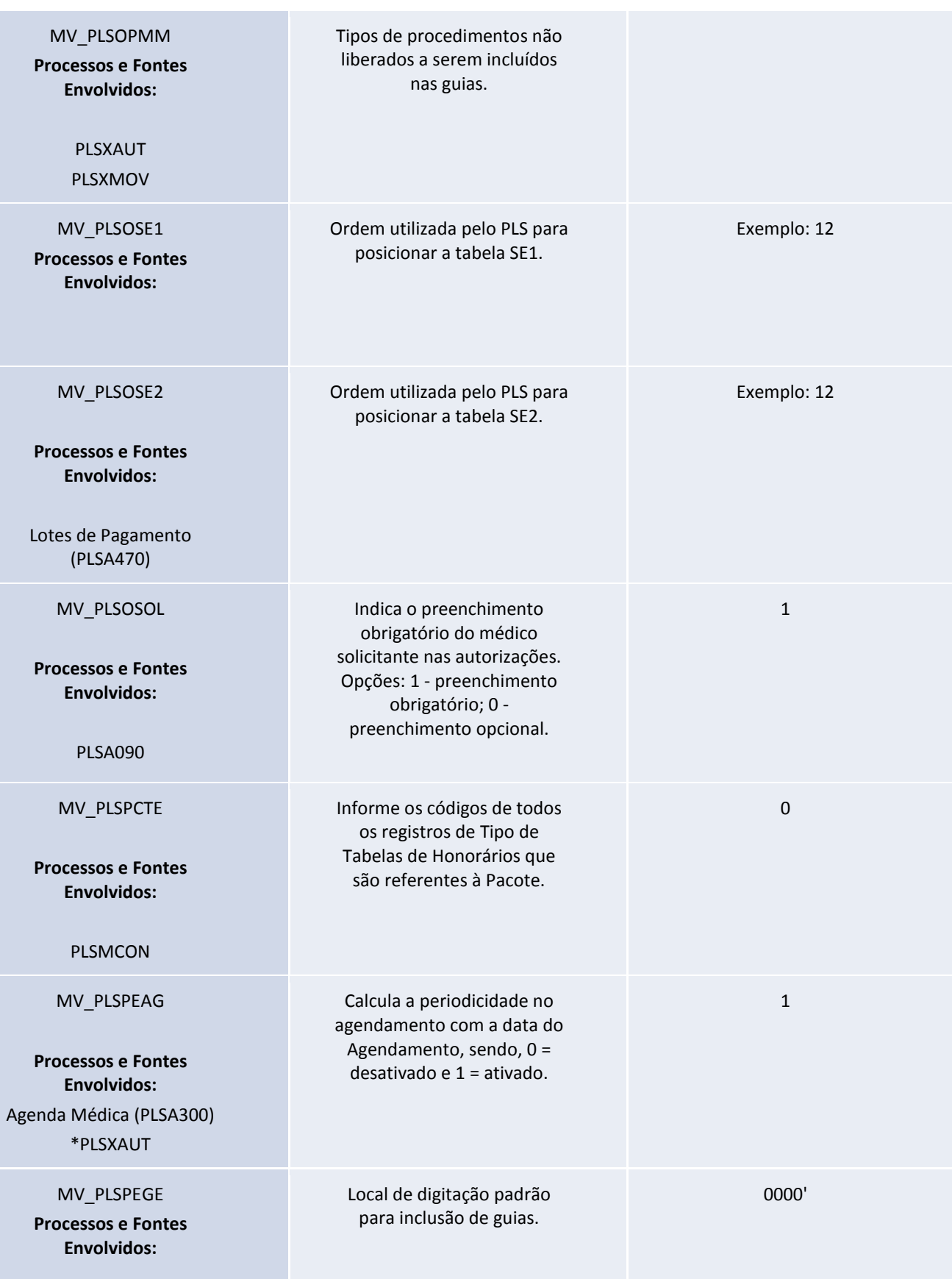

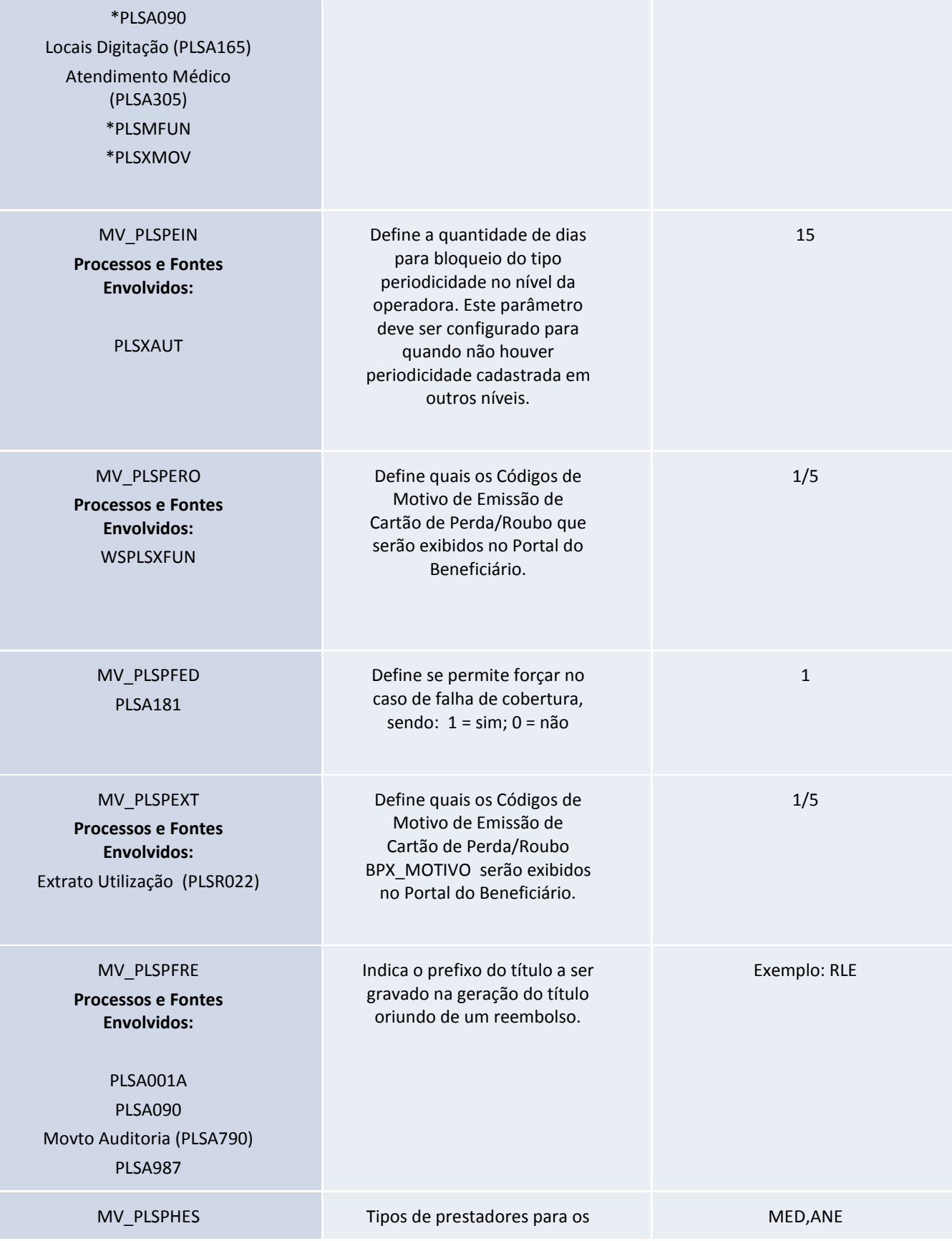

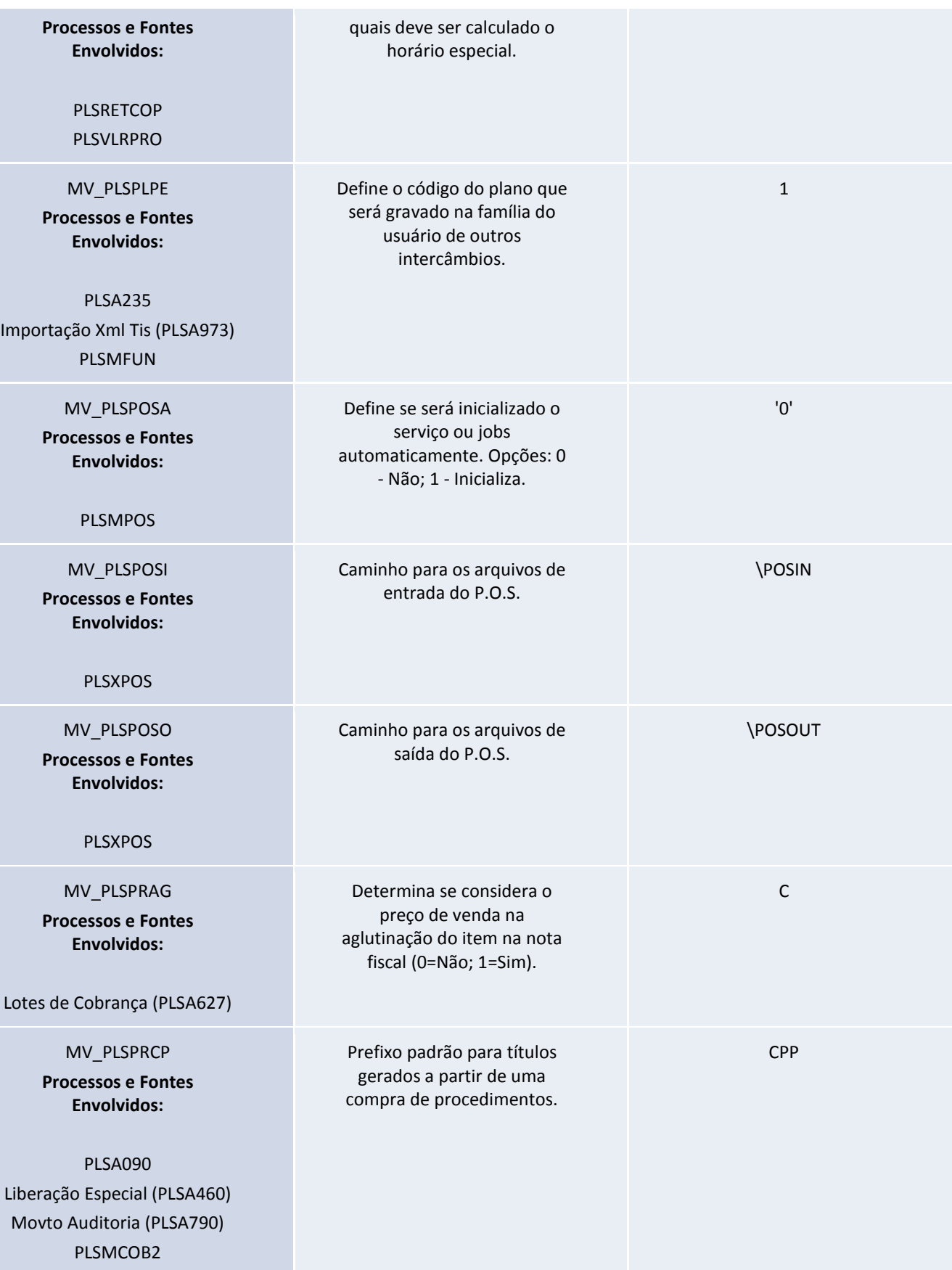

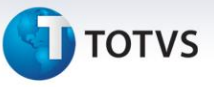

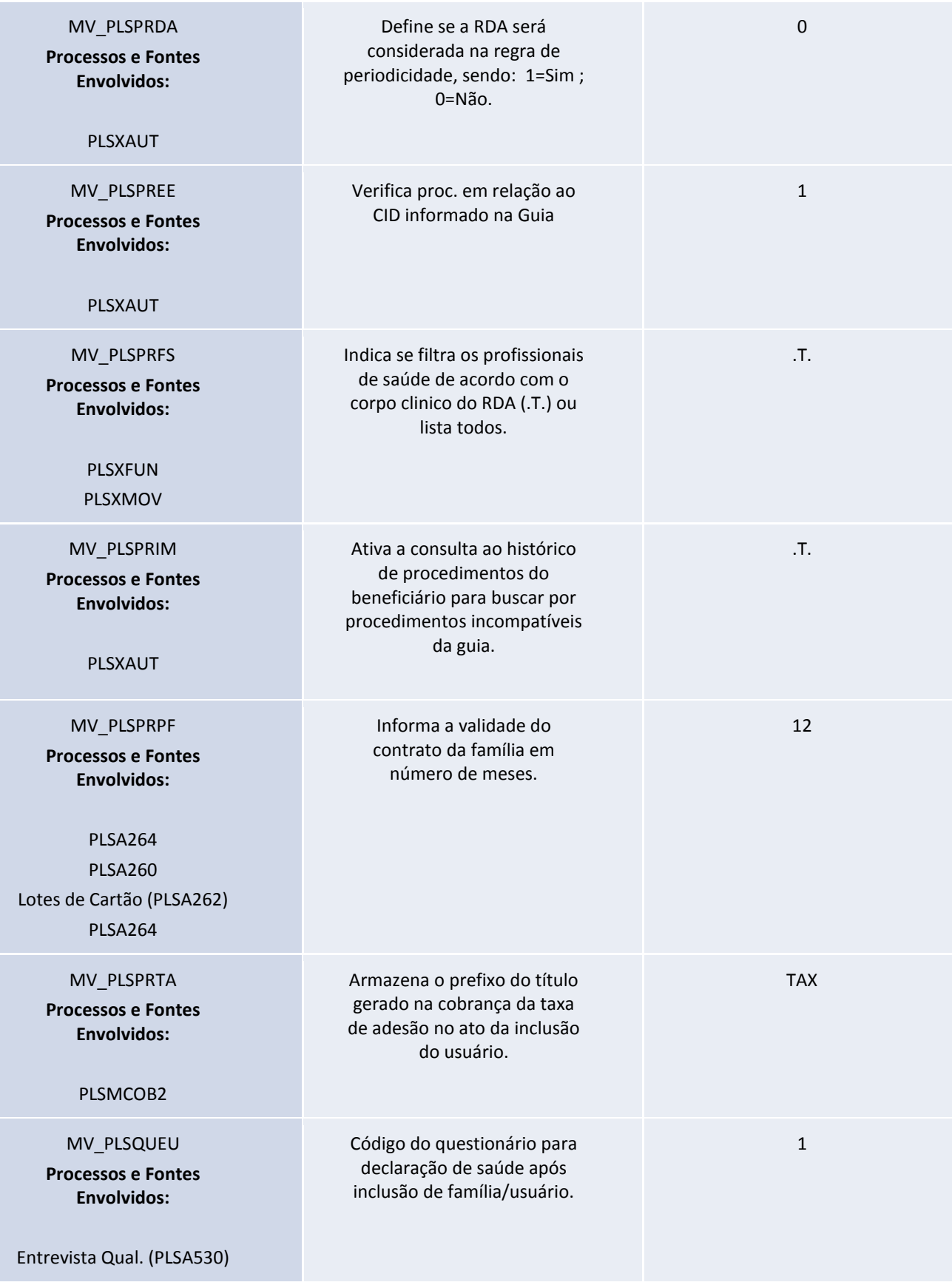

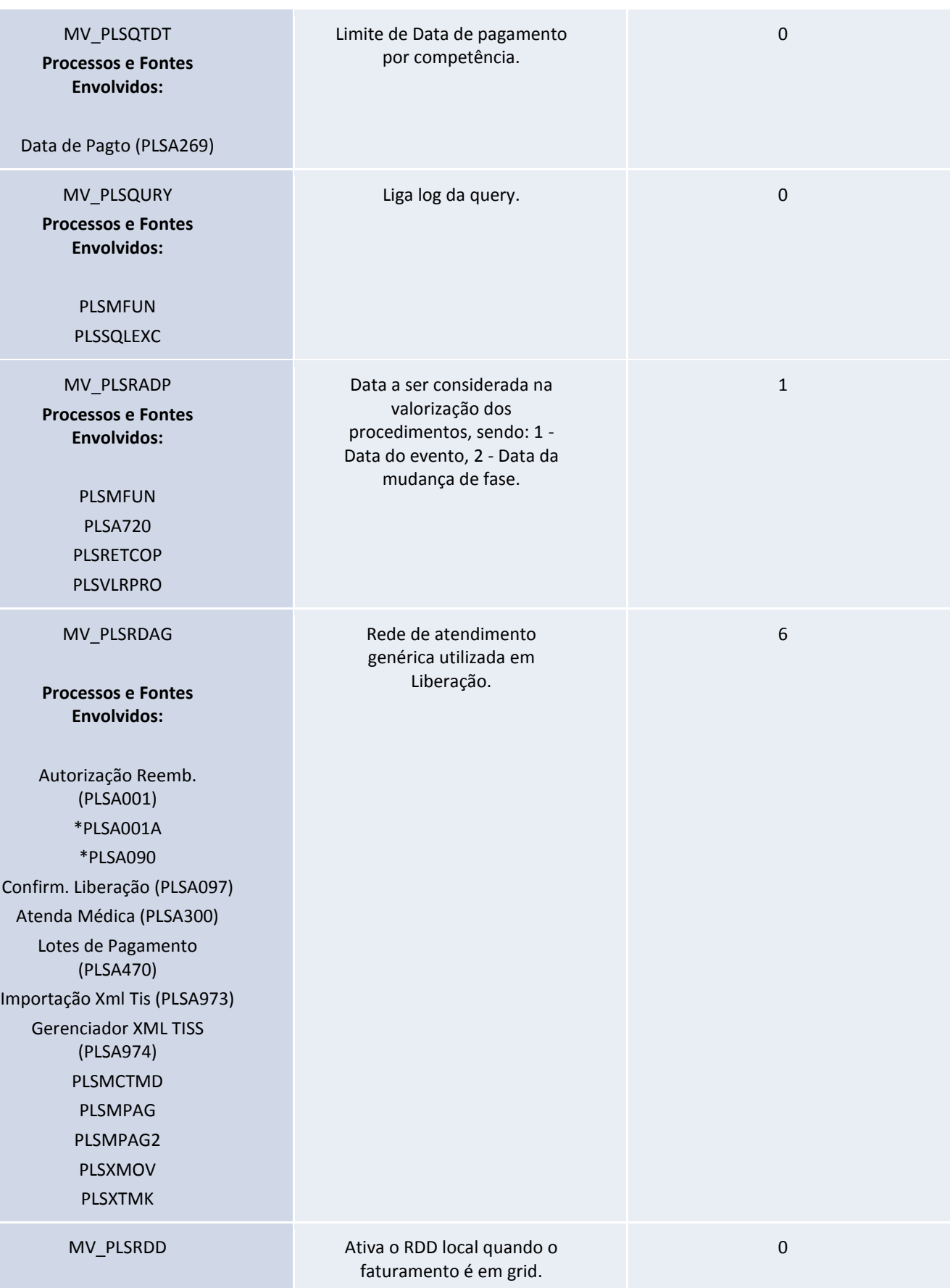

Este documento é de propriedade da TOTVS. Todos os direitos reservados. ©

#### **Nome do Treinamento**

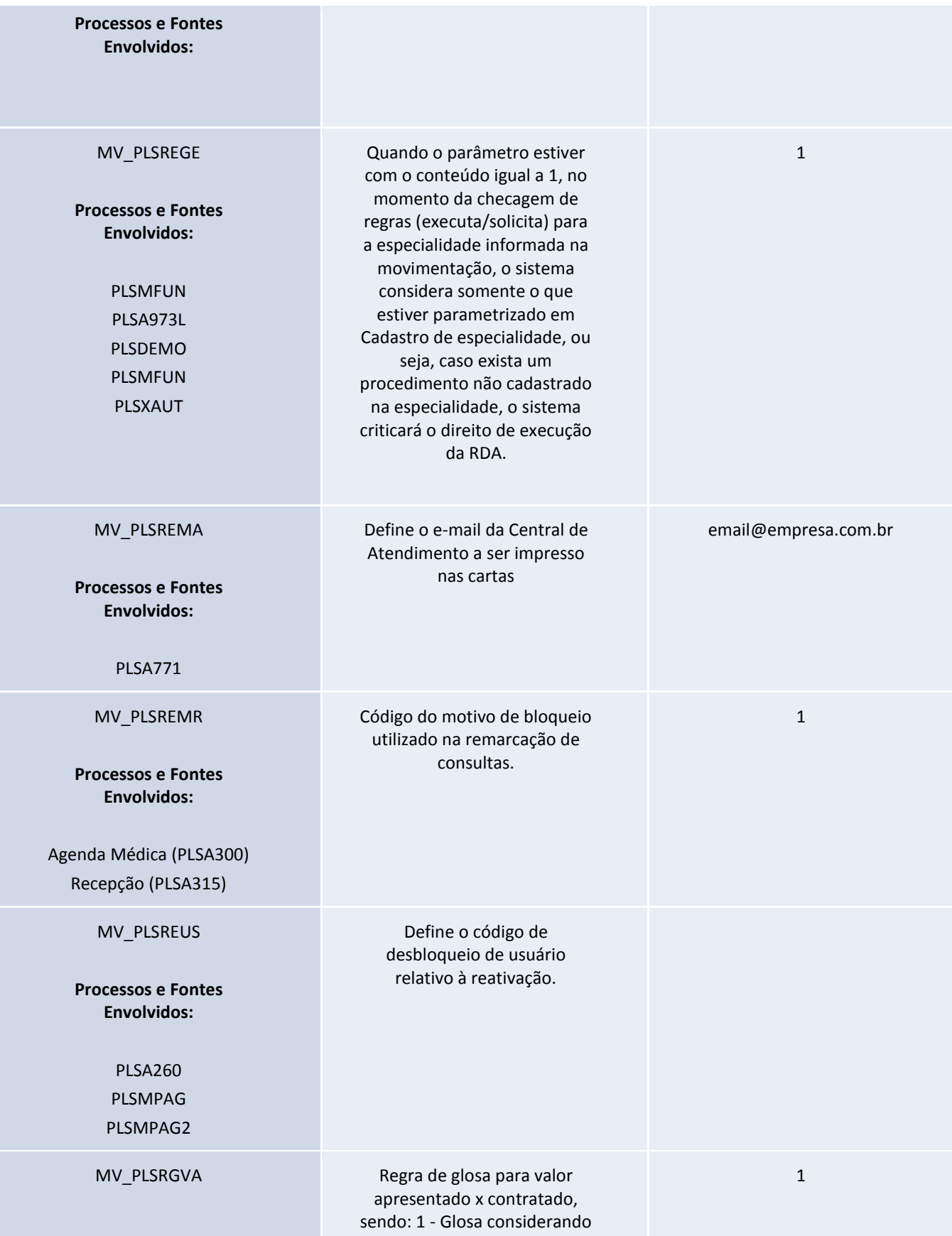

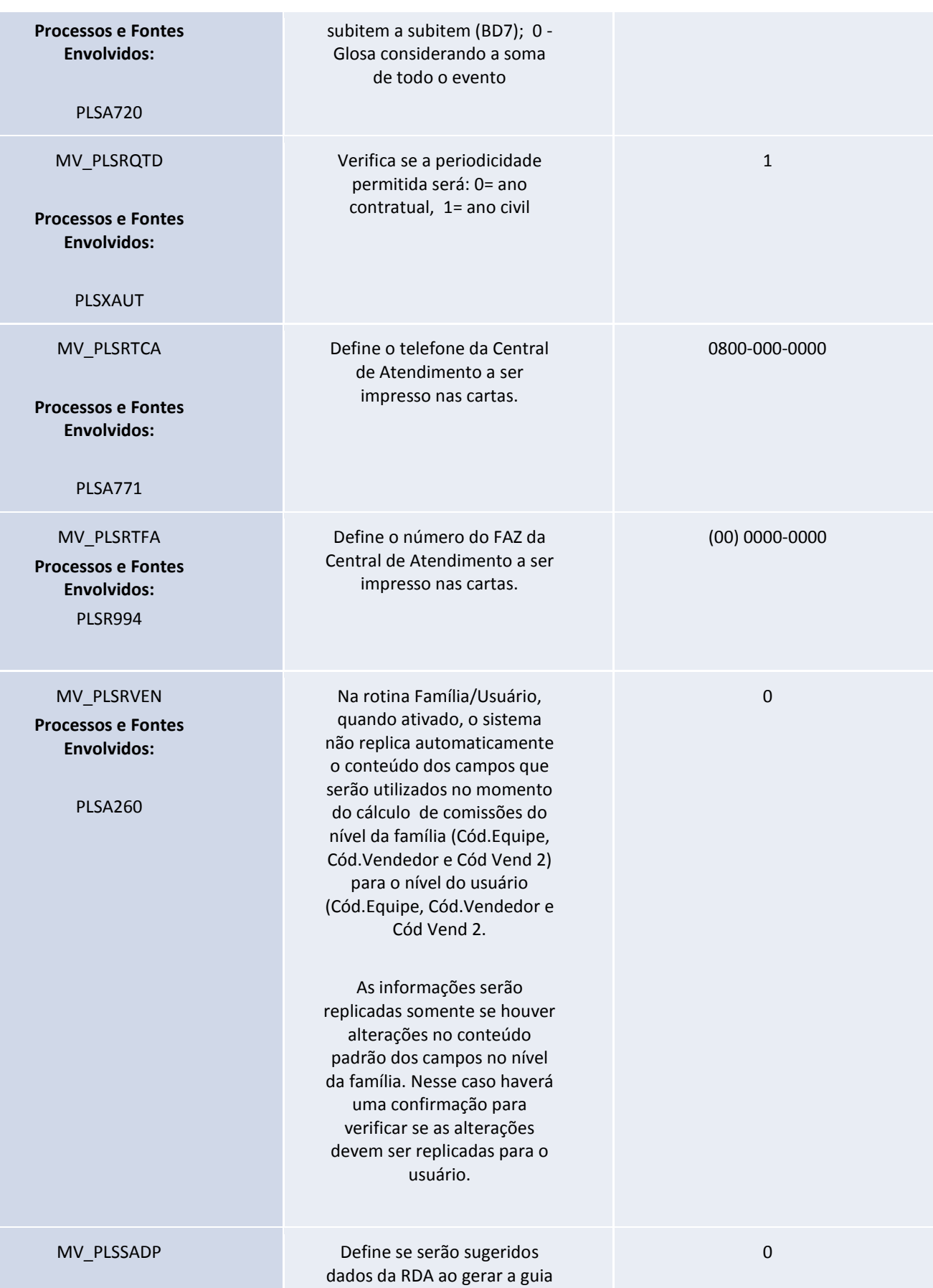

**Nome do Treinamento**

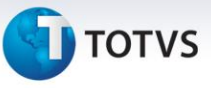

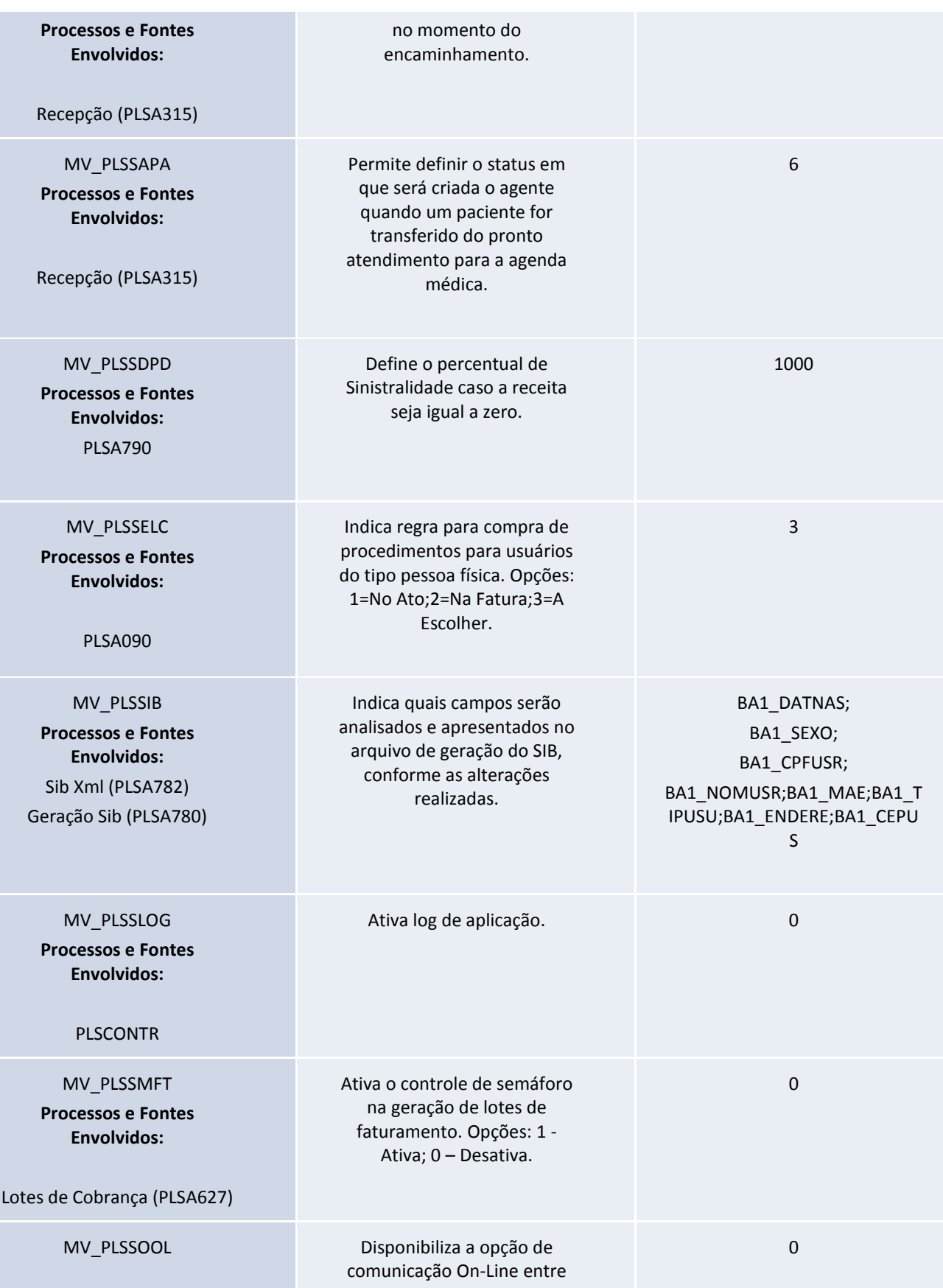
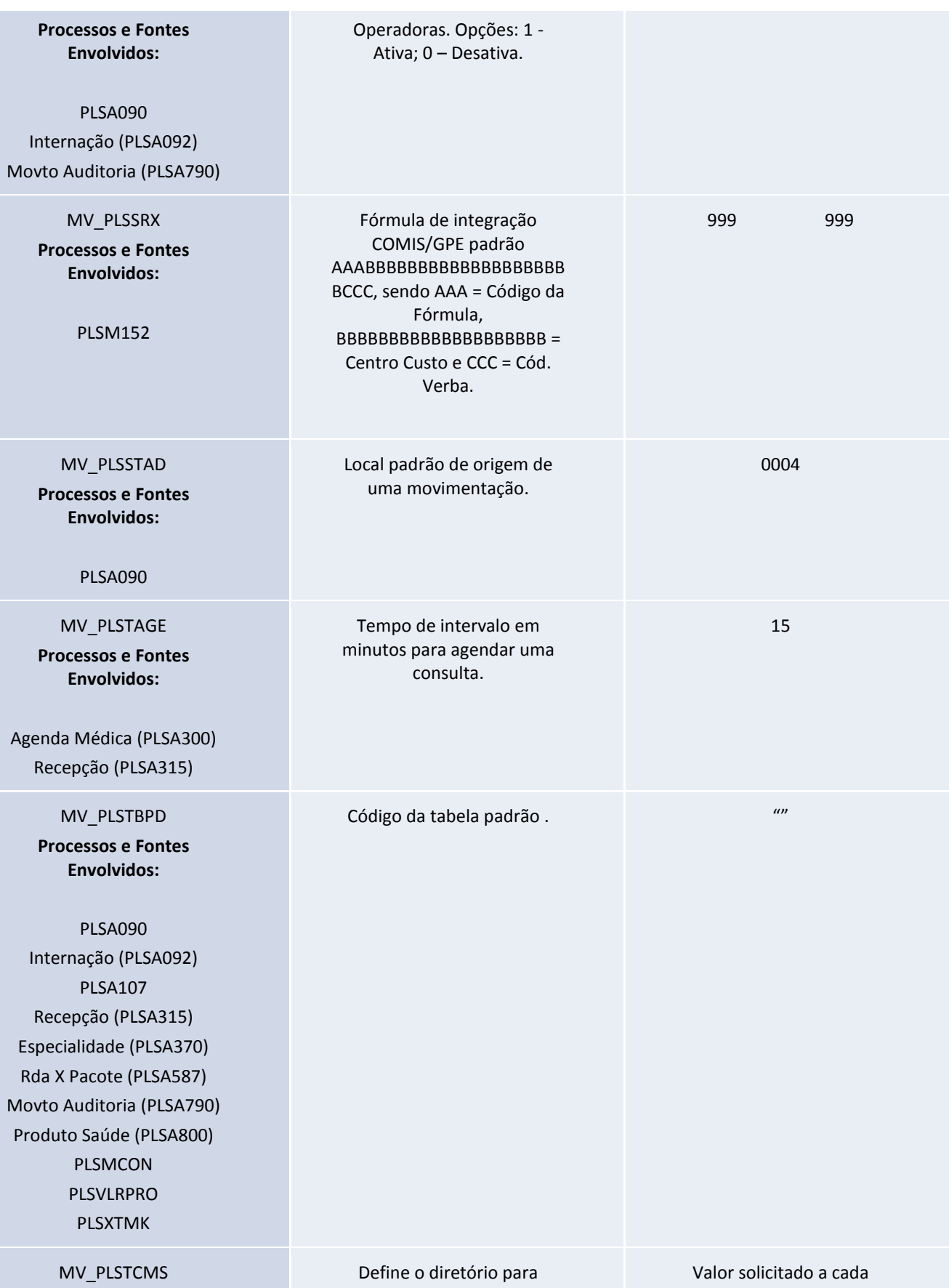

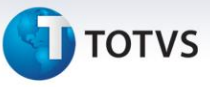

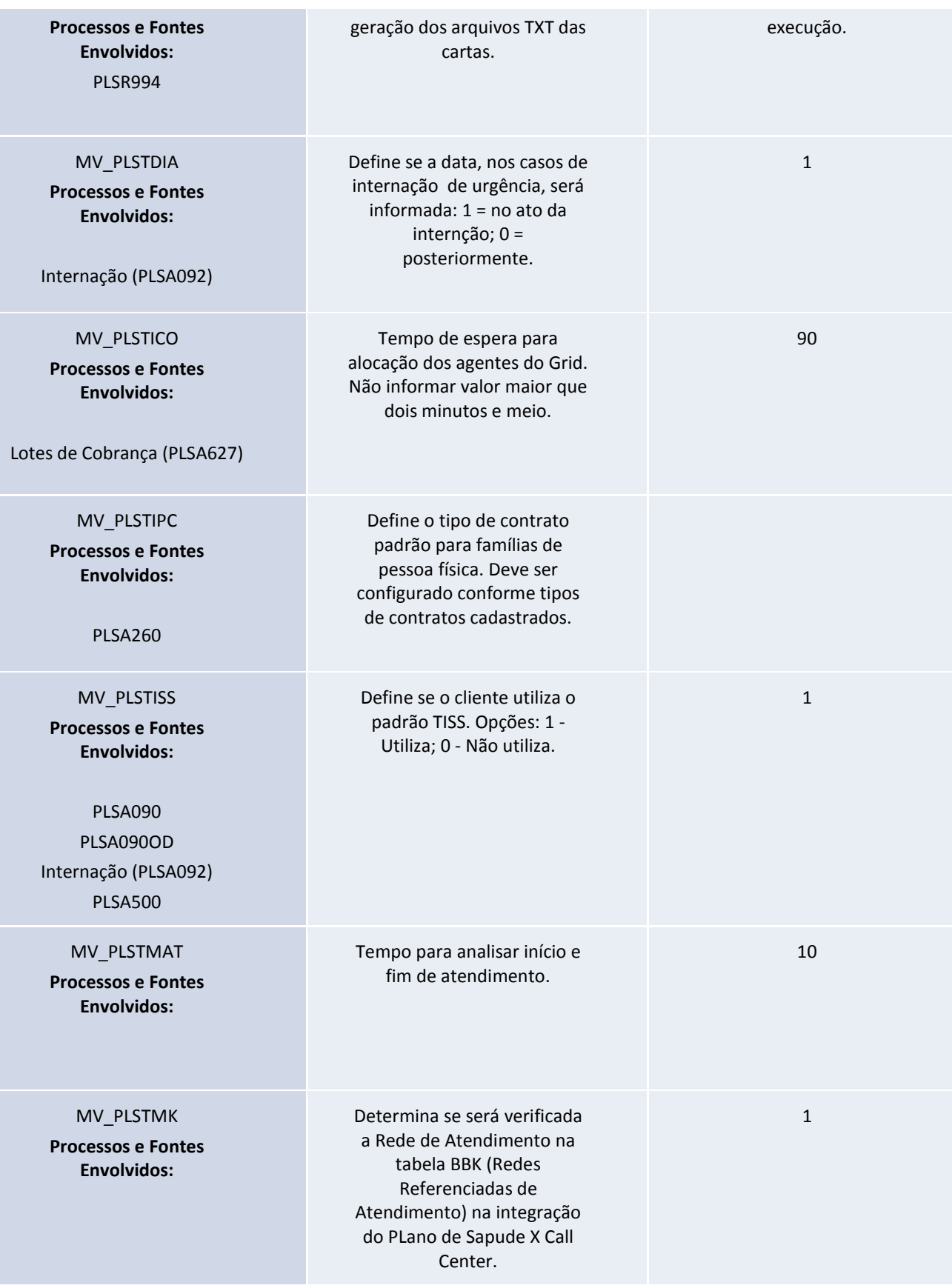

Este documento é de propriedade da TOTVS. Todos os direitos reservados. ©

Este documento é de propriedade da TOTVS. Todos os direitos reservados. ©

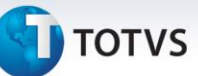

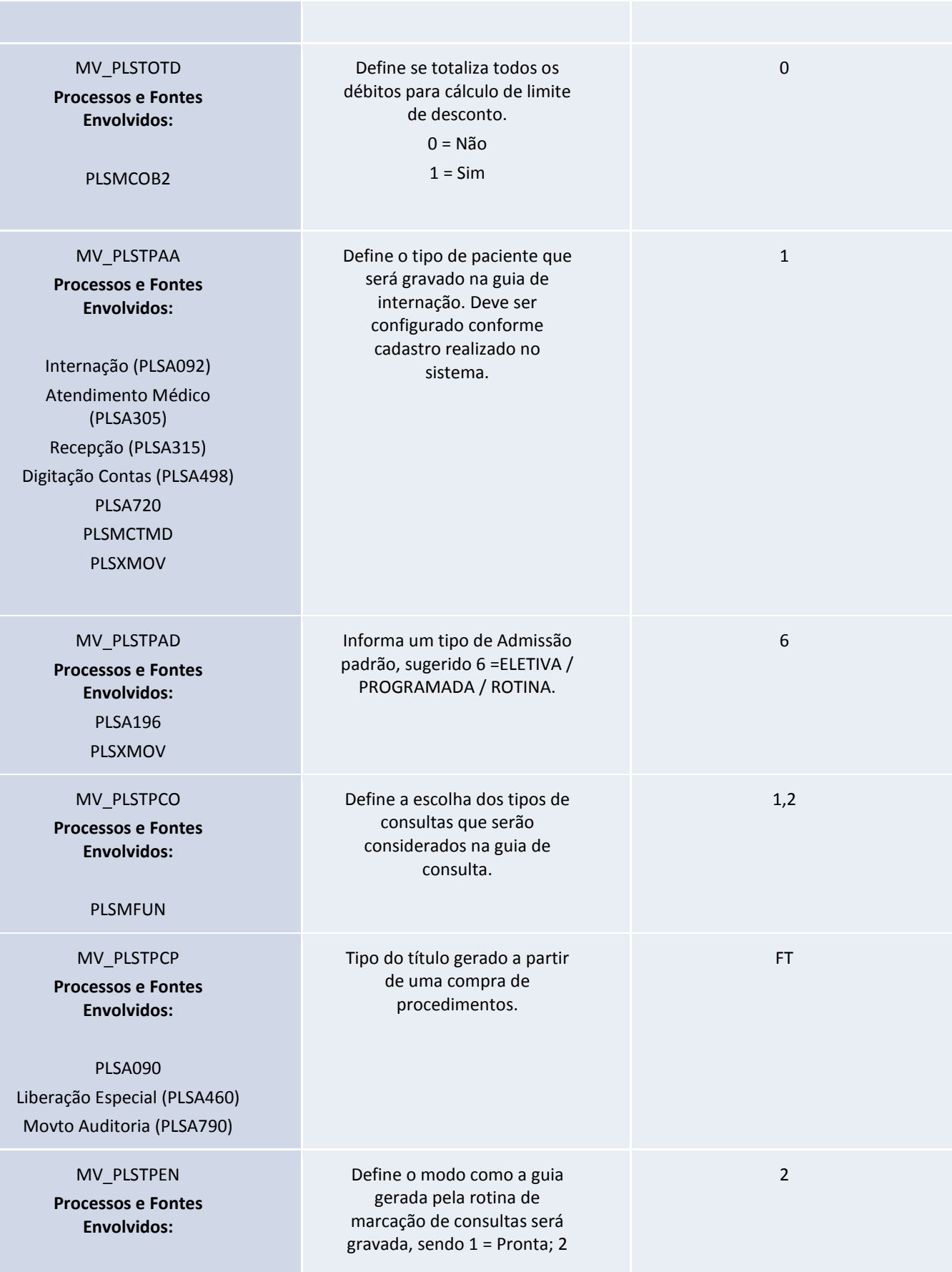

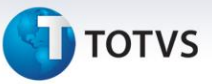

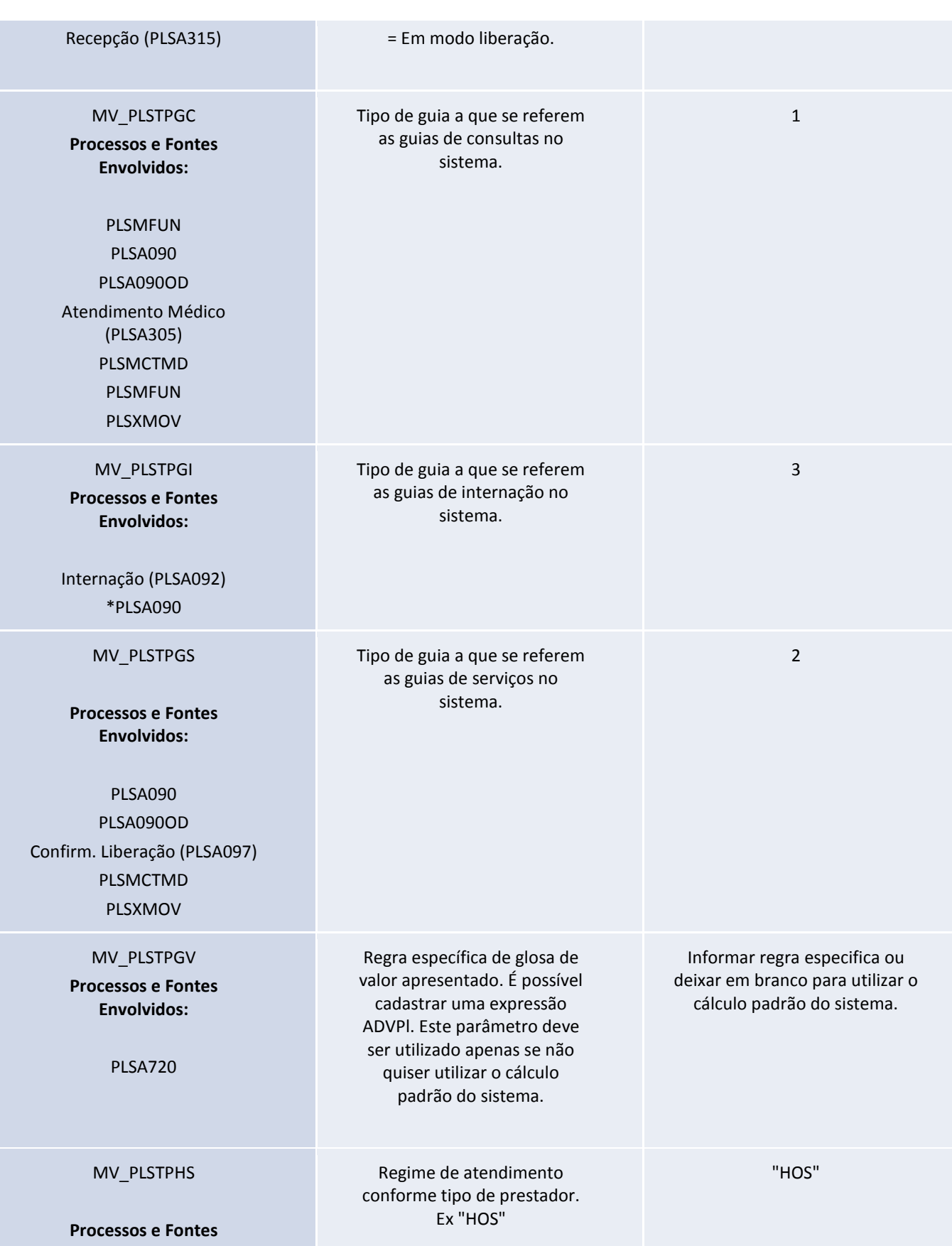

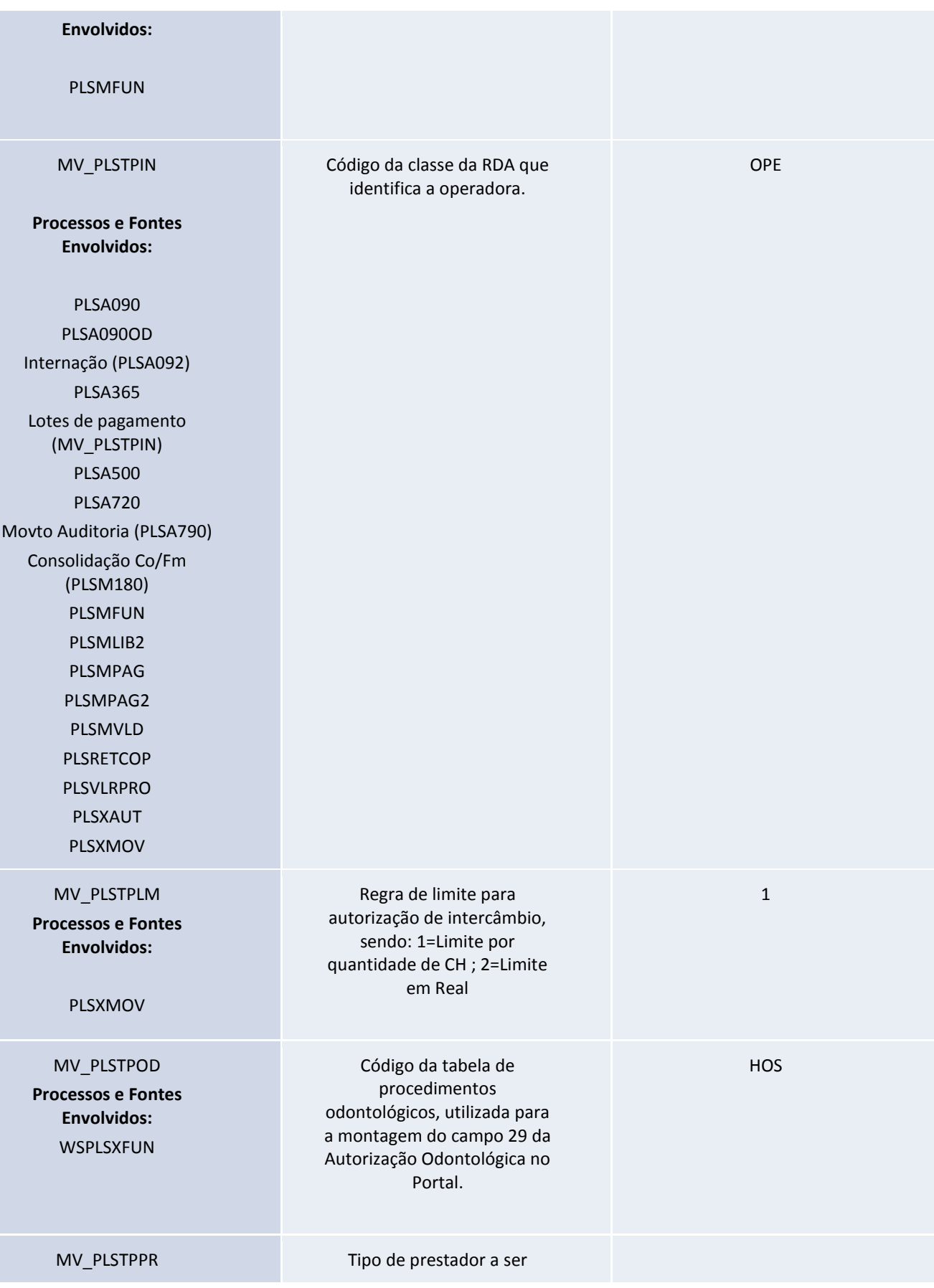

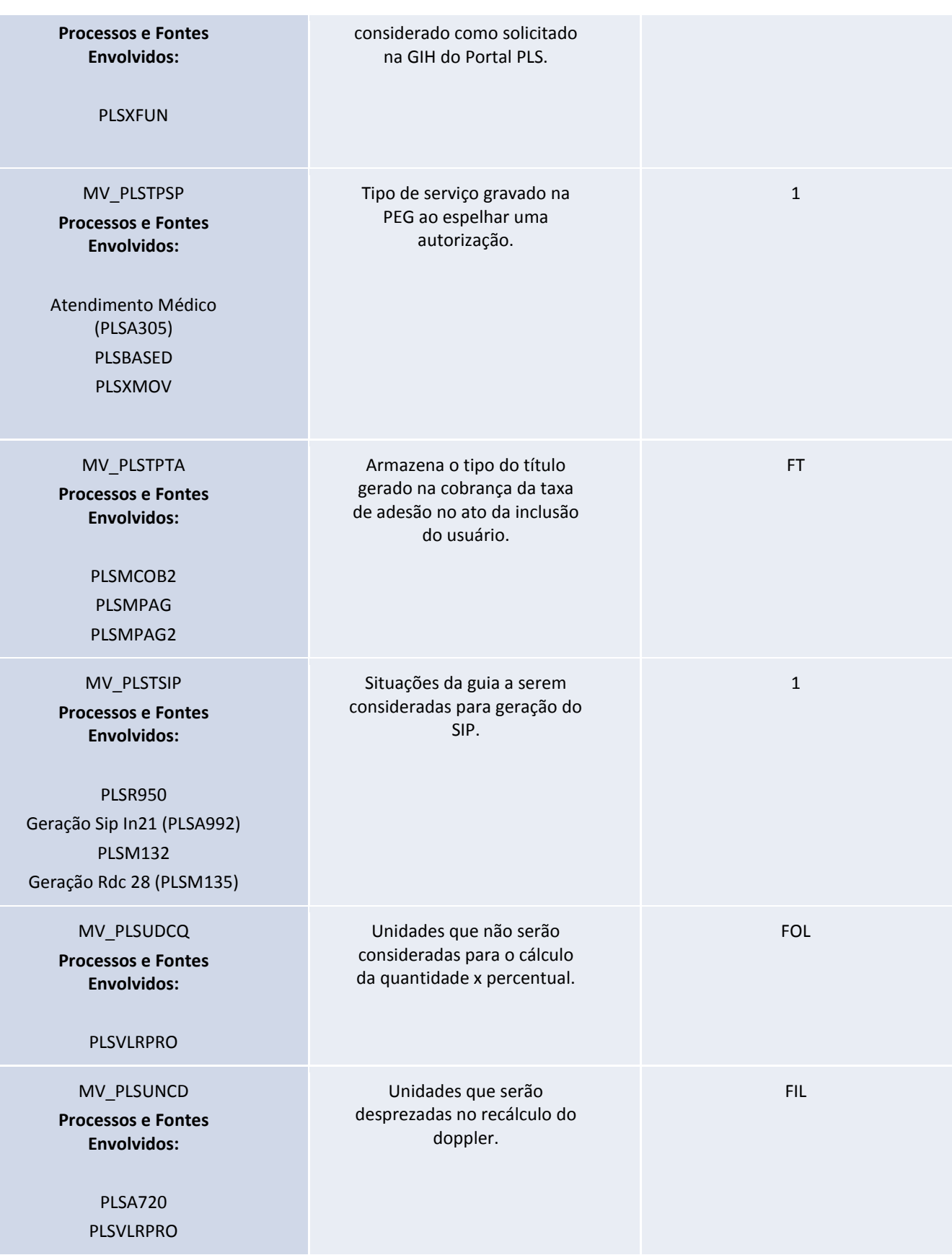

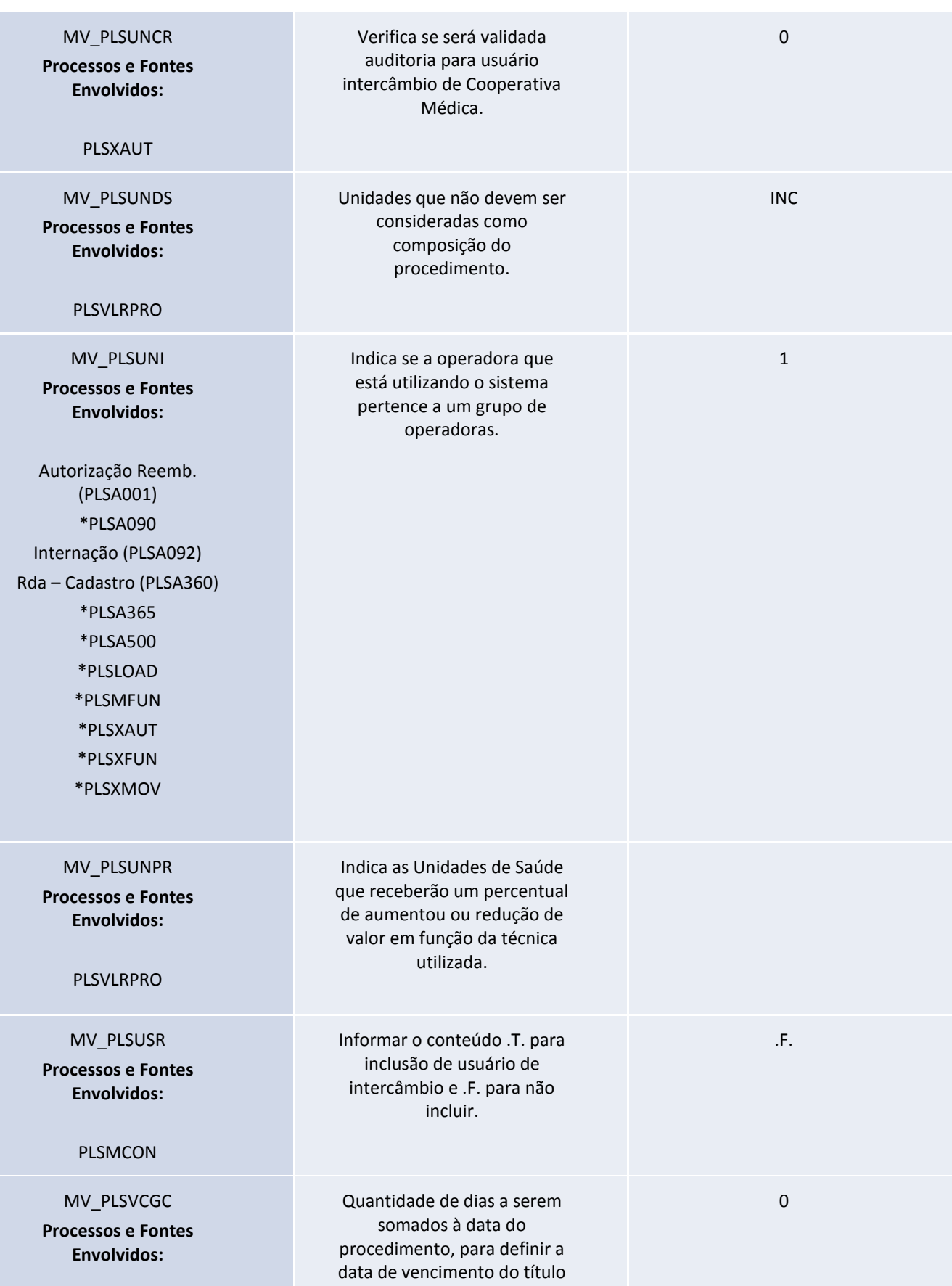

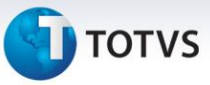

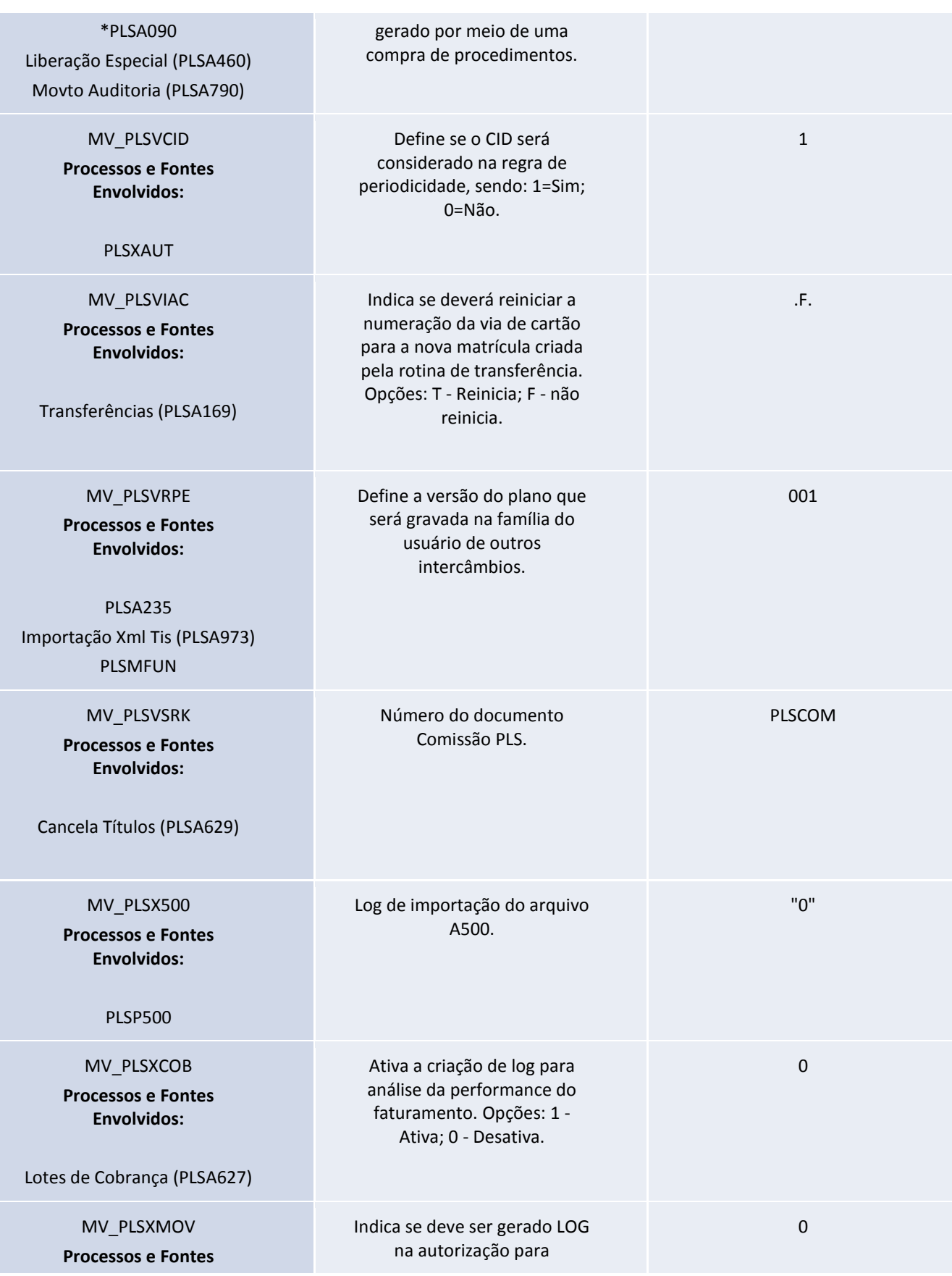

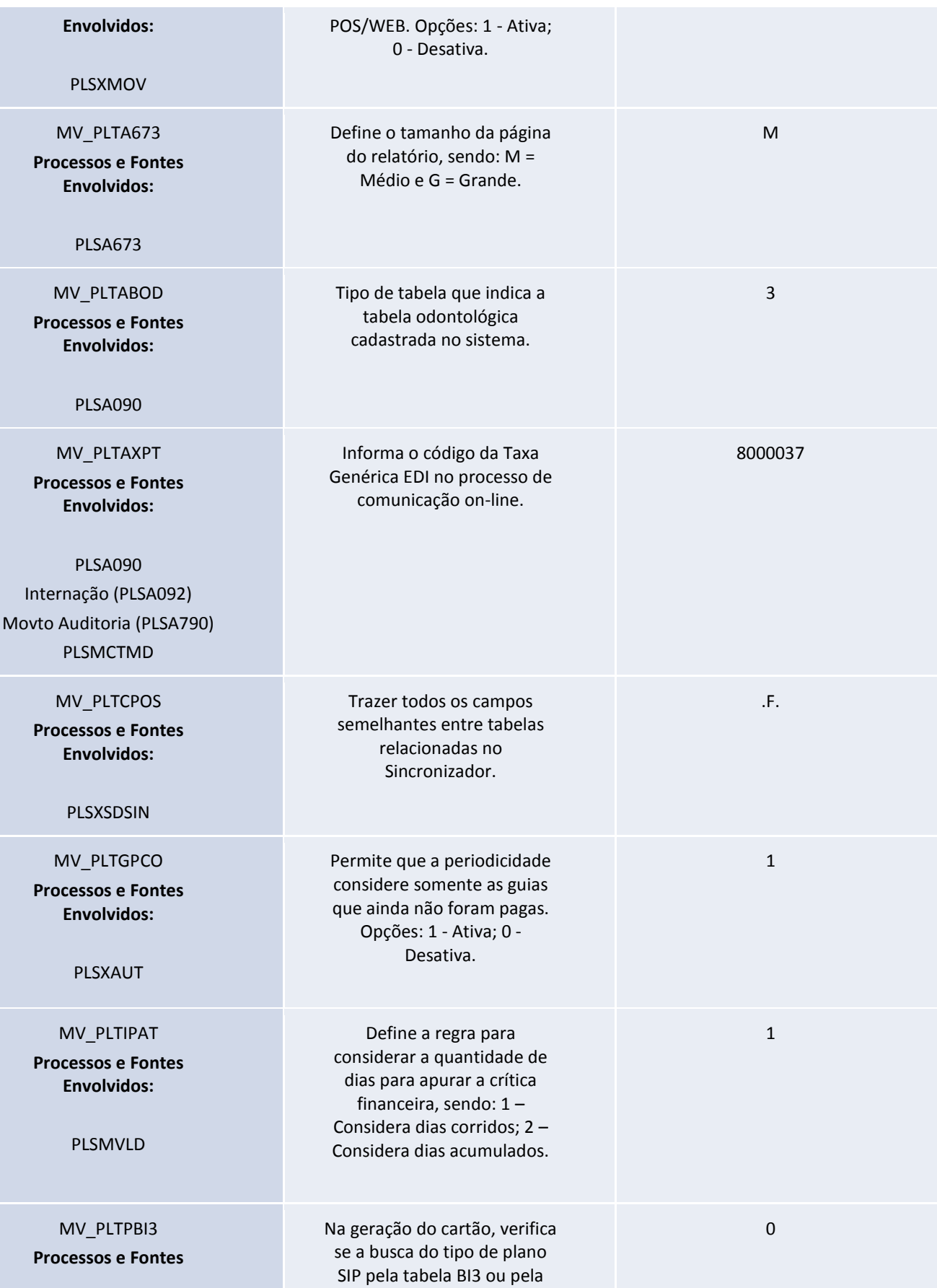

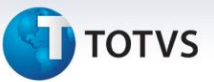

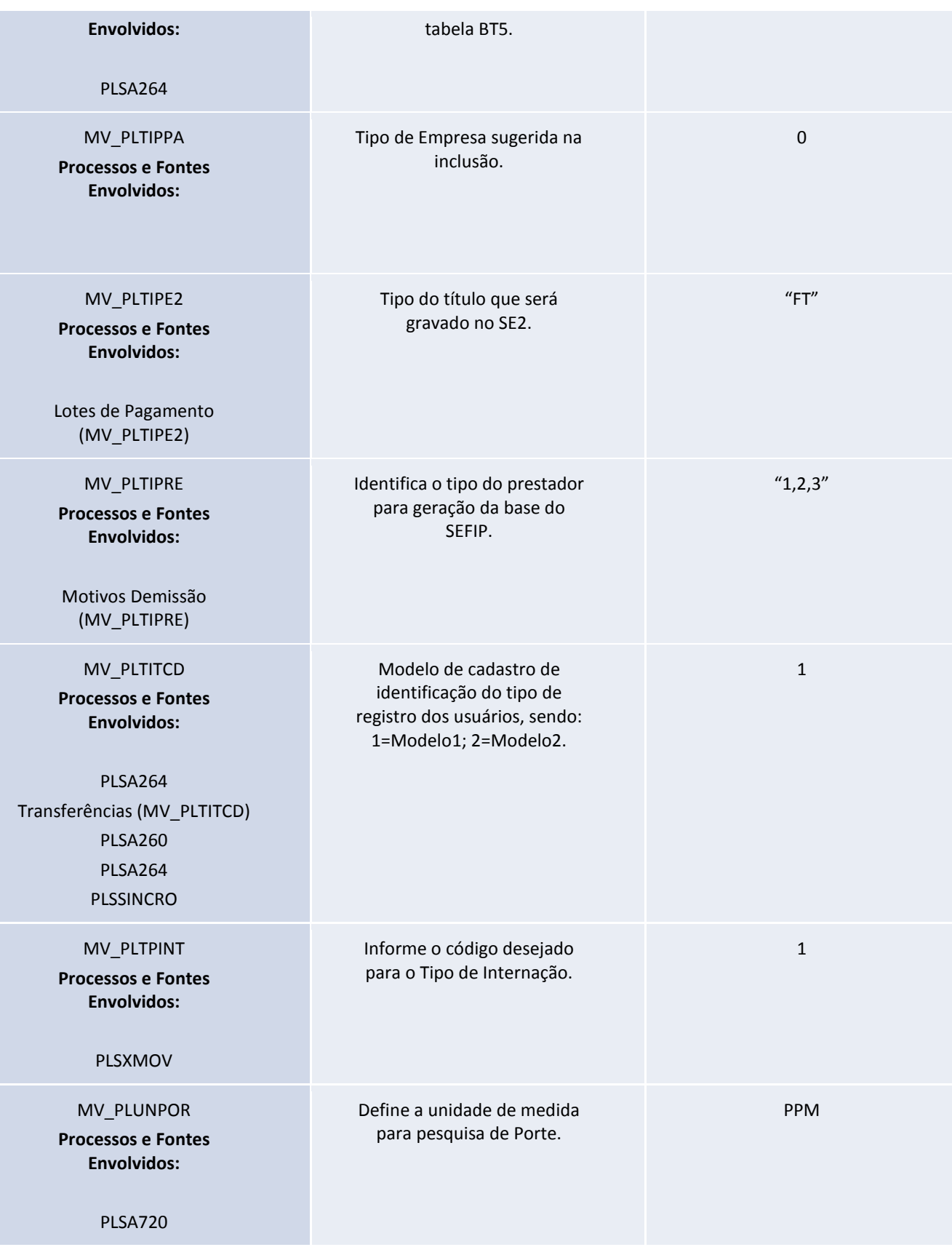

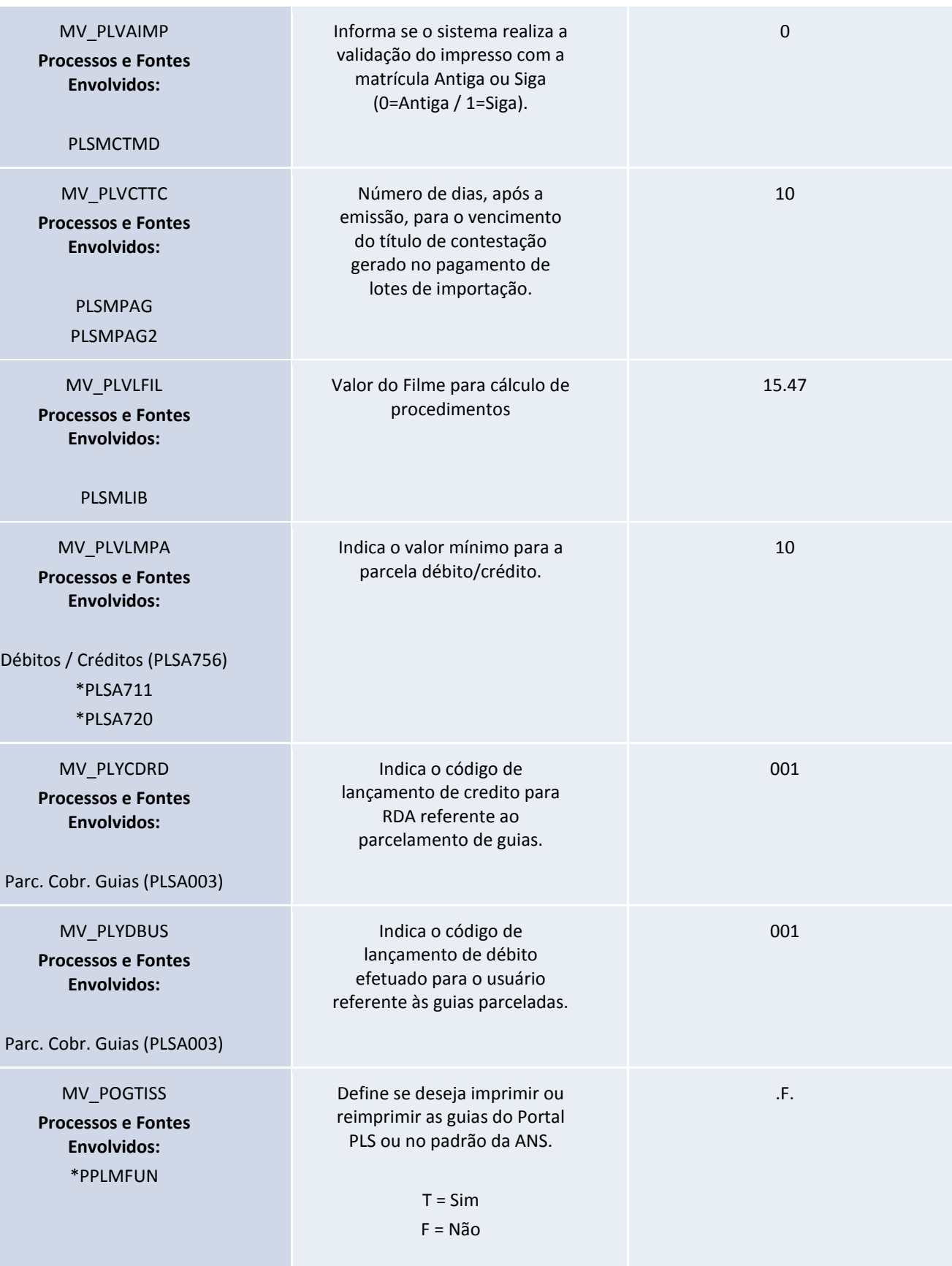

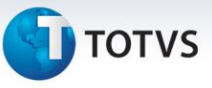

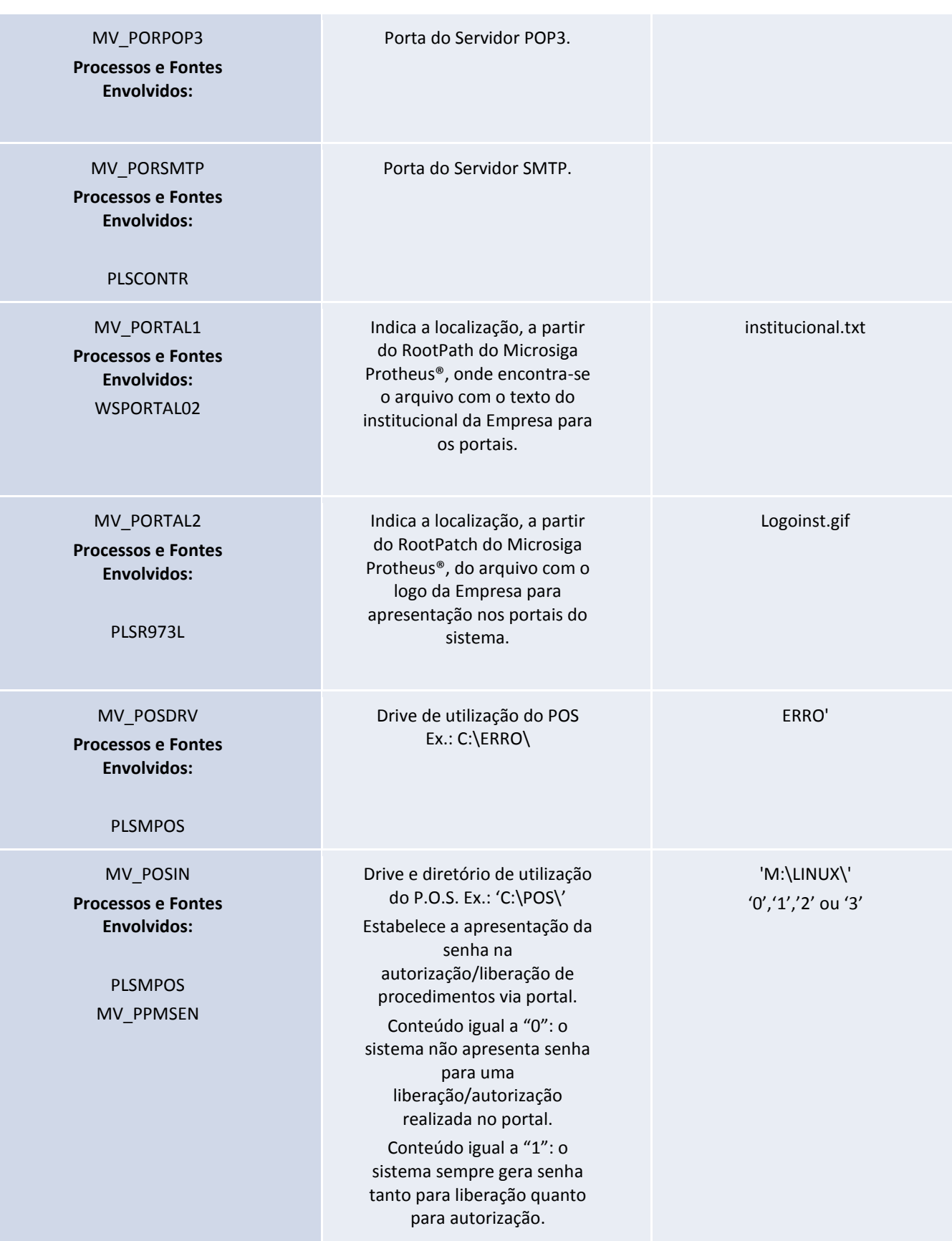

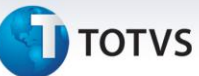

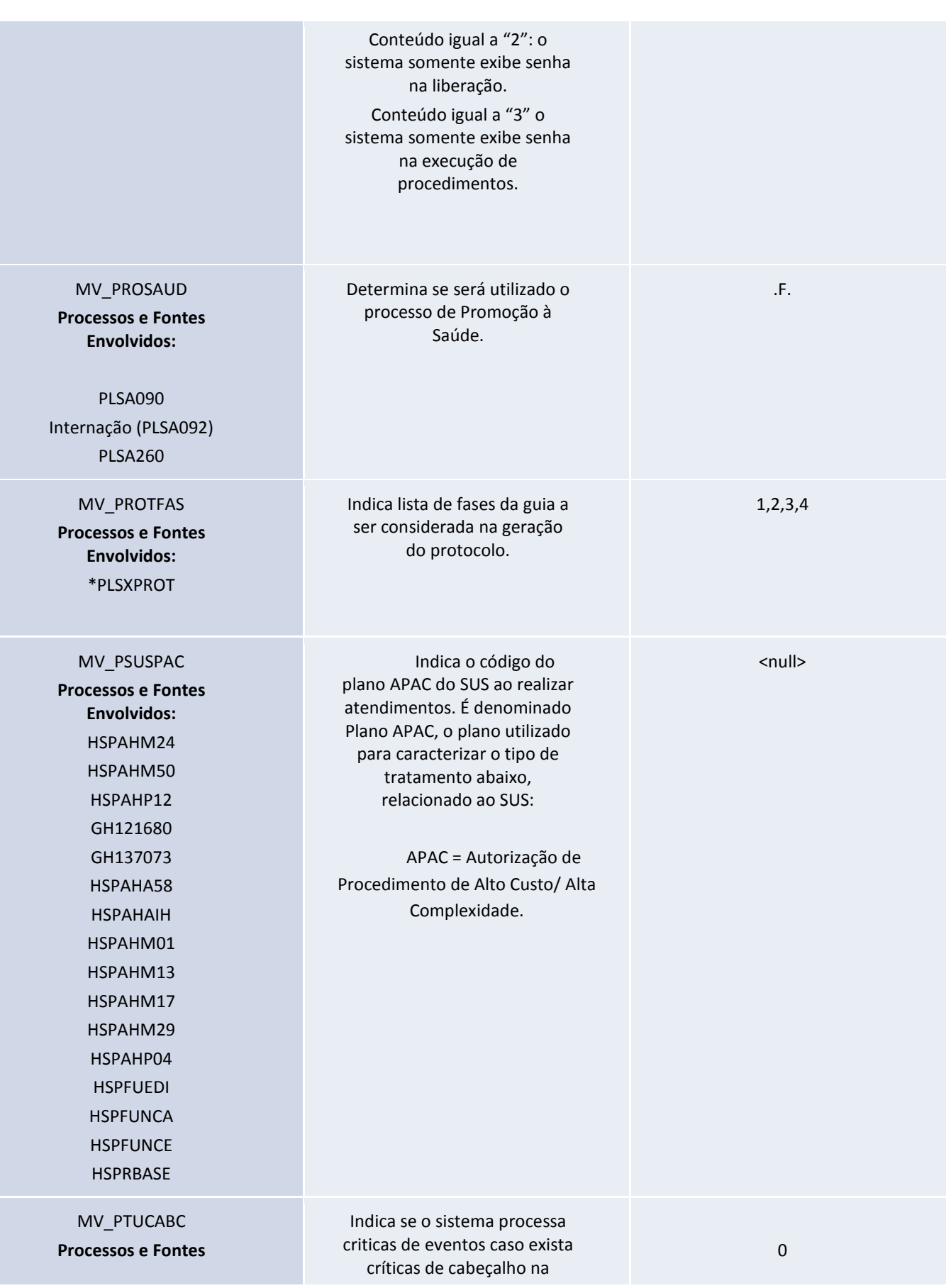

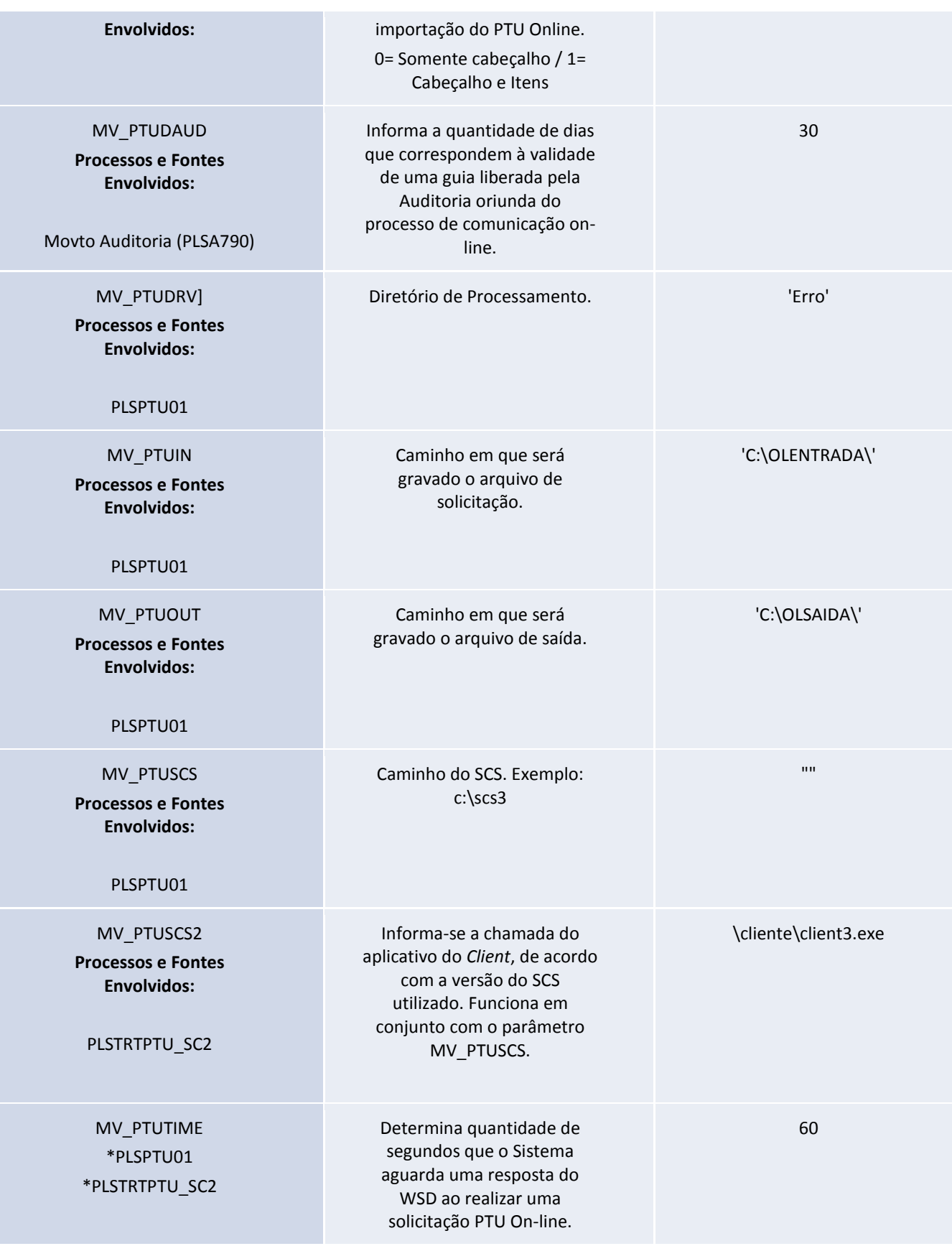

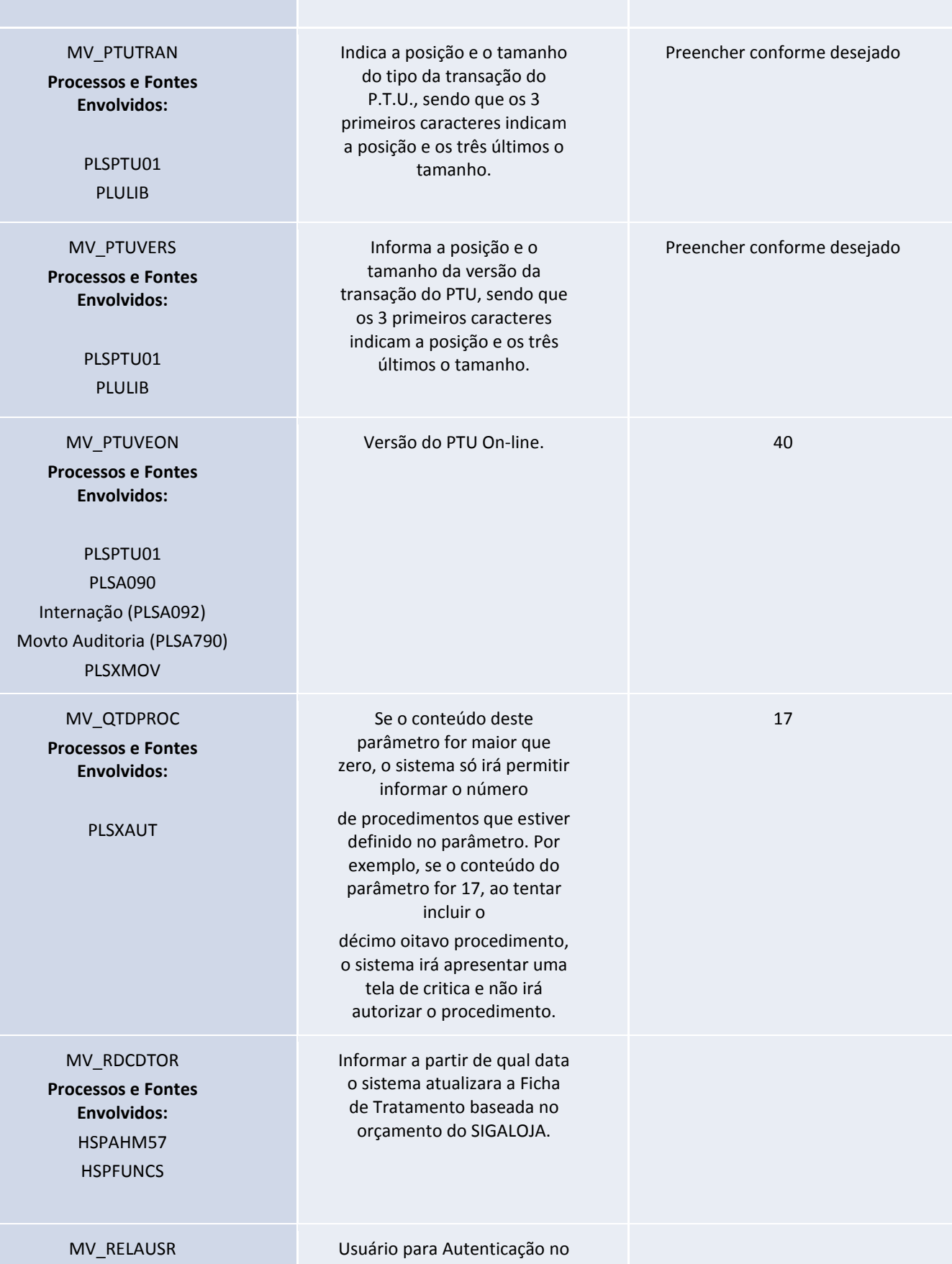

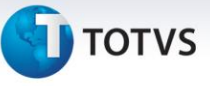

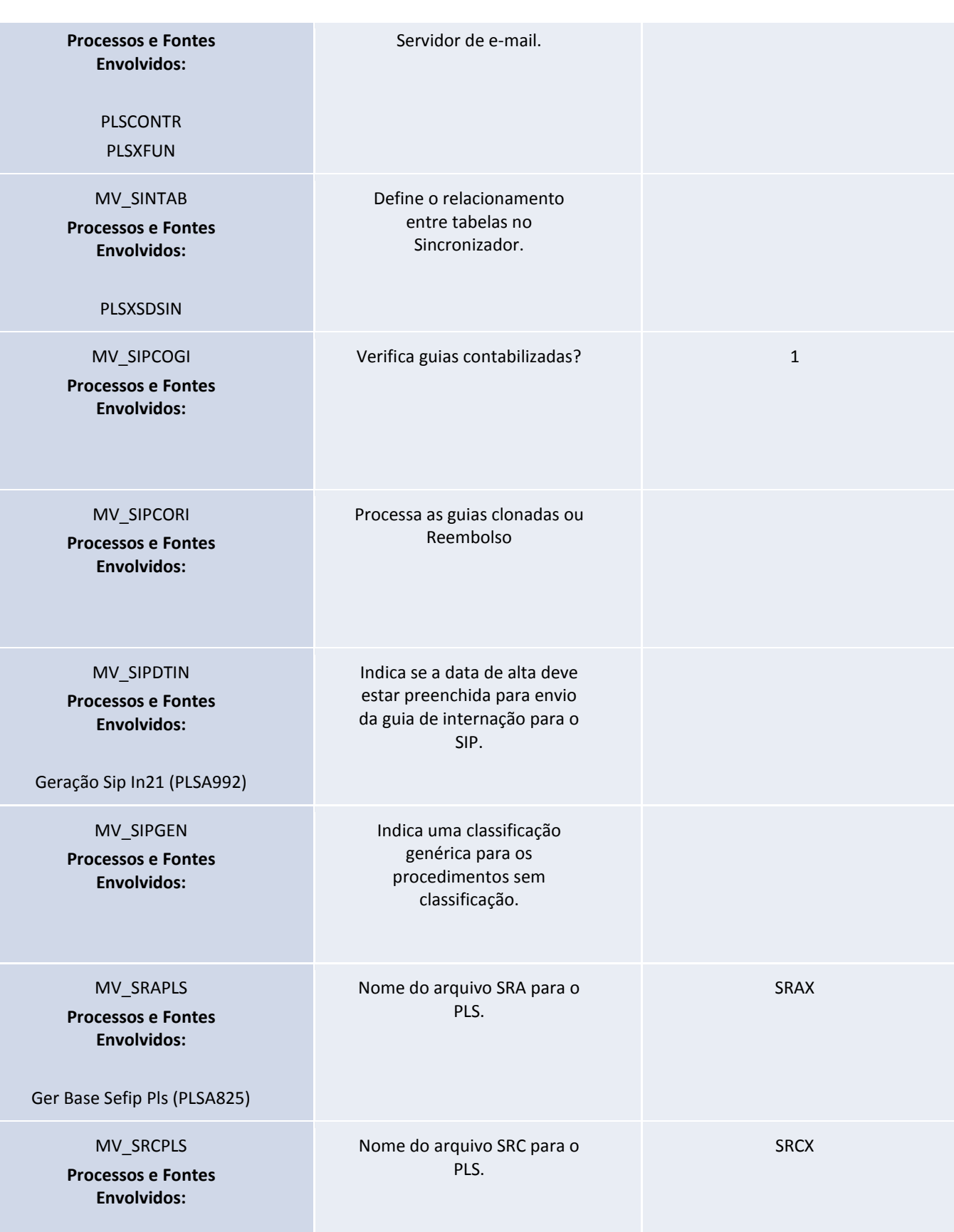

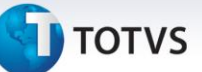

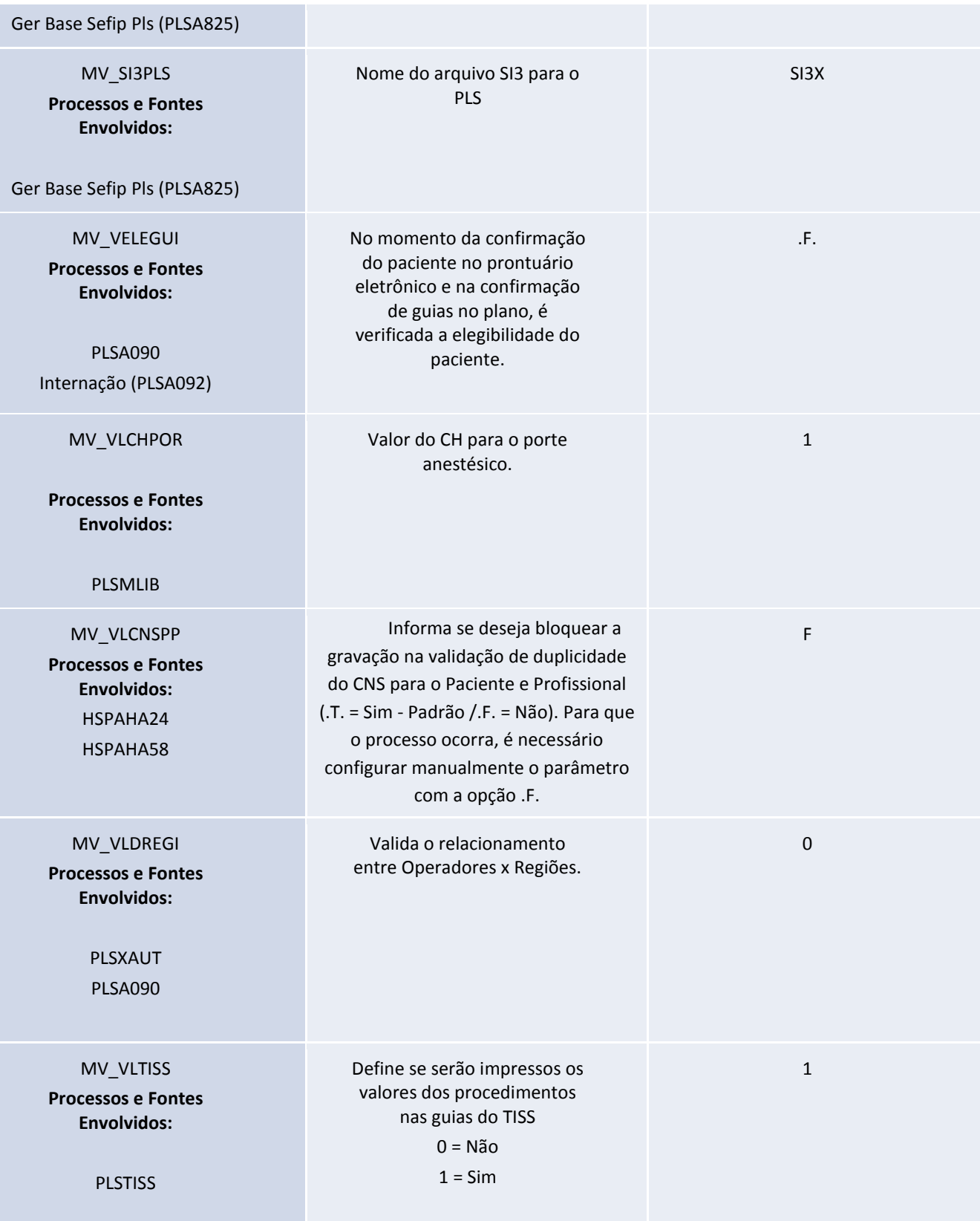